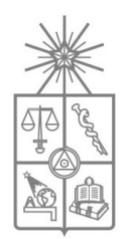

# **UNIVERSIDAD DE CHILE FACULTAD DE CIENCIAS FISICAS Y MATEMATICAS DEPARTAMENTO DE INGENIERIA INDUSTRIAL**

# **MODELO PARA FIJACIÓN DE PRECIOS BASE DE UNA CATEGORÍA DE PRODUCTOS EN UN SUPERMERCADO**

# **TESIS PARA OPTAR AL GRADO DE MAGISTER EN GESTION DE OPERACIONES**

# **MEMORIA PARA OPTAR AL TITULO DE INGENIERO CIVIL INDUSTRIAL**

# **FERNANDO ANDRES VILLAMAN URRA**

PROFESOR GUIA: LUIS ABURTO LAFOURCADE

MIEMBROS DE LA COMISIÓN: MAXIMO BOSCH PASSALACQUA RENÉ CALDENTEY MORALES RICARDO MONTOYA MOREIRA

> SANTIAGO DE CHILE 2010

RESUMEN DE LA TESIS PARA OPTAR AL TITULO DE INGENIERO CIVIL INDUSTRIAL Y AL GRADO DE MAGISTER EN GESTION DE OPERACIONES POR: FERNANDO VILLAMAN URRA FECHA: 18 DE MAYO DE 2010 PROFS. GUIAS: Sr. LUIS ABURTO L.

Actualmente la industria del retail en Chile ha crecido de manera exponencial, llegando incluso a ser el segundo sector más importante dentro del PIB de Chile. Junto con esto se han realizado grandes avances en lo que es conocer al cliente y su comportamiento en la sala de venta. Dentro de las tácticas del retail se encuentra el precio, variable que afecta directamente en los resultados de la cadena y que pese a su relevancia e imp acto, es fijada sin utilizar toda la información disponible, sin considerar las interacciones entre los productos de la categoría ni los efectos que implican las distintas fiestas y estacionalidades. Los tomadores de decisiones se guían por la intuición o por la simple experiencia y es por este motivo que nace la necesidad de una herramienta que de soporte a estas decisiones.

El objetivo de este proyecto es modelar los patrones de compra de los clientes con respecto al precio y la sensibilidad que presentan frente a este, para luego optimizar el vector de precios y obtener mejoras en los resultados de la categoría de productos. Junto con esto se busca comprender la interacción entre los distintos productos de categoría, con el fin identificar productos sustitutos, complementarios y evitar la canibalización de los productos pertenecientes a la misma categoría. Se planteó también como objetivo la creación de una herramienta que permitiera monitorear los resultados obtenidos con las distintas políticas de pricing aplicadas.

El trabajo desarrollado se basa en la metodología del KDD adaptada a las necesidades de este trabajo. Se diseñó una metodología de dos partes: Modelamiento y Optimización de la demanda. En la primera parte se modela el comportamiento de la demanda de los productos y las distintas relaciones de sustitución y complementariedad existentes en la categoría. En la segunda etapa se toman las relaciones existentes en la primera etapa y se resuelve el problema de optimización no lineal para encontrar el set óptimo de precios para la categoría.

Se obtuvo un modelo que considera una segmentación previa de los productos de la categoría y un set de variables dummies con información adicional relacionada con estacionalidades, festividades, etc. Se concluyo que la inclusión de estas variables mejora la predicción del modelo en un 64% En la segunda etapa se obtuvo el conjunto de precios óptimos para la maximización de volumen, maximización de ingreso y la maximización de margen separadamente. La aplicación del modelo para cada caso implicó importantes mejoras en los resultados por la cadena: un 61% de aumento de Volumen; un 74% de aumento de Ingreso; y un 89% adicional de margen. Se concluye que el principal aporte de este trabajo es el segmentar los productos en sub categorías, las que mejora el nivel de predicción del modelo en un 61% al facilitar el cálculo de las elasticidades cruzadas dentro de las categoría. Esto también permite visualizar de mejor forma los productos que son sustitutos o complementarios entre si. Al separar los clientes en tres grupos s egún su intensidad de compra (Light, Normal y Heavy), se concluyo que a mayor intensidad más elástica es la demanda de los clientes. En resumen, se cumplieron los objetivos propuestos para este trabajo al modelar la demanda con un buen nivel de predicción y encontrando el vector de precio óptimo .

Se deja planteado para trabajo futuro la inserción de variables de atributos al modelo de tal manera que se obtenga la funcionalidad de fijación de precios para productos sin historia transaccional. Adicionalmente a esto, se propone la creación de un módulo en la herramienta de control que permita detectar canibalización de productos debido a los precios fijados para una categoría.

# AGRADECIMIENTOS

A mis viejos que siempre estuvieron ahí, apoyándome y queriéndome, en las buenas y en las malas, junto a mí, toda mi vida hasta llegar aquí

A la Vale que me ayudó muchísimo a cerrar este proceso y por fin ser un ingeniero hecho y derecho. Por todo el apoyo con dedicación y el amor que siempre me ha dado.

A mis amigos, que me apoyaron y siempre me empujaron para ser una mejor persona y un mejor ingeniero.

En especial a Camilo que me animó mucho a llegar al término de esta etapa.

A Lucho por la infinita paciencia, dedicación y pasión que puso siempre para apoyarme en mi tesis, por sus consejos y su buena disposición a ayudar.

# **INDICE**

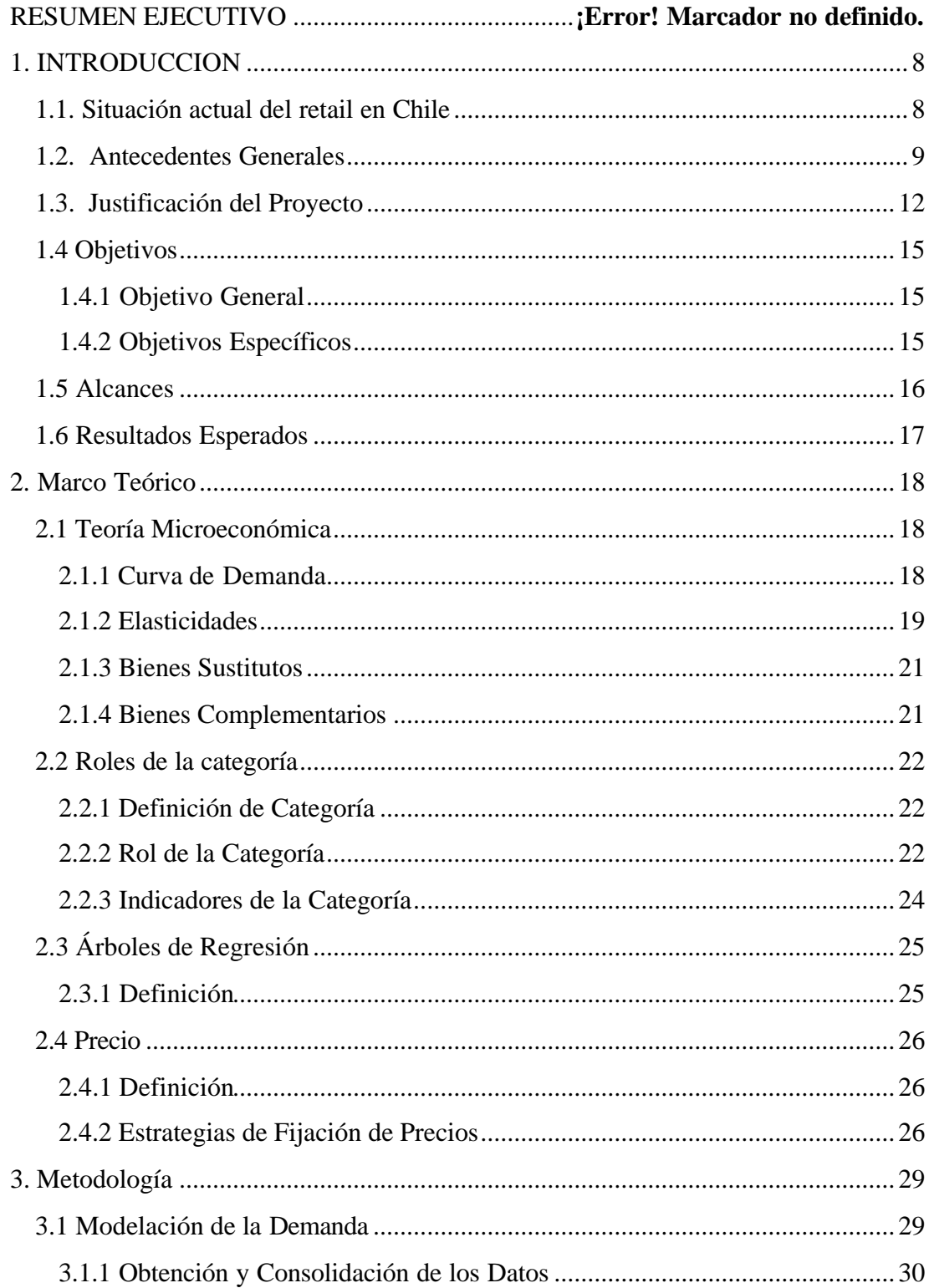

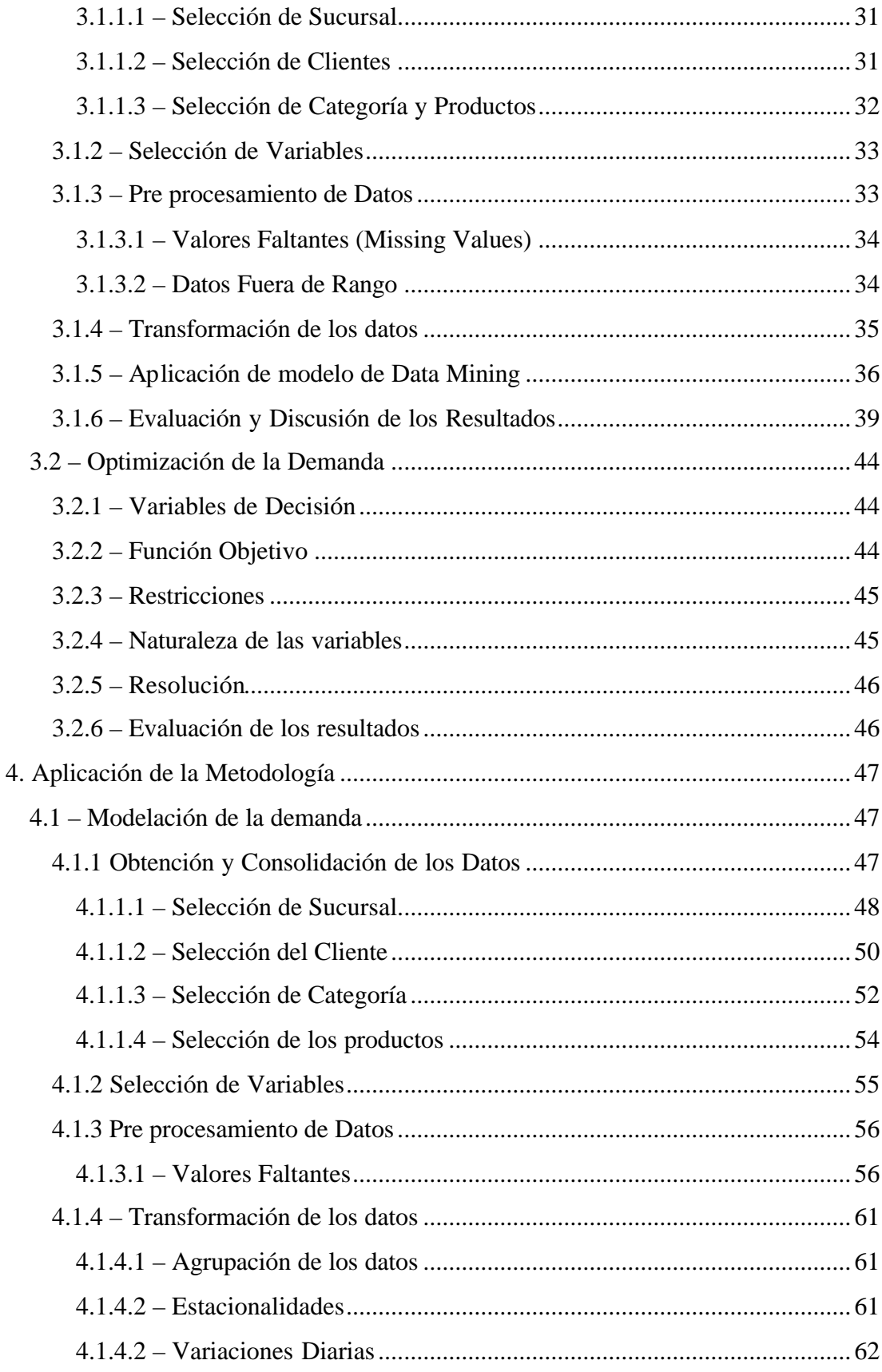

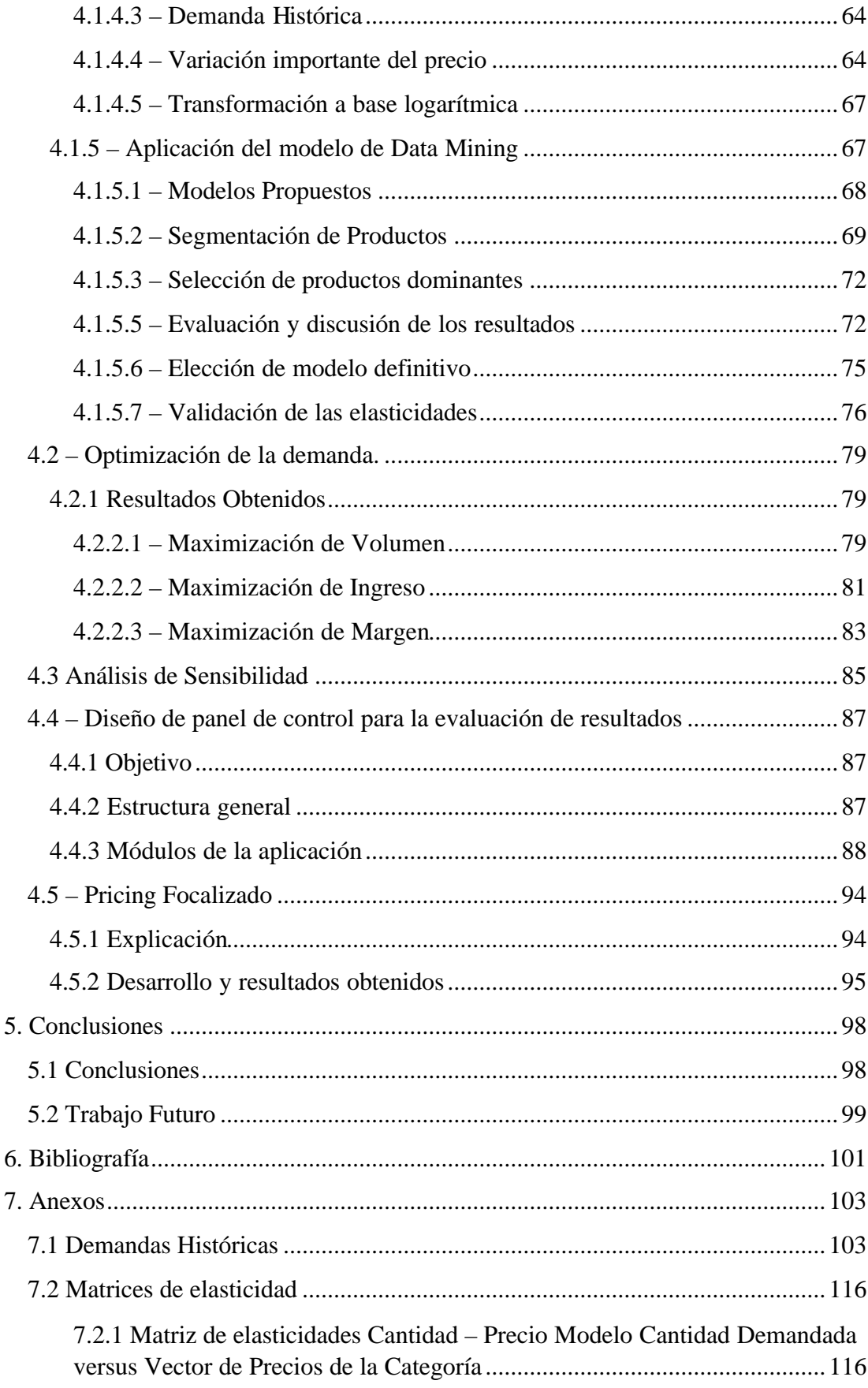

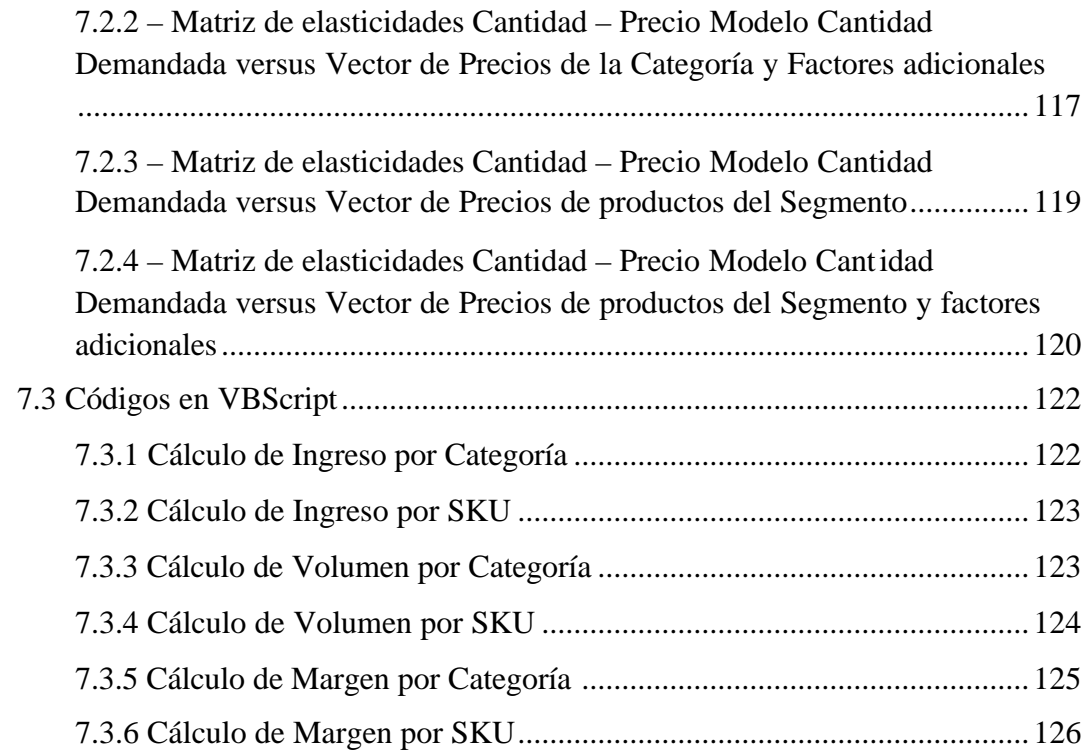

## **1. INTRODUCCION**

En esta sección se muestran al lector los aspectos generales en los cuales se enmarcó el trabajo al momento de ser desarrollado, los objetivos planteados para este trabajo y porque se justifica el trabajo realizado.

## **1.1. Situación actual del retail en Chile**

El fuerte crecimiento que ha tenido el sector de retail desde su nacimiento el año 1975 con la creación del primer Jumbo hasta la actualidad, ha tenido como efecto que el ingreso múltiples competidores al mercado. Se estima que el crecimiento anual del sector alcanza el 6% ; Siendo los participantes más importantes de este sector son: Falabella, Ripley y Almacenes París, en un segundo círculo de participantes es posible ubicar a La Polar, Hites y Din. Para el sector de los supermercados, sector en el cual en el cual se aplicó el este trabajo, los participantes más importantes son Cencosud, D&S, Tottus y San Francisco.

El sector de retail representa en Chile un 12% del PIB, siendo el segundo más desarrollado después del sector minero y concentra el 19% de la fuerza laboral chilena, equivalente a 1.1 millones de trabajadores.

Este gran nivel de crecimiento ha tenido como impacto que la competitividad en la industria sea alta y por ende que los participantes de esta hayan tenido que crear programas de fidelización y eficientar mucho sus procesos para reducir sus costos, ser atractivos para los clientes y no ser eliminados por sus competidores.

La creación de estos programas de fidelización implementados por los supermercados y el gran desarrollo tecnológico de Chile han llevado a que existan grandes volúmenes de información acerca de los clientes y de las compras que estos realizan dentro de las tiendas, permitiendo entonces que se puedan realizar complejos análisis para obtener las preferencias del consumidor y su comportamiento dentro de la sala de venta.

Actualmente los retailers chilenos han desarrollado muchos estudios y herramientas que les permiten utilizar esta información para optimizar sus procesos y aumentar su nivel de ventas, pero en el caso del la variable precio no han existido muchos desarrollos que permitan modelar la demanda del cliente con respecto al precio y aprovechar ese conocimiento.

# **1.2. Antecedentes Generales**

En el competitivo entorno de la industria del retail, cada variable del marketing mix se vuelve algo crucial. Considerando que esta industria es de márgenes muy bajos, la variable precio toma un rol fundamental dentro del marketing mix. Esto porque el cliente al momento de tomar la decisión de compra de un producto toma como input la variable precio, de esta forma el precio del producto incidirá directamente en la cantidad demandada de este y por ende en los márgenes percibidos por la empresa.

Pese a la importancia de lo mencionado anteriormente, las políticas actuales de fijación de precio que utilizan las firmas de aquella industria, carecen de precisión y muchas veces son poco coherentes a lo largo del tiempo. Es por esto, que las firmas desconocen si están cobrando mucho o poco por un producto en específico.

Cobrar muy caro por un producto puede tener múltiples consecuencias negativas para este, tanto en el corto como en el largo plazo. En el corto plazo puede representar ventas perdidas, ya que si el producto supera la disposición a pagar del cliente pueden ocurrir dos cosas, el cliente compra el producto en menor cantidad o simplemente no comprará el producto ya que puede buscar un sustituto más barato del bien o ir a otra tienda a adquirir el mismo bien; Esto tiene un costo aún mayor para la empresa. En el largo plazo, los efectos de cobrar muy caro pueden traducirse en una complicación mayor, ya que el cliente queda con la percepción que el producto es muy caro y no volverá a comprarlo. Incluso, en el caso de que el producto sea un referente de precios para el cliente, éste asumirá que la cadena completa es cara y buscará otro lugar donde comprar, destruyendo de esta forma la lealtad del cliente.

Junto con todos los problemas anteriormente, la competencia reaccionará ajustando sus precios a un nivel más bajo que el que la empresa tiene fijado, maximizando su propia utilidad y participación de mercado, lo que tendrá fuertes repercusiones en el desempeño de la cadena en el largo plazo al verse reducida su participación de mercado y capturada por la competencia.

Cobrar muy barato puede tener consecuencias igualmente peligrosas para la empresa, ya que en el corto plazo existe una pérdida de utilidades por estar cobrando bajo la disposición de pago del cliente, lo que se traduce en un aumento del excedente del consumidor que antes era ganancia de la empresa. En casos más extremos, la competencia puede reaccionar bajando de manera considerable sus precios una y otra vez, dando pie a una guerra de precios que no tendrá otro resultado más que una importante reducción de beneficios para las empresas involucradas.

Es muy importante recordar que los clientes de la cadena de supermercados analizada son almaceneros y por ende no tienen mucha capacidad de almacenamiento, y que además deben soportar la demanda por productos de sus propios cliente y que por lo tanto compraran muchas veces los mismos productos, por lo tanto se les hará muy fácil recordar los precios que la cadena fija para sus productos. De esta forma se hace muy difícil subirlo ya que los compradores tendrán en mente el precio inicial del producto, la variación de este y la no variación de las características de este mismo, generando en el cliente la sensación de estar pagando más por lo mismo. Junto con esto, sabemos que la percepción clásica de un cliente sobre un producto que es muy barato con respecto a sus similares, es que el producto será de menor calidad que los de la competencia y por lo tanto puede buscar sustitutos del producto que él perciba de mayor calidad.

En múltiples ocasiones las cadenas de supermercados realizan promociones basadas en el precio para sus productos. El concepto económico tras esto es claro, bajar el precio y por ende aumentar la cantidad demandada del producto. Luego para evaluar el resultado de la promoción se obtiene la variación del volumen, del ingreso o de las utilidades del producto y si se detecta un incremento en alguno de estos indicadores, se considera que la promoción fue exitosa. El problema de este análisis es que no considera los efectos que tuvo la promoción sobre la categoría completa y para entender estos efectos, es necesario ver la variación de estos indicadores para todos los productos de la categoría. Este análisis revelará que varios productos

variaron su demanda, positiva o negativamente y que pese a que se consiguió cumplir el objetivo de la promoción para el producto en cuestión, la categoría completa puede resultar perjudicada. Este efecto se denomina canibalización y se explica con un ejemplo a continuación.

Se tiene el caso de un proveedor que dispone de dos tipos de productos en la misma categoría, uno Premium, de precio y características superiores, y uno de características más básicas y menor precio; al reducir el precio del producto corriente la cantidad demandada de este aumentará. El aumento de la cantidad demandada se puede separar en dos partes:

- Dado que el ingreso del individuo se mantiene constante, el que el producto baje su precio traerá como consecuencia que el individuo tenga más dinero para gastar y por ende compre más productos. Es importante notar también que este aumento de demanda no necesariamente será de un producto en específico, ya que el consumidor puede optar por adquirir productos que antes no incluía en su canasta.
- Existirá un cambio en el comportamiento de los clientes ya que un porcentaje de los clientes que compraban el producto Premium, preferirán comprar ahora el producto corriente. En otras palabras, aumenta la cantidad demandada del producto corriente a costa del producto Premium. Los clientes que no cambian su consumo del producto Premium es porque prefieren los atributos no relacionados al precio de este producto.

La segunda causa del aumento de la cantidad demandada, que se explicó en el punto anterior se conoce como la canibalización de productos y es el mayor riesgo que corre un proveedor al realizar una promoción por precio ya que además de la utilidad global reducida por la compra de un producto más barato, algunos clientes que se cambiaron al producto corriente no querrán volver al producto Premium.

Otra consideración importante al momento de fijar los precios, corresponde a las distintas estacionalidades existentes en el año que tienen como efecto directo que la disposición a pagar del cliente por un cierto producto varíe en el tiempo y por ende la empresa no perciba toda la utilidad que potencialmente podría recibir durante cada período de tiempo. De esta forma, si el precio de un producto se mantiene constante durante el año, se puede estar cobrando muy caro o muy barato en algunos períodos de tiempo y por ende se corren todos los riesgos anteriormente mencionados.

Se hace imprescindible para la empresa entonces el desarrollo de un modelo que optimice el proceso de fijar los precios de tal manera que se maximicen los beneficios de la empresa, ya sea maximizando el margen, el volumen o el ingreso, minimizando los riesgos anteriormente mencionado. El objetivo de la modelación y optimización dependerá directamente del rol que la categoría tenga dentro de la cadena, lo cual se explica más adelante.

Alineado con la necesidad anterior, surge también la necesidad del desarrollo de una plataforma que permita el monitoreo en línea del desempeño de los productos de tal forma de poder reaccionar de manera eficiente y rápida a cambios en el mercado, y que además permita monitorear la categoría de manera global. Para que la herramienta sea útil para el tomador de decisiones, esta debe incluir un set de KPIs relevantes tanto de la categoría como de cada uno de los productos y que estos indicadores se encuentren alineados con las implicancias que el precio tiene en las cantidades demandadas.

En resumen, este trabajo busca satisfacer estos requerimientos de la industria, entregando una herramienta poderosa que facilite y apoye la toma de decisiones en lo que a precios respecta, que considere las estacionalidades existentes durante el año, que sea simple de utilizar, de rápida ejecución pero de buena precisión en sus pronósticos y estimación de los beneficios de aplicación de políticas de precios.

## **1.3. Justificación del Proyecto**

En Chile se fijan los precios de manera arbitraria, sin considerar las interacciones entre los distintos productos, la demanda histórica del producto ni los posibles efectos externos que están incidiendo en la demanda del producto. En la práctica se ve a los encargados de las decisiones de precio, definiéndolos de alguna de las siguientes formas:

- Margen sobre el costo: El tomador de decisiones decide un margen que desea ganar con la venta del producto en cuestión. Luego el precio será el costo más el margen deseado.
- Seguidor de precios: El tomador de decisiones simplemente observa cual es el precio que fija la competencia directa y luego ese será el precio que le asigne a su producto.
- Criterio Experto: El tomador de decisiones tiene experiencia en el mercado del producto al cual se le desea fijar el precio y luego fija el precio según lo que él crea mejor.

El uso de estos métodos por parte de los fijadores de precio de las grandes cadenas de supermercados tiene resultados aparentemente positivos para la cadena ya que en muchos casos la cantidad demandada del producto aumenta por la reacción de los consumidores ante una baja de precio.

Es importante notar que los productos de un supermercado corresponden a productos con renova ción continua, lo que implica que la cantidad existente en el inventario del producto no influirá en la demanda de este ni en el precio de este.

Este aumento no necesariamente implica que la decisión tomada sea la óptima ya que al aumentar la cantidad demandada, puede estar bajando la utilidad percibida por la cadena.

En el siguiente gráfico, para el caso de un solo producto, se puede observar el comportamiento de la demanda de un producto con respecto a su precio y en el segundo gráfico se puede observar la curva de la Utilidad con respecto a la cantidad demandada del producto.

*Relación curvas de demanda - Curva de utilidad*

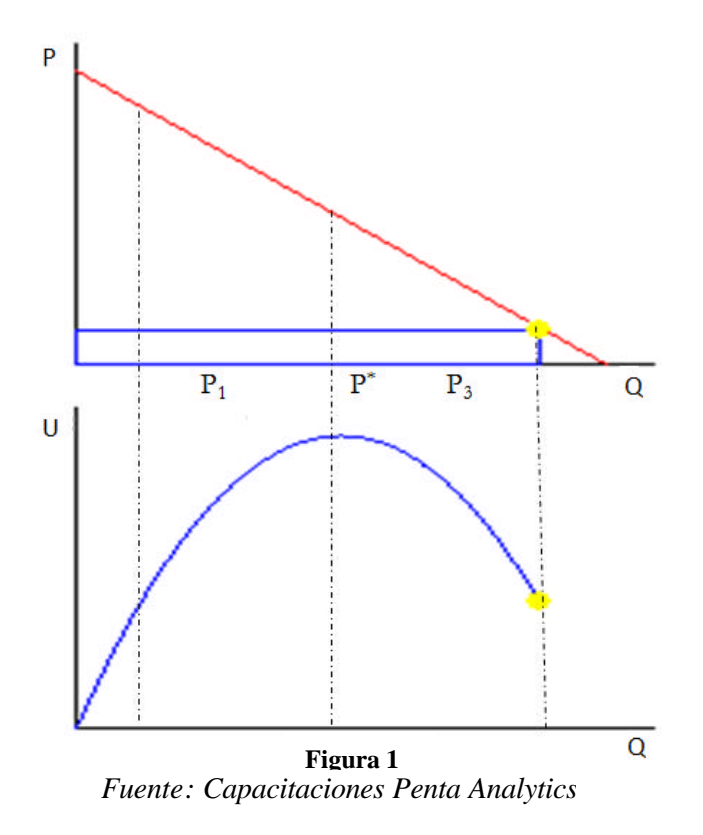

Se puede observar a partir de los dos gráficos, que un precio bajo como el caso de P3, implica una cantidad demandada alta pero la utilidad asociada a la venta del producto será baja. Luego en el caso de que el precio que se fije sea alto como el caso de P1, la cantidad demandada será baja y junto con esto la utilidad también se verá afectada negativamente.

Existirá entonces un  $\overline{P}^*$  que maximizará la utilidad asociada a la venta del producto. Este punto se puede observar claramente en el segundo gráfico.

Luego para el caso de varios productos dentro de una misma categoría, el análisis se vuelve más complejo ya que existen interacciones entre los distintos productos. Dentro de una misma categoría existirán productos sustitutos y/o complementarios, términos que se explican y analizan en profundidad en este trabajo.

Al profundizar aún más en el análisis se puede observar que existirán efectos externos al precio que incidirán en la cantidad demandada de los productos de una categoría y que también es necesario entenderlos. Estos efectos vendrán principalmente dados por dos componentes:

- Fecha en la cual se realiza la compra.
- Comportamiento histórico del producto, incluyendo tanto el de su precio como su demanda.

Finalmente para que el tomador de decisiones de precios pueda encontrar el set óptimo de precios, debe considerar todos estos factores que son aditivos entre si y no excluyentes. Sin la ayuda de una herramienta eficiente, esta tarea se vuelve considerablemente difícil y lenta, por ende se necesita la creación de esta y por lo tanto se justifica el desarrollo de este trabajo.

# **1.4 Objetivos**

#### **1.4.1 Objetivo General**

Generar un modelo matemático que permita determinar los precios base para una categoría de productos con renovación continua dentro de un supermercado, junto con la estimación de los beneficios de la aplicación de estos precios.

#### **1.4.2 Objetivos Específicos**

- 1. Extender el conocimiento existente en el tema de pricing al desarrollar un modelo o metodología para la fijación eficiente de precios, lo cual será medido observando el nivel de predicción del modelo y comparándolo con modelos propuestos en trabajos anteriores.
- 2. Aplicar el modelo a una categoría de productos de un supermercado, recomendar un vector de precios y evaluar los resultados con el vector de precios propuestos.
- 3. Crear un sistema de reportes e indicadores incluidos que faciliten la gestión y el control de las políticas de pricing de un supermercado a lo largo del tiempo.

4. Analizar la factibilidad de pricing focalizado, al estudiar distintos grupos de clientes para un mismo producto dentro de una misma cadena.

# **1.5 Alcances**

Este trabajo tiene como alcance el desarrollo de una metodología que dé soporte a la fijación de los precios bases de un grupo de productos de una categoría en el corto plazo para el caso de un supermercado. Esto porque en el largo plazo, la fijación de precios será más estratégica ya que dependerá de cómo se quiera posicionar el producto y por lo tanto el enfoque de trabajo deberá ser distinto.

Es importante mencionar que el grupo seleccionado representará el 80% de la venta total de la categoría. Esto debido a que dentro de los objetivos de este trabajo se encuentra el que la aplicación del modelo sea rápida y la inclusión de todos los SKUs de la categoría atentaría contra los objetivos planteados para el proyecto. Se toma como supuesto que un producto de baja presencia en las ventas, no tendrá mayor influencia en la cantidad demandada de los SKUs seleccionados.

De esta forma el alcance de este trabajo llega hasta la obtención de los precios sugeridos para la categoría en cuestión y por ende hasta la estimación de los beneficios de la aplicación de la metodología según los objetivos de la categoría en cuestión, los cuales pueden ser volumen, ingreso o margen.

Es importante mencionar que la metodología toma como supuesto que no existe relación entre los precios fijados de una categoría y la demanda de otra categoría, es decir que las elasticidades cruzadas entre dos categorías son iguales a cero y que las categorías de productos serán independientes entre sí.

El estudio se limitará a considerar los productos existentes dentro de una sola sucursal de la cadena de supermercados, ya que pese a tener los precios históricos de un supermercado de la competencia, no existe información sobre la demanda histórica de los productos en el supermercado de la competencia.

Relacionado a lo anterior, al cliente le es más difícil comparar los precios entre dos supermercados distintos ya que no tiene una completa visualización de la oferta en dos locales.

Para el caso de la aplicación que se plantea desarrollar, el alcance de este trabajo es hasta el diseño conceptual de esta indicando en detalle los resultados que esta entregará, los módulos de los cuales esta dispondrá, los datos y parámetros que esta recibirá e inclusive un preview utilizable de la aplicación en formato Excel programado en Visual basic. Todo esto con el objetivo que en un futuro pueda ser desarrollado como una aplicación web por el cliente que ha apoyado esta tesis.

## **1.6 Resultados Esperados**

- 1. Un modelo que recomiende para un producto específico, un precio para un determinado intervalo de tiempo y que maximice las utilidades de la firma.
- 2. Aplicación del modelo a una categoría de productos en un supermercado, junto al vector de precios sugerido para la categoría y los beneficios estimados de la aplicación de la metodología.
- 3. Un sistema de reportes con indicadores en línea que permita un mejor control del desempeño de las políticas de precio aplicadas por la empresa a través del tiempo y que además permita al usuario final la creación de escenarios tanto a nivel de categoría como por SKU.
- 4. Definir una segmentación de clientes que consumen un producto específico y obtención de set de elasticidades que permitan observar las diferencias entre los segmentos obtenidos.

# **2. Marco Teórico**

Con el fin de facilitar la comprensión del presente trabajo, se incluye en esta sección todos los conceptos y la terminología utilizada.

# **2.1 Teoría Microeconómica**

Esta parte del Marco Teórico se explica debido a que la modelación de la demanda de los distintos productos se hace en base al cálculo de las elasticidades cruzadas de los distintos productos y por lo tanto se hace necesario un breve recuento de la Teoría Microeconómica.

La Microeconomía es una ciencia social que se encarga del estudio del comportamiento económico de las personas y de las empresas, tanto desde el punto de vista del consumidor como del productor de bienes y servicios. Toma como supuesto que los agentes que participan en el mercado son racionales y que por lo tanto tomarán sus decisiones maximizando su beneficio personal que vendrá dado por los objetivos personales de cada agente. De esta forma, el objetivo de la microeconomía se centra en modelar el comportamiento individual de estos agentes y el funcionamiento de los mercados en los cuales estos operan, esto por medio de modelos matemáticos formales pero simplificados por medio de supuestos.

### **2.1.1 Curva de Demanda**

La representación matemática del comportamiento del consumidor corresponde a la Curva de Demanda, por medio de esta curva se puede encontrar la cantidad máxima que está dispuesto a comprar un consumidor a un determinado precio. La forma de esta curva quedará definida por diferentes factores, tales como el ingreso del consumidor, las preferencias de este, los precios de los bienes sustitutos y complementarios, etc.

La metodología desarrollada en este trabajo se aplicará para supermercados, en los que se transan bienes normales los que aumentan su cantidad demandada si aumenta la renta del individuo, lo que se ve reflejado en la forma de la Curva de Demanda en que mientras mayor sea el precio (P) del bien, menor será la cantidad demandada (Q).

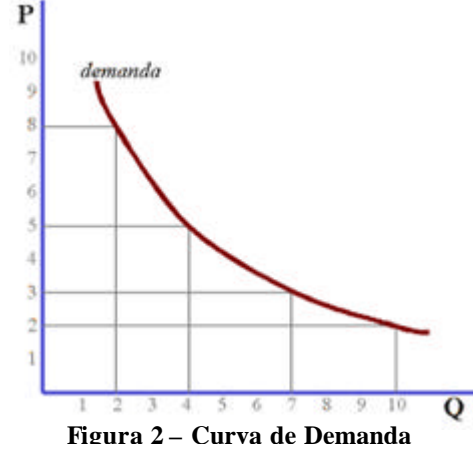

*Fuente: Instituto Tecnologías Educativas*

#### **2.1.2 Elasticidades**

Una vez conocida la Curva de Demanda, el predecir si la Cantidad Demandada aumenta o disminuye con una variación en el precio es directo. Lo que se desconoce es la magnitud de ese cambio.

Definiremos entonces esta sensibilidad del consumidor a variaciones del precio, que corresponde a la razón del cambio porcentual en la cantidad demandada dado un cambio porcentual en el precio como la elasticidad Precio de la Demanda. Matemáticamente se define como:

$$
E_d = \frac{\Delta Q_d}{\Delta P / P}
$$

El valor de la elasticidad está dentro del intervalo [-1,1] y dependiendo del valor de esta, se pueden realizar las siguientes afirmaciones sobre la curva de demanda:

| <b>Valor</b>   | <b>Definición</b>                                                                                                    | Grafico          |
|----------------|----------------------------------------------------------------------------------------------------|------------------|
| $1 < E_d$      | Demanda<br>Elástica:<br>respuesta<br>La<br>de<br>los<br>consumidores a un cambio de precios es<br>significativa, una pequeña variación del precio<br>implica una variación importante en la cantidad<br>demandada.              | ôP.<br>40.       |
| $0 < E_d < 1$  | Demanda<br>Inelástica: La<br>respuesta<br>de<br>los<br>consumidores a cambios en el precio es pequeña,<br>el precio puede variar considerablemente pero la<br>cantidad demandada variará muy poco.                              | ΔP.<br>عاث       |
| $E_d = 1$      | Demanda Unitaria: La variación de la cantidad<br>demandada cuando ocurre una variación del<br>precio es unitaria, es decir por cada unidad<br>monetaria que baje el producto, la cantidad<br>demandada aumentará en una unidad. | Għ<br><b>AQK</b> |
| $E_d = 0$      | Demanda Perfectamente Elástica: es aquella en la<br>cual una pequeña reducción en el precio induce a<br>que los consumidores aumenten sus compras de<br>ese producto desde cero hasta la cantidad que<br>pueda adquirir.        |                  |
| $E_d = \infty$ | Demanda Perfectamente Inelástica: La cantidad<br>demandada<br>de<br>producto<br>un<br>variará<br>no<br>independientemente al precio que se le fije al<br>producto.                                                              |                  |

*Fuente: Elaboración Propia*

De esta misma manera se puede definir la elasticidad cruzada precio, que corresponde a la variación porcentual de la cantidad demandada de un producto, cuando varía el precio de otro producto que pertenece a la canasta del consumidor.

#### **2.1.3 Bienes Sustitutos**

Dos Bienes serán sustitutos cuando el consumo de uno de los bienes en cuestión pueda ser reemplazado con el consumo de otro bien y el consumidor perciba un nivel de utilidad similar, es decir que dos bienes son sustitutos cuando satisfacen la misma necesidad de la misma manera. También se puede definir como bienes que compiten en los mercados; es decir, un bien es competencia del otro.

Esta sustitución ocurrirá principalmente cuando varían los precios de uno de los dos productos. Luego dependiendo de los nuevos precios que fijados, el consumidor tiende a sustituir el consumo del bien de mayor precio con el bien de menor precio. El concepto microeconómico tras este comportamiento es muy simple: mantener la utilidad reduciendo el dinero gastado, implica reasignar ese dinero no utilizado a el consumo de otro bien y así aumentar su utilidad.

Al analizar la elasticidad cruzada precio entre los productos se puede observar que esta es positiva, ya que si aumenta el precio del producto que es sustituto, el consumo de ese producto se reduce y aumenta el consumo del producto que se estaba analizando.

#### **2.1.4 Bienes Complementarios**

Bienes complementarios son aquellos bienes que tienden a utilizarse en conjunto; por lo tanto, si baja la demanda de uno, esto afecta la demanda del otro bien, un ejemplo de esto es el pan con la mantequilla.

Esta complementariedad de precios implica que si el precio de alguno de los dos bienes complementario baja, la cantidad demandada de ambos bienes aumentará. En el caso que aumente el precio de cualquiera de los dos bienes, el consumo de ambos disminuirá.

Lo anterior se explica con que elasticidad cruzada entre ambos productos será negativa y por lo tanto los cambios en la cantidad demandada tendrán el mismo sentido para ambos bienes.

# **2.2 Roles de la categoría**

### **2.2.1 Definición de Categoría**

Una categoría de productos corresponde a un nivel en la jerarquía con la cual se clasifican y ordenan los distintos productos que ofrece un supermercado o empresa del retail. Es importante mencionar que esta asociación de productos se realiza por las características de la utilización que el consumidor le dé para satisfacer una necesidad y que los productos pertenecientes a esta pueden sustituirse complementarse entre ellos en su consumo.

#### **2.2.2 Rol de la Categoría**

De la misma forma que al momento de crear una categoría agrupando los productos se evalúa la necesidad que estos productos satisfacen al cliente, se evalúa también desde el punto de vista de la empresa, considerando puntos clave como la asignación del producto en góndola, visibilidad del producto, logística de reposición, etc., así mismo se le asigna un Rol o función a la categoría en cuestión. El desarrollo de este trabajo se centrará entonces en los siguientes roles:

- *Rol de Rutina*: El objetivo de una categoría con Rol de Rutina es generar flujo de caja de tal manera que el supermercado tenga ingresos de manera constante y además que los productos pertenecientes a la categoría obtengan identidad de marca y por lo tanto el encargado de las categorías busca maximizar el ingreso por ventas. Los SKUs pertenecientes a esta categoría serán muy sensibles al precio.
- *Rol de Destino*: El objetivo de una categoría con Rol de Destino es generar movimiento dentro del supermercado, con el fin de atraer clientes al local. Por esta razón, el encargado de administrar las categorías busca maximizar el

volumen de ventas al momento de tomar decisiones. Es importante mencionar que los productos pertenecientes a este tipo de categorías, serán muy poco sensibles al precio.

• *Rol de Conveniencia*: El objetivo de una categoría con Rol de Conveniencia es generar utilidades para el supermercado. Estas serán las categorías que hacen que el supermercado obtenga beneficios considerables, por lo tanto el objetivo de esta categoría es maximizar la utilidad y es claro entonces que los productos pertenecientes a este tipo de categoría serán insensibles al precio, lo que facilita la maximización de utilidades.

A continuación se muestra una tabla resumen de los distintos tipos de rol de categoría:

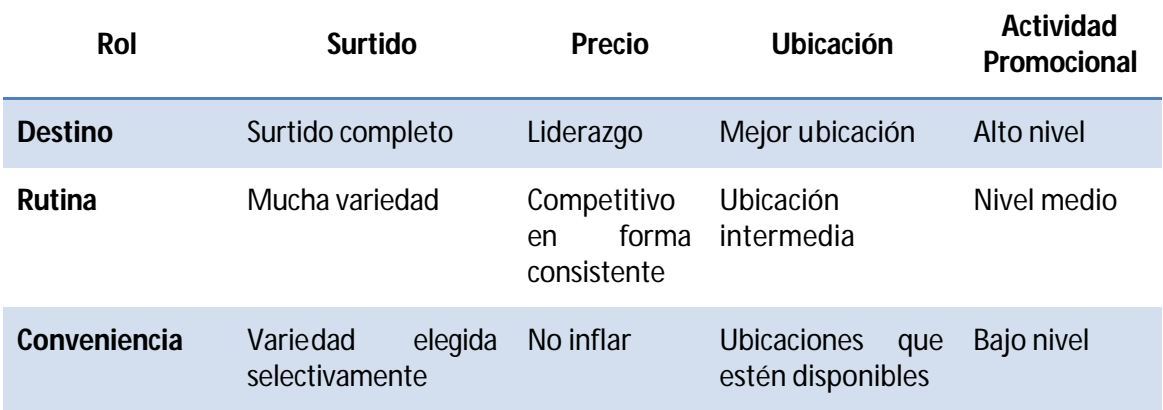

*Fuente: Elaboración Propia*

# **2.2.3 Indicadores de la Categoría**

Al momento de referirse a una categoría, se pueden utilizar una serie de indicadores, los cuales permiten entender y evaluar el desempeño de esta. Para el desarrollo de este trabajo se utilizarán los siguientes:

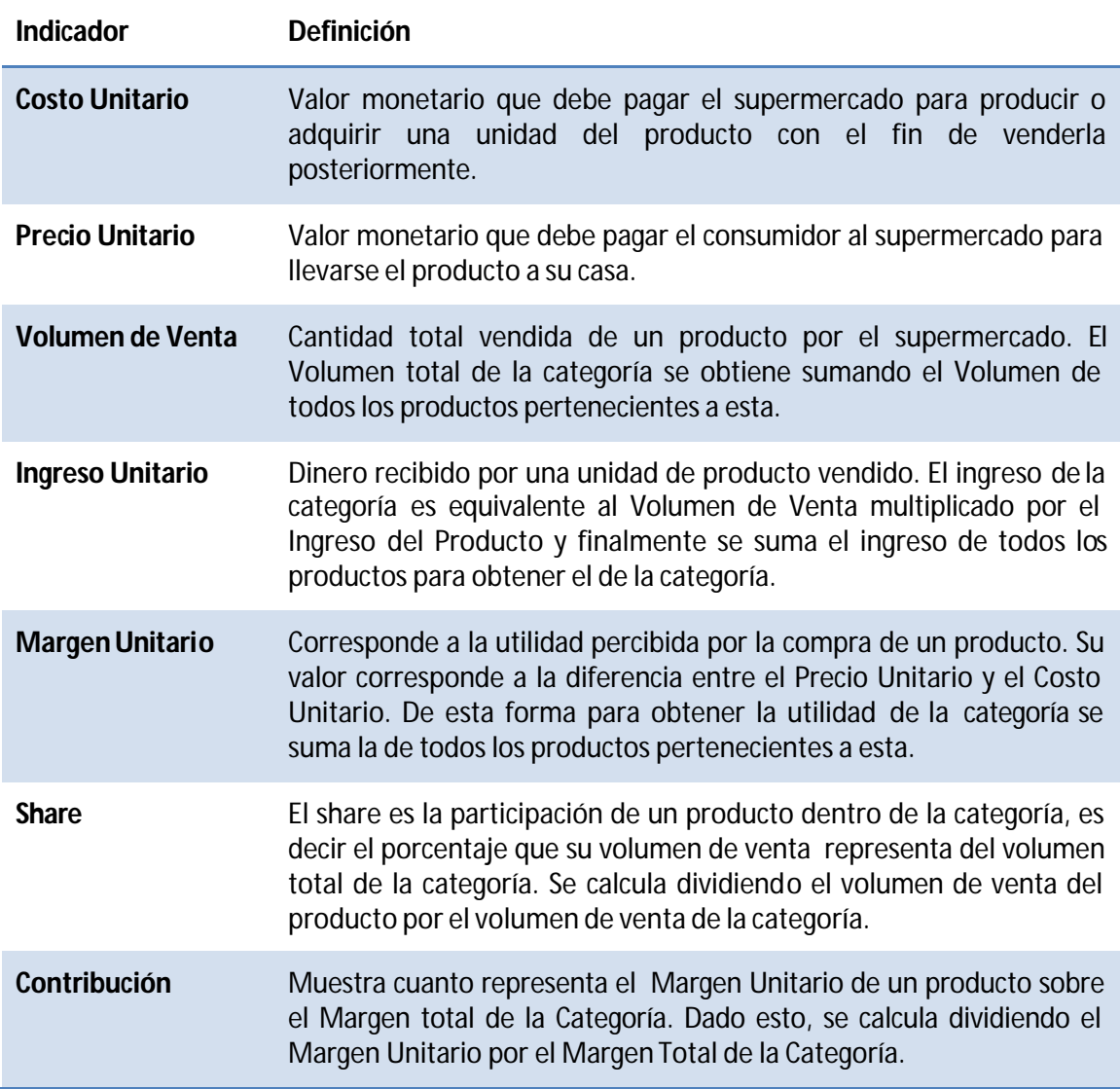

*Fuente: Elaboración Propia*

# **2.3 Árboles de Regresión**

#### **2.3.1 Definición**

Un árbol de regresión corresponde a un método de predicción en la Minería de Datos, analizando un set de datos, se construye un set de construcciones lógicas que se resuelven en forma consecutiva, esto con el fin de representar como se resuelve un problema etapa por etapa, decisión por decisión.

Este tipo de métodos recibe un input, el cual es una serie de objetos o registros distintos entre si y recibe además un set de atributos que definen a estos objetos; y recibe un output, que será una variable que puede ser tanto discreta como continua y es la que se busca explicar por medio del árbol En el caso de ser discreta, el árbol se llamará de clasificación y en el caso de ser continua, se llamará árbol de regresión.

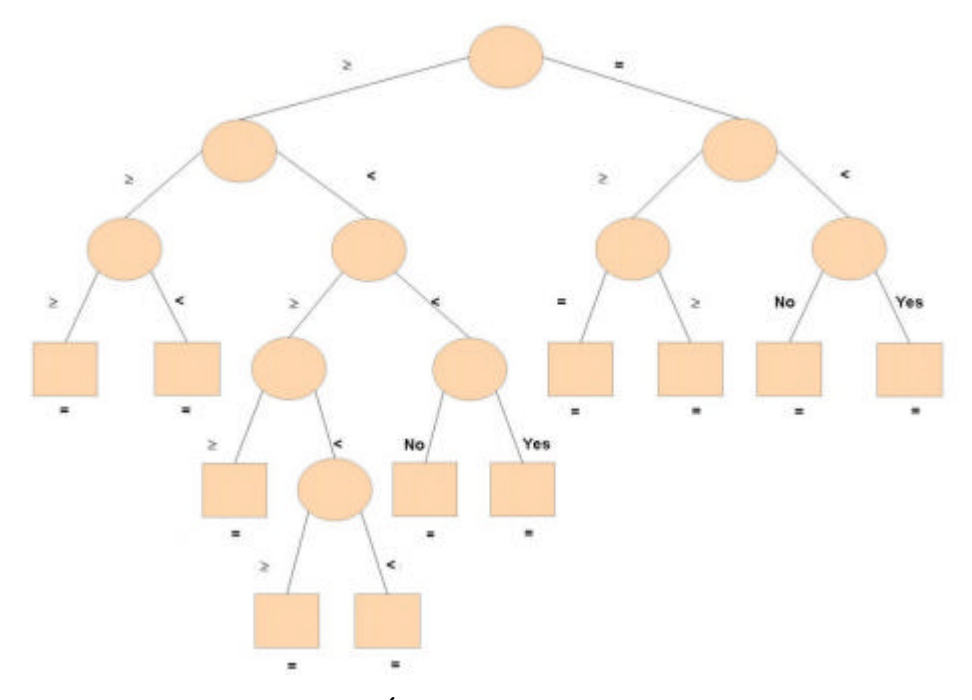

*Fuente: Elaboración propia* **Figura 3 – Árbol de Regresión**

# **2.4 Precio**

#### **2.4.1 Definición**

Tradicionalmente el precio es el valor monetario que cualquier persona o empresa le asigna a un bien o servicio al momento de ofrecerlo a la venta pero desde el punto de vista del Marketing, el Precio encierra mucho más ya que este se forma a partir de un conjunto de percepciones y beneficios del producto.

Sabemos que el precio es la única variable controlable del marketing mix que afecta directamente en el ingreso a diferencia de las otras va riables que generan costos, por lo tanto el precio influirá directamente en los beneficios obtenidos por la empresa ya que afecta la demanda de un producto. En productos que no tienen mayor diferenciación, el precio será la principal variable de decisión para el cliente y que por lo tanto la empresa que fije correctamente el precio será la que tendrá mayor margen.

Es claro entonces que el Precio será un poderoso instrumento de Corto Plazo al momento de ofrecer nuestro producto por su influencia en la cantidad demandada de producto. Además de esto, el Precio tendrá los siguientes efectos sobre la percepción del cliente sobre el producto:

- Un producto caro se asocia con altos niveles de calidad
- Un producto barato se asocia con ahorro

#### **2.4.2 Estrategias de Fijación de Precios**

Una estrategia de precios es un conjunto de principios, rutas, directrices y límites fundamentales para la fijación de precios inicial y a lo largo del ciclo de vida del producto, con lo cual, se pretende lograr los objetivos que se persiguen con el precio, al mismo tiempo que se mantiene como parte de la estrategia de posicionamiento general. Se mencionan entonces las principales estrategias de Precios existentes

- Precios de Penetración: Esta estrategia se aplica cuando se desea introducir productos nuevos a un mercado que cumpla con las siguientes condiciones: el mercado es amplio, la demanda del producto debe ser elástica, los costos marginales de producción y distribución deben ser decrecientes, y el mercado debe ser altamente competitivo. De esta forma, el objetivo de esta estrategia es penetrar rápida y eficazmente en un mercado, conseguir un alto volumen de ventas, quitarle el interés a la competencia de introducir nuevos productos al mercado y atraer clientes nuevos al producto. Para conseguir estos objetivos se fija un precio bajo en comparación al que tienen los productos que ya están en el mercado objetivo aunque sea a costa de perder un porcentaje importante del margen potencial de la venta del producto.
- Precios orientados a la competencia : Esta estrategia corresponde a reaccionar a las decisiones de precio que los competidores presentes en el mercado toman, de esta forma se puede actuar de cuatro formas distintas:
	- En el caso que el producto no se pueda diferenciar, exista un precio de costumbre en el mercado o que la empresa no tenga ningún control sobre el precio de mercado, el precio se fija igualando a la competencia.
	- Para el caso de una empresa que ya dispone de una imagen de alta calidad, que el producto se puede diferenciar con respecto a su competencia o que los consumidores no encuentran un producto totalmente sustitutivo, se realiza una diferenciación con precios más altos que los de los productos existentes en el mercado.
	- En el caso que la demanda global sea ampliable y que los segmentos objetivos sean sensibles al precio o que la competencia tiene costos variables superiores, se realiza una diferenciación fijando el precio más bajo que el resto.
	- En el caso que la empresa tenga una participación importante en el mercado, se puede mantener el precio de manera indiferente a la competencia.
- Precios de Desnate: Esta estrategia se utiliza cuando se desea introducir nuevos productos al mercado, los cuales deben cumplir con las siguientes condiciones: El producto debe ofrecer beneficios nuevos que ningún otro producto ofrezca en el mercado, el número de clientes potenciales debe ser lo suficientemente grande como para que un volumen pequeño de ventas haga rentable al producto, existen altas barreras de entrada, la demanda debe ser inelástica y cuando los clientes perciben que un precio alto implica alta calidad. Los objetivos de esta estrategia son obtener un margen alto, limitar la demanda restringiéndola solo a gente con alto poder adquisitivo e inducir una percepción de alta calidad en el cliente con respecto al producto. Consiste en fijar un precio inicial elevado a un producto nuevo para que sea adquirido por aquellos compradores que realmente desean el producto y tienen la capacidad económica para hacerlo. Una vez satisfecha la demanda de ese segmento y/o conforme el producto avanza por su ciclo de vida, se va reduciendo el precio para aprovechar otros segmentos más sensibles al precio.
- Precios Diferenciados: Esta estrategia se utiliza cuando se sabe que existen distintos tipos de consumidores de un mismo producto y que tienen distinta disposición a pagar por el mismo producto. Para poder aprovechar esto, se fijan distintos precios para un mismo producto a los cuales el cliente puede acceder según criterios que este cumpla. Algunos ejemplos de esto son diferenciar por lugar del establecimiento, ser socio del club del supermercado, etc. Esto se hace con el fin de maximizar el margen obtenido por la venta de un mismo producto.

# **3. Metodología**

El desarrollo de esta tesis se divide en dos partes fundamentales. La primera etapa consistirá en la modelación del comportamiento de compra de los clientes de una categoría con respecto a los precios de los productos existentes en ella. Luego en la segunda parte, se realizará una optimización matemática con el fin de encontrar el vector óptimo de precios para los productos de la categoría.

## **3.1 Modelación de la Demanda**

En la primera etapa de este trabajo se busca modelar como se comportan y reaccionan los clientes a una serie de factores, como se desea encontrar patrones de comportamiento, se hace razonable entonces utilizar la metodología del KDD o Knowledge Discovery in Databases, la cual será adaptada en cada una de sus etapas según las dificultades y necesidades que se encuentren a medida que se avanza en el trabajo. Esta metodología será utilizada dada la necesidad de descubrir y encontrar patrones útiles, los cuales no son visibles a una simple inspección de los datos sobre los cuales se aplica la metodología.

Lo primero que se realiza es definir los objetivos que desea cumplir la cadena con una promoción de precios, los corresponderán a la maximización del volumen de ventas, maximización del ingreso o maximización del margen, y tal como se mencionó anteriormente, el objetivo por el cual se aplica la metodología de Pricing dependerá directamente del rol de la categoría en cuestión. Esto es extremadamente necesario para poder trabajar alineado con estos objetivos en las distintas etapas de la metodología.

La estructura general de esta metodología se sintetiza en el siguiente cuadro y las cinco etapas que la componen, se explican a continuación para conseguir un mejor entendimiento de cómo se procederá en el trabajo.

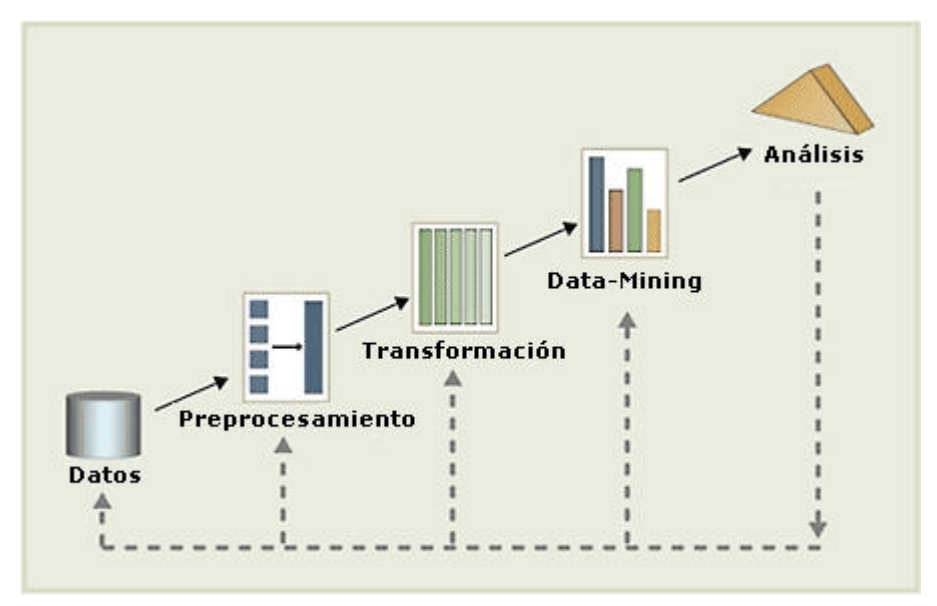

*Fuente: Apuntes Datamining (IN60E)* **Figura 4 – Metodología KDE**

### **3.1.1 Obtención y Consolidación de los Datos**

Ya con los objetivos y los resultados esperados definidos en la primera parte de este trabajo, se hacen necesarios los datos correspondientes para poder cumplir estos objetivos. Dado este requerimiento, se recopilan los datos de todas las fuentes posibles y se combinan en una sola fuente homogénea para que la exploración sea más simple y rápida.

Es importante mencionar que en esta etapa se trabajará con grandes volúmenes de datos, los cuales corresponden a los datos transaccionales diarios del Supermercado para Mayoristas que proporcionó la información y que ya se encuentran en una Base de Datos explorable vía comandos de SQL.

Junto con esto, el conjunto total de datos se separará en dos subconjuntos de datos, uno de Entrenamiento (Train) y uno de Prueba (Test), asignándose un 70% y un 30% respectivamente a cada subconjunto. De esta forma para esta primera etapa se trabajará con el conjunto de Train para entrenar el modelo.

Se procede a explorar los datos y seleccionar los atributos relevantes que faciliten la resolución del problema. Tal como se mencionó con anterioridad, se

trabajará con la base Transaccional de la cadena, motivo por el cual es muy importante acotar el conjunto de datos existentes. Para conseguir este objetivo los datos se separarán según tres criterios:

#### *3.1.1.1 – Selección de Sucursal*

La cadena, al tener la característica de ser una cadena de retail posee una gran cantidad de sucursales ubicadas en distintas locaciones geográficas, es por este motivo que cada sucursal recibirá clientes pertenecientes a distintos segmentos y por lo tanto sería un error mayor de la cadena aplicar políticas de precios similares en todas sus sucursales.

Se seleccionará entonces una sola sucursal para el desarrollo de este trabajo, la cual debe cumplir con tres condiciones fundamentales:

- Tener un volumen importante de datos transacciones en el período de análisis.
- Tener un ingreso total que se destaque dentro del conjunto de sucursales.
- Tener un total de transacciones se destaque dentro del conjunto de sucursales.

#### *3.1.1.2 – Selección de Clientes*

Una vez que se ha escogido la sucursal, es necesario escoger el tipo de cliente para el análisis. Esta separación de clientes se realiza para escoger los clientes que sean más fáciles de analizar y entreguen mayor información al modelo, permitiendo dejar aparte los clientes que no aportan real información y puedan reducir el aprendizaje del modelo al momento de entrenar al modelo. El tipo de cliente que sea elegido debe cumplir con las siguientes condiciones:

- Ser sensible al precio.
- Sin capacidad de negociación con la Cadena.

#### *3.1.1.3 – Selección de Categoría y Productos*

Si se busca conseguir un mayor impacto con las recomendaciones de precios base para los productos, generadas en el futuro a partir de este trabajo, es importante que estas sean para la categoría completa o para un grupo seleccionado de la categoría, de esta forma se pueden estudiar las diversas interrelaciones existentes dentro de la cadena, junto con esto se toma como supuesto que las distintas categorías no se afectan entre sí. Es así entonces como los datos relevantes para el modelo se encontrarán en la misma categoría y que la categoría escogida debe cumplir con los siguientes requisitos:

- Tener un volumen importante de datos transacciones en el período de análisis.
- Tener un monto total que se destaque dentro del conjunto de categorías.
- Tener un total de transacciones se destaque dentro del conjunto de categorías.
- Que la categoría no esté siendo afectada por Políticas de Pricing pertenecientes a otras categorías (Supuesto de Independencia).
- Tener un alto coeficiente de variación de los precios de los productos.

Una vez que escogida la categoría, se deben elegir los productos sobre los cuales se crea la promoción y deben cumplir con las siguientes condiciones:

- Que tengan una presencia diaria de al menos un 75%, esto porque si un producto no es vendido un día, no se registra el precio al cual se ofrecía y por lo tanto una baja presencia implica una gran cantidad de valores en blanco para el modelo.
- Estar dentro del grupo de productos que representan el 80% del total de la venta de la categoría.

## **3.1.2 – Selección de Variables**

Es la segunda fase del proceso KDD, tiene como función la selección aquellos datos ó muestra de datos que sean útiles y necesarios sobre los cuales se realizará el descubrimiento.

La selección puede abarcar tablas, atributos y datos, con una adecuada selección de atributos y datos, se mejora el desempeño de los algoritmos a utilizar, además se producen más rápido los resultados y facilita el entendimiento del descubrimiento del conocimiento obtenido.

Antes de tomar cualquier decisión en cuanto a la selección de datos ó atributos es necesario tener conocimiento sobre lo que se desea investigar, ya que las decisiones que se tomen sobre los atributos ó datos afectan directamente a los resultados, y puede ser que se seleccionen más atributos, pero esto no quiere decir que se va obtener un mejor resultado, así mismo se pueden agregar, eliminar ó modificar atributos que se utilicen durante todo el proceso hasta que estos empiecen a generar mejores resultados y es que mientras mejor se analicen los datos a utilizar los resultados pueden más correctos.

### **3.1.3 – Pre procesamiento de Datos**

En esta etapa se deben eliminar todas las fuentes de ruido que puedan existir en los datos y por lo tanto se deben buscar todos los tipos de errores presentes en los datos para corregir o eliminar los registros que perjudiquen el aprendizaje del modelo en las siguientes etapas.

Se buscarán los errores tipos que se mencionaron en el marco teórico: Missing Values y Outliers, lo que para el caso de este trabajo se aplica de la siguiente forma:

#### *3.1.3.1 – Valores Faltantes (Missing Values)*

Para la corrección de este error simplemente se completa el valor faltante con la media móvil de 8 días del atributo en blanco. Este reemplazo se puede realizar sin mayores problemas dado que las variables son continuas y los SKUs escogidos tienen una alta presencia en la Base Transaccional.

$$
\hat{X} = \frac{\sum_{i=1}^{8} X_i}{8}
$$

Los valores faltantes tendrán principalmente dos causas:

- Quiebre de Stock: El nivel de inventario no es registrado en el sistema, por lo tanto si un día no había stock disponible, no se registran ventas en la tabla de hechos y por ende para ese día faltarían los valores de precio y cantidad demandada.
- Precio sobre la disponibilidad de pago: Los precios fijados para un producto no son registrados para un producto salvo cuando ocurre una transacción, por lo tanto si el precio es muy alto y el cliente decide no adquirir el producto, no queda registro del precio para ese día.

#### *3.1.3.2 – Datos Fuera de Rango*

Para verificar la efectividad del modelo, este se probará para sin limpieza de datos.

Los datos extraídos corresponderán a la venta diaria de un SKU en una Sucursal de la cadena, de la misma forma para todos los días del año, es claro entonces que gran parte de las variaciones de los precios se explicarán por la fecha en que la que se realizó la transacción y por ende factores ajenos a las políticas de pricing de la cadena. Estas variaciones se explicaran entonces por estacionalidades tales como el mes, la semana del mes, los festivos o inclusive en la semana del mes en la cual nos encontremos.

Para suplir esta falta de limpieza de los datos, se hace necesario identificar las estacionalidades más relevantes para el modelo tal como se explica más adelante. Para esto se creará una variable dummy por cada tipo de estacionalidad y se añadirán como datos adicionales a cada registro diario.

### **3.1.4 – Transformación de los datos**

En esta etapa, el trabajo se enfocará en encontrar los parámetros que recibirá el modelo matemático que se desarrollará en la siguiente etapa del trabajo. Es así como previo a la búsqueda de los parámetros, es necesario transformar los datos nuevamente por diversos motivos:

En ocasiones los datos no se encuentran en la misma escala, lo que los hace no comparables y complejos de analizar, por este motivo se hace necesario escalarlos y dejarlos en una unidad común que los haga comparables de manera sencilla.

Los datos existentes son transaccionales, por lo tanto cada registro se asocia a un producto en una transacción, por este motivo se deben agrupar los datos de manera que puedan ser utilizados e interpretados por las regresiones lineales.

Se sabe además que la demanda de un producto no solo se explica por su propio precio y los precios de los otros productos existentes en la categoría, sino que también por una serie de factores que se mencionan a continuación y por lo tanto deben ser agregadas a la función de demanda que será construida en la etapa siguiente.

- Estacionalidades: Existen períodos del año durante los cuales la demanda aumentará o se contraerá, por lo tanto se debe fijar una variable dummy para indicar si durante el día que se registró la transacción, la demanda del producto estaba siendo afectada por la estacionalidad o no.
- Fechas Relevantes: Existen días del año en los cuales la demanda se verá alterada, sin la necesidad de ser una estacionalidad, como por

ejemplo la Navidad. Es claro entonces que es necesario crear una dummy para cada una de estas fechas especiales.

- Demanda Histórica: Dado que los clientes de el supermercado en el cual se está aplicando la metodología son almaceneros, estos compran productos en grandes cantidad y por lo tanto la demanda de un período afectará la demanda del período siguiente. De esta forma se incluirá una variable auto regresiva de un período para representar como afecta la cantidad demandada en el período anterior a la demanda del período presente.
- Variación importante del Precio: Que el precio varíe de manera considerable entre dos períodos es observable por el cliente, el cual se espera reaccionará ante estos cambios independientemente al sentido que tenga el cambio de precio.

#### **3.1.5 – Aplicación de modelo de Data Mining**

Esta etapa del proceso KDD, es en la cual se encuentran los patrones y están asociados a los objetivos propuestos para el trabajo.

Para el caso de este trabajo se busca modelar el comportamiento de los clientes del supermercado al momento de realizar compras en una categoría específica, con respecto al precio y a los factores adicionales que se determinaron en la etapa anterior de transformación de variables.

Es claro entonces que lo que se busca es encontrar las elasticidades cruzadas precio del producto y la influencia de los factores adicionales. El modelo más económico tanto por tiempo como por proceso, corresponde a la regresión lineal y por este motivo se propondrán una serie de modelos lineales y se comparará su desempeño en la etapa posterior de validación.

Se desea comprobar también como mejora el nivel de predicción de la demanda al hacer una selección previa de los SKUs que se incluirán en la regresión línea específica de un producto. Para esto, las regresiones lineales múltiples de cada
SKU se realizarán contra un set de productos seleccionados según sus atributos y relevancia en la categoría.

Los pasos para agrupar los SKUs por atributos son los siguientes:

- Levantamiento de los atributos distinguibles de todos los productos pertenecientes a la categoría que se está analizando.
- Creación de dummies para cada atributo levantado.
- Descripción de los SKUs utilizando las dummies creadas en el paso anterior.
- Cálculo del monto vendido de cada SKU

De esta forma se busca comprender que atributos del producto explican el monto transado durante el período de análisis. Siendo los atributos el input explicativo del modelo y el monto transado de cada producto, el output explicado. Una vez obtenidos los atributos relevantes de la Categoría, que se espera sean un subconjunto del total de atributos existentes, se agrupan entonces los SKUs que tengan características similares para obtener las regresiones lineales anteriormente mencionadas.

Matemáticamente hablando, lo que se hace es fijar los coeficientes cruzados de los precios de los productos no relacionados en cero de manera forzada antes de obtener los coeficientes de los precios que se consideran como relacionados; por lo tanto los coeficientes obtenidos serán condicionales a que los factores no influyentes tiene un coeficiente igual a cero.

Para saber cuáles son los coeficientes relevantes e influyen en la demanda, se utiliza un árbol de regresión que tal como se mencionó anteriormente, utilizará como input las características de los productos y como output el monto transado para cada SKU. El resultado entregado será un árbol binario, el cual entrega una cantidad de reglas bajo las cuales se asignará un SKU a un grupo en específico. De esta forma, se considerarán solo los niveles del árbol previos a una regla de precios, es decir los productos se agrupan según los atributos que el cliente busca en un producto antes de conocer el precio del producto.

Se sabe también que existirán productos que influenciaran en la demanda de todos los productos de la categoría de manera independiente al grupo o segmento a que estos pertenezcan. Esto se explica principalmente por dos razones:

- Potencia de la marca: Este tipo de productos se diferencia del resto por su marca pese a que tenga cualidades similares a productos que compiten en ese mismo mercado. Proporciona identidad al producto.
- Referencia de precio: Existen productos que los consumidores utilizan como referencia de precios, es decir observan el precio del producto referente y se hacen una idea acerca de los precios de la categoría completa.

Para obtener los productos que influenciarán en la demanda de todos los SKU de la categoría se realizan regresiones lineales para todas demandas de los productos versus los precios de todos los productos, sin incluir factores adicionales como estacionalidad, fechas importantes, etc. Luego si un SKU tiene coeficientes significativos en un 80% o más de las regresiones de los distintos productos, se considerará como un producto influyente de la categoría.

De esta forma, la demanda de un SKU se compondrá de 3 partes: una función de los precios de los SKU del mismo segmento o grupo, una función de los precios de los SKU dominantes de la categoría y los factores adicionales.

$$
Q_i = f(\vec{P}_{SKUSegment}) + g(\vec{P}_{SKUDomain\,antes}) + h(D_{factors}) \qquad \forall i \in Categoria
$$

Se probarán 4 modelos distintos y se aplicarán regresiones lineales para cada uno de estos modelos para evaluar cual tiene mejor predicción:

- Modelo log-log de cantidad demandada versus el vector de precios de todos los productos de la categoría.
- Modelo log-log de cantidad demandada versus el vector de precios de todos los productos de la categoría considerando la información de factores adicionales.
- Modelo log-log de cantidad demandada versus vector de precios de todos los productos del submercado y los productos dominantes.
- Modelo log-log de cantidad demandada versus vector de precios de todos los productos del submercado y los productos dominantes considerando la información de factores adicionales.

La definición tanto conceptual como matemática de cada uno de estos modelos se muestra en el capítulo 4 de este trabajo, en la aplicación de la metodología.

## **3.1.6 – Evaluación y Discusión de los Resultados**

En esta etapa, se validan los resultados obtenidos tras aplicar la metodología a los datos. De esta forma, con el fin evaluar si las regresiones lineales fueron bien desarrolladas, se fijaron los siguientes indicadores que permitirán validar los modelos propuestos al verificar la consistencia de los coeficientes obtenidos para cada uno de estos.

Los indicadores propuestos son los siguientes:

- Número de elasticidades propias positivas: Este es el error más grave que puede arrojar la regresión para un modelo en específico. El que la elasticidad propia sea positiva implica que cuando sube el precio del producto, aumenta la cantidad demandada de este. Como se está trabajando con bienes normales el que ocurra esto es imposible y por este motivo se considera un error grave, por este motivo se elegirá un modelo que tenga este índice cercano a 0.
- Magnitudes de elasticidades incorrectas: Este indicador se relaciona con un error grave resultante las regresiones. Que una elasticidad tenga una magnitud muy grande implica que por una variación de un peso, se obtienen variaciones muy altas de la cantidad demandada, lo que no se sucede en la realidad. Para el caso de Chile, que las regresiones arrojen coeficientes muy

altos implica que una variación de un peso chileno puede llegar a implicar variaciones de hasta un 50% en la cantidad demandada, ya sea en alza o caída.

• Elasticidades cruzadas no consistentes: Corresponde a un tipo de error que pueden entregar las regresiones lineales. En este caso la elasticidad cruzada de un SKU A es positiva con respecto al SKU B pero la elasticidad cruzada del SKU B con respecto al SKU A es Negativa y por ende los SKUs serán complementarios y sustitutos a la vez, lo que no tiene sentido económico. Dentro de los tres tipos de errores es el de menos gravedad pero de igual forma se buscará minimizar este indicador al momento de elegir el modelo definitivo.

Junto a estos criterios, se evaluará el ajuste que tengan los modelos al calcular el valor de  $r^2$  ajustado para cada modelo. Este indicador nos permite comparar el ajuste de dos modelos que tienen distintas variables independientes. Dado el tamaño del conjunto de las variables independientes, existe una alta probabilidad que las variables para las cuales se obtengan coeficientes significativos no sean los mismos para los dos modelos y por lo tanto el número de variables significativas en cada modelo sea distinto. Por ese motivo, las regresiones no son comparables utilizando el índice  $r^2$ . Dado que existe un set de productos se obtiene el ajuste para cada producto y al momento de comparar los modelos es necesario utilizar un indicador único para la categoría. El indicador de ajuste para la categoría corresponderá a una ponderación de los ajustes individuales según la participación que esta tengan en la categoría:

$$
r_{ponderado}^2 = \frac{1}{m} \cdot \sum_{i=1}^{m} Shr(Sku_i)
$$

Otro indicador para verificar los resultados obtenidos en esta primera etapa de la metodología es la variación de las elasticidades. Se sabe que los clientes no cambiarán su comportamiento en el corto plazo y por ende la variación de las elasticidades entre cada período considerado en el modelo no debería ser alta. Para hacer esta validación, se realizarán varias iteraciones de cada modelo, tomando un set de datos para períodos distintos pero consecutivos al momento de hacer las regresiones y obtener los coeficientes de cada modelo. De esta forma llamaremos S al conjunto de subperíodos que se forma al dividir el período de tiempo para el cual se está aplicando la metodología en n elementos. Se realizarán  $\frac{n}{2}$  iteraciones y el subconjunto A, a utilizar en la iteración *i*, deberá tener  $\frac{n}{2}$ elementos y será el siguiente:

$$
A = \left\{ \vec{x}_j \in S \mid j \in \left[ i, \frac{(n-2)}{2} + i \right] \right\}
$$

Para verificar el nivel de predicción del modelo, se tomará el conjunto de Test o Prueba que se obtuvo en un comienzo al dividir el conjunto de datos y que corresponde al 30% del total de los datos. Este conjunto de datos tendrá el valor real de la demanda dado un set de precios reales para cada período considerado.

Por otro lado, se tienen las funciones de demanda estimadas en la primera parte de la metodología que están en función de un vector de precios. Se reemplazará entonces en las funciones de demanda estimadas, el vector de precios real de ese período, obteniéndose el valor estimado de la demanda para todos los productos en ese período.

Se define entonces el indicador de error MAPE (Mean absolute percentage error) que indica tal como lo dice su nombre el promedio del porcentaje de error. El cálculo de este indicador para el SKU i es el siguiente:

$$
MAPE_{i} = \frac{1}{n} \cdot \sum_{i=1}^{n} \left| \frac{Q_{i}(\vec{P}) - \widetilde{Q}_{i}(\vec{P})}{Q_{i}(\vec{P})} \right|
$$

Con:

 $\bullet$   $Q_{it}(P)$  $\rightarrow$ el valor real de la demanda del SKU i en el período t dado el vector real de precios *P* r

 $\bullet$   $\ddot{Q}_{it}(P)$  $\tilde{Q}_{i}(\vec{P})$  el valor estimado de la demanda del SKU i en el período t al reemplazar el vector real de precios *P* r<br>E

El error total de la categoría del modelo será:

$$
MAPE = \sum_{i=1}^{m} MAPE_{i}
$$
  
\n
$$
\Rightarrow MAPE = \frac{1}{n} \cdot \sum_{i=1}^{m} \sum_{t=1}^{n} \left| \frac{Q_{ii}(\vec{P}) - \tilde{Q}_{ii}(\vec{P})}{Q_{ii}(\vec{P})} \right|
$$

Se buscará minimizar este indicador al momento de elegir el modelo definitivo y por lo tanto se utilizará para comparar los distintos modelos.

En resumen, para seleccionar el modelo final se utilizarán todos los indicadores anteriores y se elegirá el modelo que minimice los distintos tipos de errores, pero dado que cada error tiene distinta relevancia para el modelo se debe definir una fórmula que reciba los 4 índices como input y entregue un puntaje para cada modelo, esto con el fin de hacer que los distintos modelos sean comparables entre sí. Se ordenan entonces los distintos factores por importancia:

- 1. Error de predicción (MAPE)
- 2. % de elasticidades propias positivas (EPP)
- 3. % de magnitudes de elasticidades propias incorrectas (MAG)
- 4. % de elasticidades cruzadas no consistentes (ECNC)
- 5. Ajuste de las regresiones ( $r^2$  ajustado y ponderado)

Para los casos del segundo, tercer y cuarto indicador, se consideran los porcentajes, ya que los distintos modelos incluirán una cantidad distinta de coeficientes antes de ejecutar las regresiones (como sucede en el caso del modelo que segmenta los productos según sus atributos). La formula entonces será la siguiente:

$$
\boldsymbol{d}_{score} = w_1 \cdot MAPE + w_2 \cdot EPP + w_3 \cdot MAG + w_4 \cdot ECNC + w_5(1 - r^2)
$$

$$
\Rightarrow 0 \leq \mathbf{d}_{score} \leq 1
$$

Se utilizará este indicador para comparar los distintos modelos probados y por lo tanto se buscará entonces minimizar el indicador *dscore* y elegir el modelo que tenga este indicador más cercano a 0.

Uno de los objetivos específicos que se planteó para este trabajo es la creación de un panel de control que permitiera facilitar la gestión de las políticas de pricing aplicadas por el cliente a lo largo del tiempo. El resultado obtenido de esta etapa, será llevado a un sistema web, al cual el cliente podrá acceder por internet y revisar en línea.

El desarrollo de este objetivo se dividirá en tres partes:

- 1. Definición de indicadores: En esta etapa se diseñarán los distintos indicadores y gráficos que se mostrarán en el panel de control y se explicará en qué consiste cada uno. Esta etapa será desarrollada por el autor de este trabajo.
- 2. Estructuración del panel de control: En esta etapa se arma el esqueleto de lo que será el sistema, asignado la distribución de los distintos indicadores y gráficos que se incluyeron en la etapa anterior. Será realizada por el autor de este trabajo y la funcionalidad será desarrollada en Visual Basic Script, el cual se encuentra incluido en el software Microsoft Excel
- 3. Desarrollo web del panel de control: Se tomará el esqueleto desarrollado en la etapa anterior y se plasmará en un sistema web. La construcción de este sistema quedará a cargo del área de desarrollo del cliente de este trabajo.

## **3.2 – Optimización de la Demanda**

Tal como se mencionó anteriormente, la metodología se divide en dos partes: Modelamiento de la demanda y Optimización de la demanda, en esta segunda etapa se toman los resultados obtenidos de la primera etapa (demanda de los distintos SKU) y se utilizan para construir un modelo de optimización que permita encontrar el set de precios óptimo para el objetivo para el cual se está aplicando la metodología de pricing.

El resultado que se utilizará de la siguiente etapa será el modelo que se escogió tras hacer las regresiones y se considerarán entonces las funciones de demanda obtenidas para realizar la optimización en esta etapa.

Se construye la función objetivo para el modelo, se elige un set de variables para los m productos a considerar y se fija el respectivo set de restricciones que deben considerar tanto los parámetros obtenidos en la etapa anterior como las reglas básicas del negocio. Se proyecta que los modelos de programación lineal tendrán una estructura similar a la siguiente:

### **3.2.1 – Variables de Decisión**

 $P_i$  = Precio del SKU i con  $i \in (1, m)$ 

## **3.2.2 – Función Objetivo**

La función objetivo dependerá de del objetivo que se planteó al comienzo de la aplicación de la metodología. Se presentan a continuación los distintos objetivos y la función objetivo respectiva:

• Maximizar Venta

$$
F(\vec{P})=Q_1(\vec{P})+Q_2(\vec{P})+...+Q_{m-1}(\vec{P})+Q_m(\vec{P})
$$

$$
\Rightarrow F(\vec{P}) = \sum_{i=1}^{m} Q_i(\vec{P})
$$
 (Linear)

• Maximizar Ingresos

$$
F(\vec{P}) = Q_1(\vec{P}) \cdot P_1 + Q_2(\vec{P}) \cdot P_2 + ... + Q_{m-1}(\vec{P}) \cdot P_{m-1} + Q_m(\vec{P}) \cdot P_m
$$
  
\n
$$
\Rightarrow F(\vec{P}) = \sum_{i=1}^{m} Q_i(\vec{P}) \cdot P_i
$$
 (No lineal)

• Maximizar Utilidad

$$
F(\vec{P}) = Q_1(\vec{P}) \cdot (P_1 - C_1) + Q_2(\vec{P}) \cdot (P_2 - C_2) + ... + Q_m(\vec{P}) \cdot (P_m - C_m)
$$
  
\n
$$
\Rightarrow F(\vec{P}) = \sum_{i=1}^m Q_i(\vec{P}) \cdot (P_i - C_i) + \qquad \text{(No lineal)}
$$

## **3.2.3 – Restricciones**

• Precio superior a un porcentaje del costo, normalmente el coeficiente es igual a 1 pero puede ser menor a 1 en el caso que se esté dispuesto a soportar pérdidas como es en el caso de las categorías con el rol de destino.

$$
P_i \geq \mathbf{a}_i \cdot C_i \qquad \mathbf{a}_i \in [0,1] \qquad \forall i \in [1,m]
$$

• Cota superior para la variación del precio inicial de cada producto, esto porque un cambio extremo golpearía muy fuertemente a la demanda y no ocurriría lo pronosticado por el modelo. Es importante mencionar que se debe hacer un análisis de sensibilidad con respecto a este coeficiente para ver los resultados obtenidos y validad si esta restricción es activa en el óptimo.

$$
P_i \leq (1 + \boldsymbol{b}_i) \cdot P_{i,0} \qquad \boldsymbol{b}_i \in [0,1] \qquad \forall i \in [1,m]
$$

# **3.2.4 – Naturaleza de las variables**

$$
P_i \in Z \qquad \forall i \in [1, m]
$$

### **3.2.5 – Resolución**

Para dos de las funciones objetivos posibles, se tiene optimización no lineal, por este motivo se utilizará GAMS aplicando el solver un solver capaz de resolver problemas de programación no lineal. Algunos solver recomendados de optimización son: Minos5, CONOPT, KNITRO, PATHNLP o SNOPT que son desarrollados por universidades americanas para programación no lineal. Se utilizó Minos5 debido a que era el único solver para el cual se contaba con la licencia.

Pese a que los precios son enteros positivos en Chile, el solver a utilizar, Minos5 no resuelve programación entera, una aproximación continua no implica mayores problemas. Finalmente al momento de fijar los precios tras la optimización, se debe realizar una aproximación manual de los precios al entero más cercano.

En el caso que no se hubiera contado con ningún solver, se debería haber desarrollado una heurística tipo greedy se resolviera el problema. Hay que destacar que no existen heurísticas tipo greedy tiempo-eficientes para programación no lineal. Alternativamente, se podría haber programado un código que encontrara el óptimo por fuerza bruta, es decir probando todas las combinaciones. Es importante mencionar que estos dos enfoques pese a no ser eficientes, no pierden validez, ya que un cambio en el precio se podría planificar con una semana de anticipación, lo que es tiempo suficiente para que estos métodos cumplan su cometido.

### **3.2.6 – Evaluación de los resultados**

Es importante mencionar que para la categoría elegida el modelo se aplicará para los 3 objetivos y por ende se realizarán 3 optimizaciones, en las cuales se utilizarán las funciones objetivo antes mencionadas.

Para evaluar el posible resultado del set óptimo obtenido se comparan el ingreso, le volumen de venta y el margen obtenidos en el último período versus los predichos por el modelo al introducirle el set óptimo de precios. Hay que recordar que si el cambio de precios es muy radical, habrá un fuerte impacto en la demanda del SKU en el corto plazo, pero se irá suavizando en el largo plazo a medida que los

clientes se acostumbran al nuevo precio, lo que implicará un cambio en las elasticidades de largo plazo.

# **4. Aplicación de la Metodología**

# **4.1 – Modelación de la demanda**

## **4.1.1 Obtención y Consolidación de los Datos**

El cliente de este trabajo, Penta Analytics, trabaja con almacenes de datos con un esquema estrella para todos sus clientes, de esta forma la estructura del almacén de datos es la siguiente:

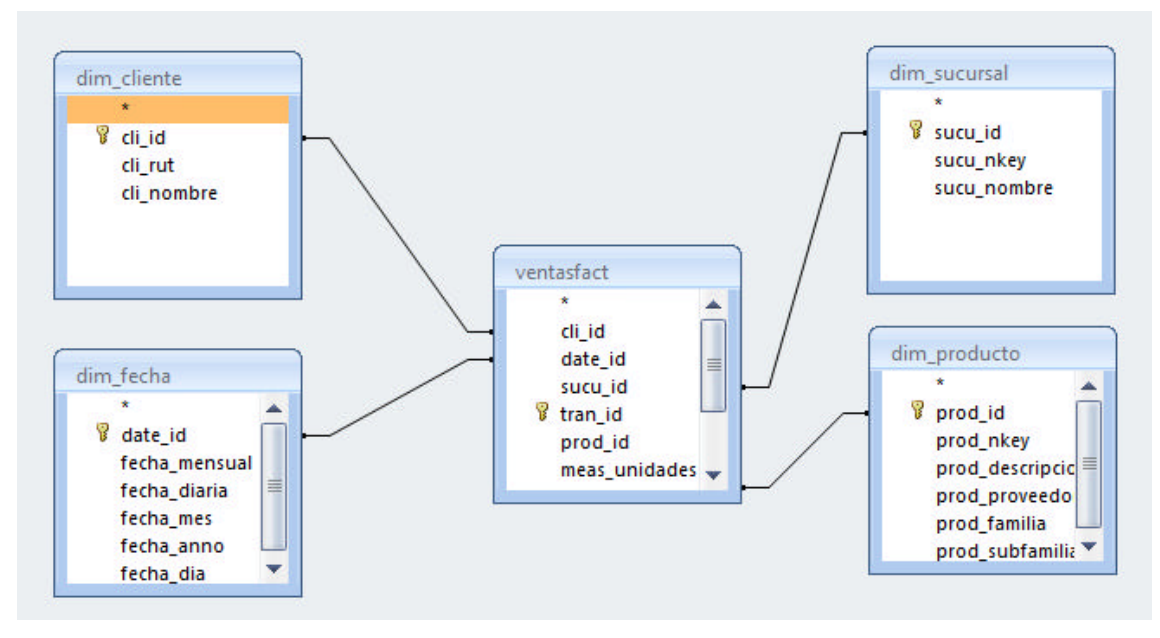

*Fuente: Elaboración propia* **Figura 5 – Estructura Base de datos cadena**

Donde la tabla ventasfact corresponde a la tabla de hechos de este almacén de datos y todas las otras tablas corresponderán a las distintas dimensiones del almacén. Cabe mencionar que existen más dimensiones como tipos de documentos u otros, pero para el desarrollo de este trabajo sólo se utilizarán estas dimensiones. La tabla ventasfact contiene el registro de cada transacción que se realiza en el supermercado y el detalle de cada una de estas.

Junto con esto se disponen de un año y seis meses de datos para el desarrollo de este trabajo, desde el día 01/01/2006 hasta el día 30/11/2007, y por lo tanto se hace necesario determinar el largo de cada intervalo de tiempo en los cuales se dividirá el horizonte de tiempo:

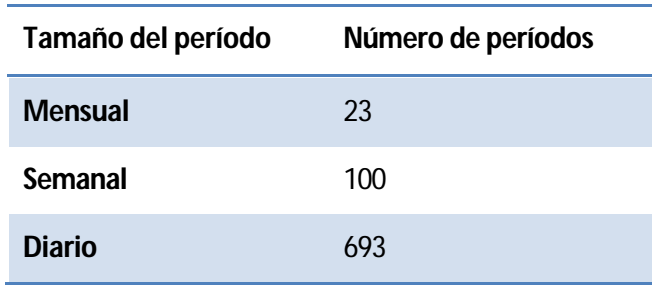

*Fuente: Elaboración propia*

Es claro que si se utilizan meses como períodos, la muestra será muy pequeña y que incluso el modelo podría llegar a tener más variables predictivas que el número de observaciones en la muestra. Se hace muy tentador entonces usar un tamaño de período de un día pero la variación de la variable precio sería muy baja ya que los supermercados no cambian los precios de manera diaria, por lo tanto las regresiones obtenidas no serían las óptimas. Se decide que el largo de los intervalos sea entonces de una semana.

#### *4.1.1.1 – Selección de Sucursal*

La cadena para la cual se aplicó la metodología tiene 22 sucursales, dentro de las cuales se escogerá la que tenga un mayor volumen transaccional y monto transado. Este criterio de elección de sucursal se debe a que si existen muchas transacciones, existirá mucha información histórica disponible de los distintos productos.

Cabe destacar que se podría trabajar con todas las sucursales porque es razonable pensar que un mismo cliente no debería comportarse distinto en distintas sucursales pero se estimó que podrían haber efectos socioeconómicos ocultos dada la ubicación de las distintas sucursales lo que tendría una incidencia directa en las elasticidades calculas y por este motivo se optó por seleccionar una sola sucursal.

Se lista a continuación el ranking de las 5 sucursales con mayor monto transado y luego se lista el ranking de las 5 sucursales con mayor volumen transaccional durante el período de evaluación:

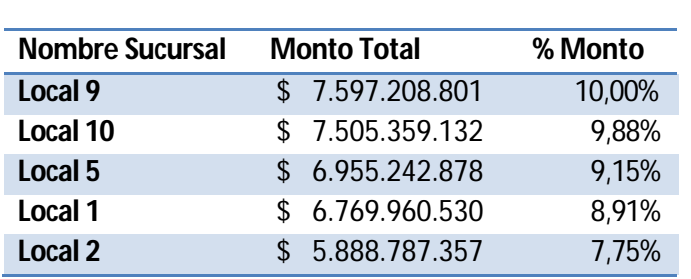

# **Ranking por Monto**

*Fuente: Elaboración propia*

## **Ranking por Transacciones**

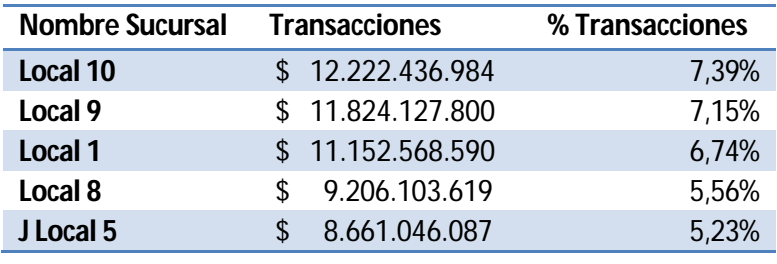

*Fuente: Elaboración propia*

De donde se obtiene el siguiente gráfico:

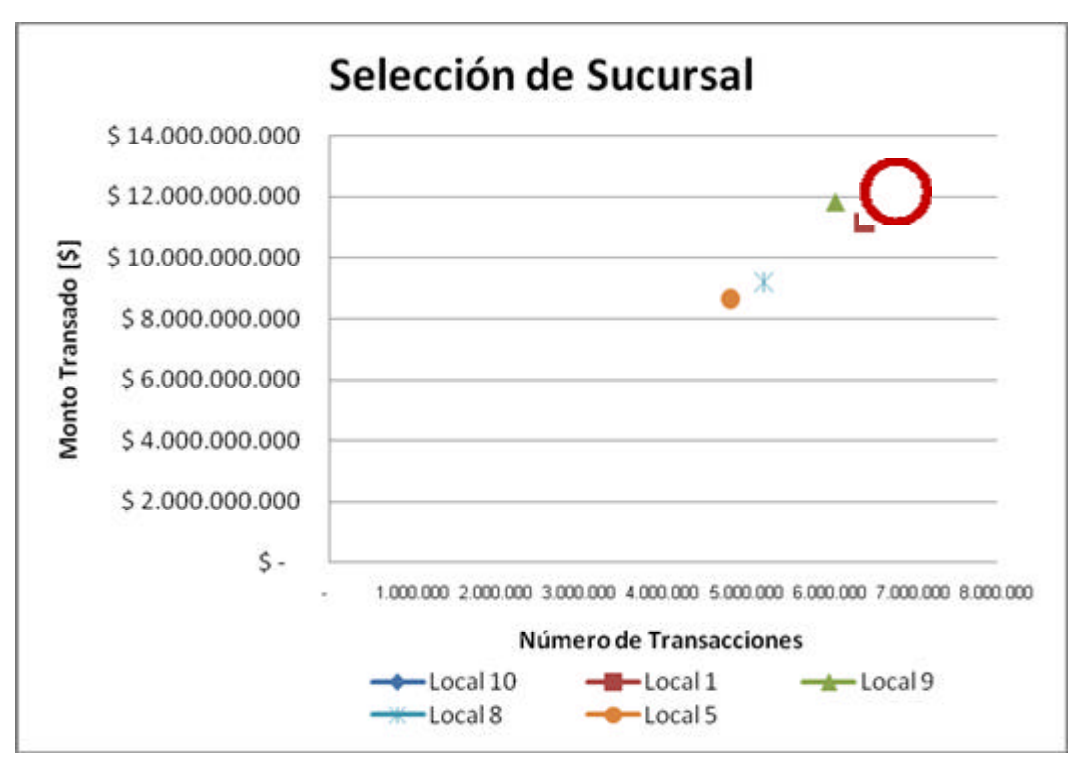

*Fuente: Elaboración propia*

Donde se observa que el local 10 es el que está más cercano a la izquierda superior y por ende es la sucursal que cumple con el perfil buscado de tener un alto nivel transaccional y un monto transado considerable.

### *4.1.1.2 – Selección del Cliente*

Tal como se explica con anterioridad se debe escoger el tipo cliente para el cual se aplica la metodología, esta selección se hace para obtener los clientes que sean conscientes del precio y de los cuales se disponga de mucha información, esto para mejorar los resultados obtenidos por las regresiones.

Es muy importante mencionar que para el supermercado en el cual se realizó este trabajo los clientes son muy conscientes del precio y que reacccionan de manera mucho más intensa a los cambios de precio en el corto plazo. Esto se explica porque los almaceneros son un punto intermedio entre la cadena y el cliente final, determinando que cuando exista una oportunidad de compra, los almaceneros compraran altas cantidad de stock para aprovechar la oportunidad. La demanda final

que verá la cadena en el largo plazo se verá afectada por estos comportamientos ya que al ser el almacenero un punto intermedio de stock, no deberá comprar más productos en la cadena hasta agotar su stock.

En la cadena de supermercado para la cual se aplicó la metodología existen 3 tipos de clientes:

- Socio: Son clientes que el supermercado tiene toda la información disponible, de los cuales se puede obtener la información de sus compras a un nivel muy detallado al navegar la tabla de hechos. Este tipo de cliente se registra como socio del club de la cadena por voluntad propia en cualquier sucursal. Cliente altamente consciente del precio.
- No socio: Son clientes de los cuales el supermercado no dispone información ya que nunca se han registrado. Cuando un cliente no registrado en el club realiza una compra, este queda registrado con el RUT 99.999.999-9 y por lo tanto todas las compras registradas bajo ese RUT pueden estar relacionadas tanto con una empresa o como con una persona natural que va ocasionalmente. Cliente con baja consciencia del precio.
- Institucional: Corresponden a empresas o instituc iones de mayor tamaño, las cuales también son socios de la cadena pero que se tratan de manera distinta en la base de datos y al momento de hacer promociones. Cliente con baja consciencia del precio.

El tipo de cliente escogido debía cumplir con las condiciones de ser sensible al precio y no tener mayor poder de negociación con la cadena, por lo tanto se escoge sólo el cliente tipo socio. Los motivos de esta elección son los siguientes:

- El cliente Socio se inscribe en el Club de la cadena porque le interesan las promociones y ofertas que incidan en el precio de sus futuras compras lo que indica que es un cliente sensible al precio y sin mayor poder de negociación.
- Las compras realizadas por el RUT 99.999.999-9 pueden ser de cualquier tipo de persona, desde un individuo hasta una empresa y por lo tanto son muchos

clientes con distintas sensibilidades al precio y por ende no se cumple la primera condición.

• El cliente tipo institucional podría llegar a tener una incidencia en los precios de la cadena si es muy grande, solicitando convenios para cajas navideñas, eventos especiales de las empresas, etc. Por lo tanto no cumple con la segunda condición y no puede ser escogido.

## *4.1.1.3 – Selección de Categoría*

Se dispone de 499 categorías, luego para elegir la categoría a la cual se le aplicará la metodología se utilizó el mismo método que para elegir la sucursal, observar las categorías con mayor volumen transaccional y mayor monto transado. Se muestran a continuación las 5 categorías con mayor volumen transaccional y después las 5 categorías con un mayor monto transado:

# **Ranking por Transacciones**

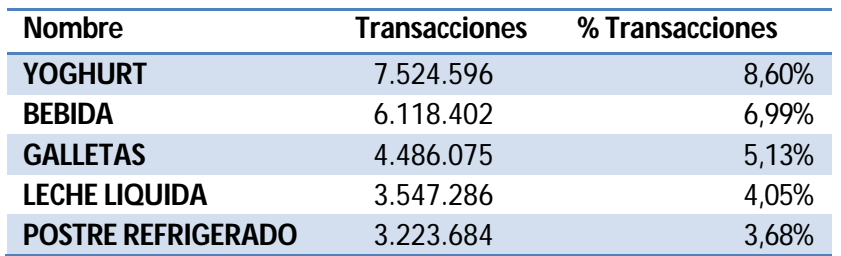

*Fuente: Elaboración propia*

## **Ranking por Monto**

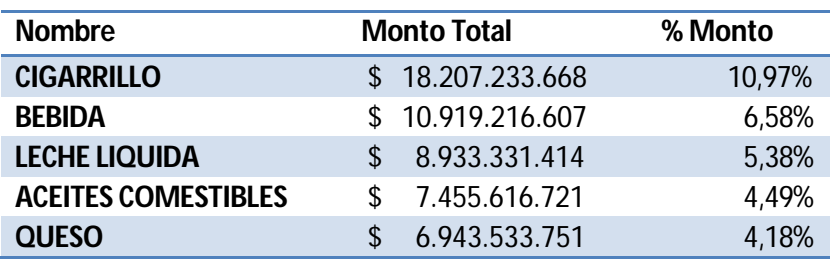

*Fuente: Elaboración propia*

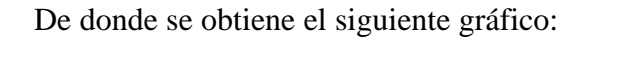

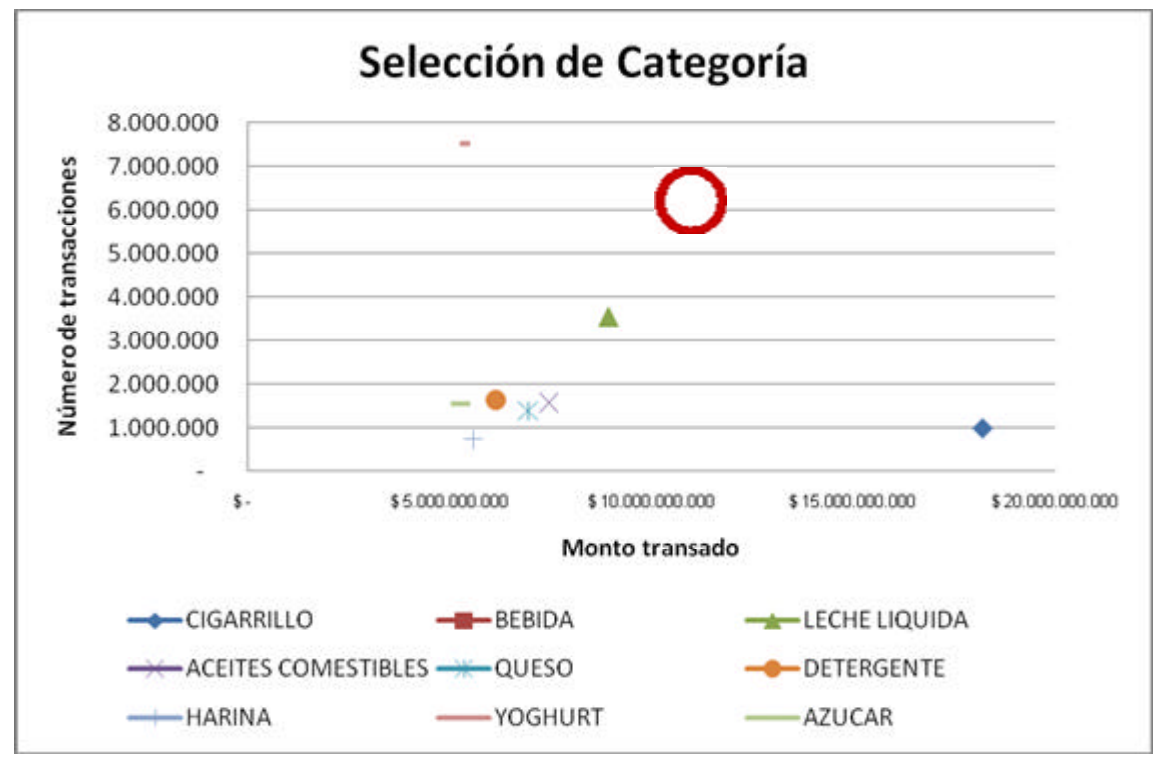

*Fuente: Elaboración propia*

Para esta sucursal la categoría a escoger es clara, ya que supera tanto en monto transado como en volumen transaccional a todas las otras categorías. Por este motivo se escoge la categoría Bebida, la cual incluye las bebidas líquidas de fantasía tales como Coca- Cola, Bilz, Pap, Kem Piña y otras.

#### *4.1.1.4 – Selección de los productos*

Históricamente en esta sucursal se han transado 223 bebidas distintas, motivo por el cual se necesita filtrar los SKU de los cuales no se dispone de información para todo el período de evaluación (menos de un 75% de presencia en los días del período de evaluación) o tienen muy poca participación como para influir en la demanda de los otros SKU de la categoría (no pertenecer al 80% del total de la venta). De esta forma, se filtraron 200 SKU, quedando solo 23 disponibles para la aplicación de la metodología, los cuales son los siguientes:

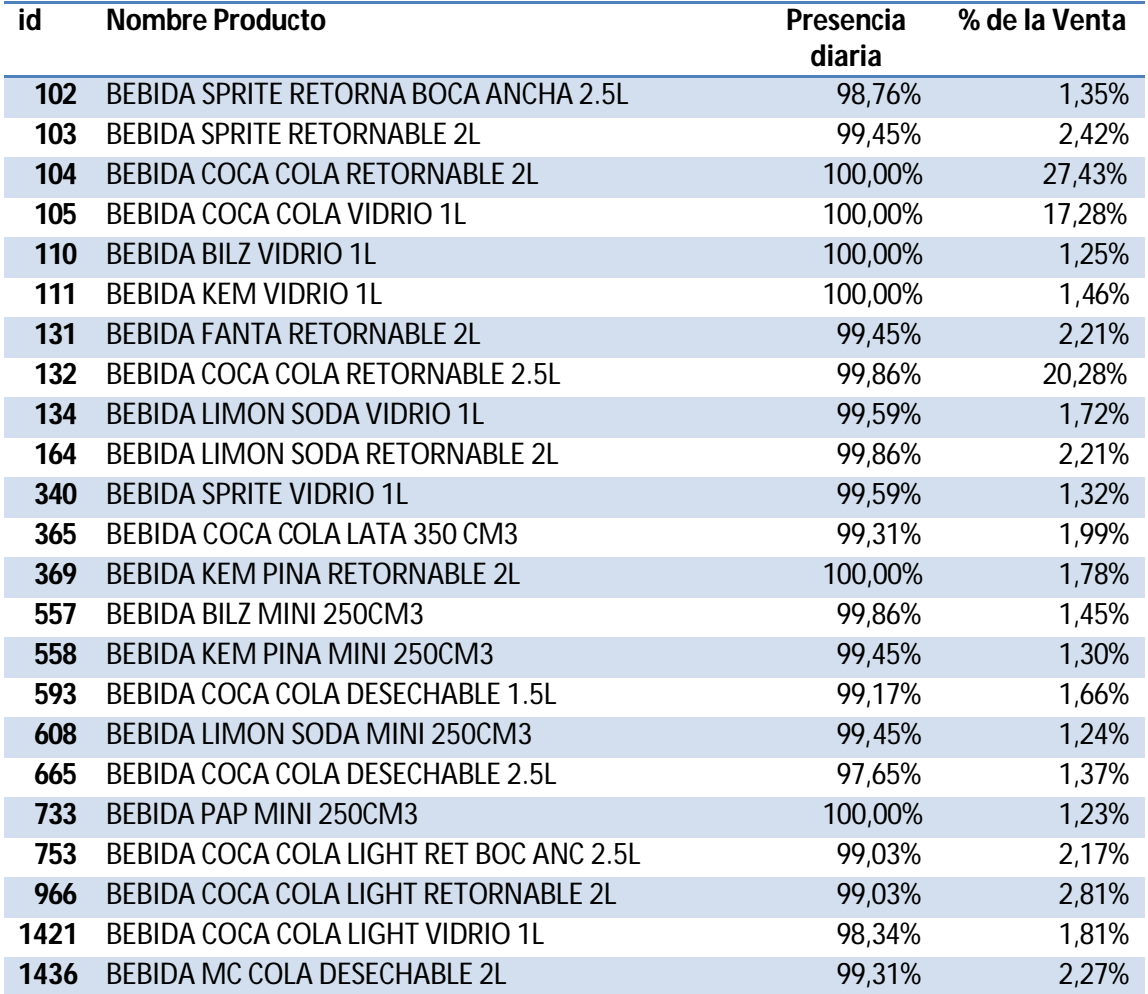

### **4.1.2 Selección de Variables**

En esta etapa se seleccionaron los atributos a tomar de los datos, tal como se mencionó antes, la empresa trabaja con un almacén de datos que dispone de muchas dimensiones en torno a la tabla de hechos. De estas dimensiones se seleccionarán atributos en específicos con el fin de reducir el total de data con la que se trabaja y por ende agilizar el procesamiento de los datos. Las dimensiones escogidas y sus respectivos atributos a utilizar son las siguientes:

- Cliente: Datos de los clientes
	- o id: Se utiliza este atributo para poder relacionar la tabla de hechos con la tabla de Clientes
	- o Tipo: Se utiliza este atributo para asegurarnos que el tipo de cliente para el cual se esté analizando la venta corresponda al tipo "Socio"
- Fecha: Información relativa a las fechas
	- o id: Se utiliza este atributo para poder relacionar la tabla de hechos con la tabla de Fechas
	- o Fecha diaria: Se utiliza este atributo para saber la fecha en la que se realizó una transacción y el formato de la fecha es "AAAA-MM-DD" y es relevante para decidir si la fecha en cuestión es una fecha especial (navidad, año nuevo, etc.)
- Sucursal: Información acerca de las sucursales
	- o id: Se utiliza este atributo para poder relacionar la tabla de hechos con la tabla de Sucursales
	- o Nombre: Se utiliza este atributo para saber el nombre de la sucursal que se está analizando
- Producto: Información relacionada al producto
	- o id: Se utiliza este atributo para poder relacionar la tabla de hechos con la tabla de Productos
	- o Familia: Se utiliza este atributo para asegurarse que el producto pertenezca a la categoría "Bebidas"

Es importante mencionar que sólo de estas dimensiones se tomarán atributos ya que pese a que hay otros que son muy importantes y que podrían ser incluidos, estos no aportarán información relacionada al problema.

Adicionalmente a los atributos escogidos anteriormente, se deben tomar las variables de cada transacción, las cuales se encuentran en la tabla de hechos y que serán la base de la modelación del problema. Las variables escogidas son las siguientes:

- Monto neto: este atributo contiene la información del valor de la transacción, por ende es necesario para obtener el precio el SKU transado.
- Unidades: corresponde a las unidades transadas del SKU en la transacción específica, junto con el valor anterior, se utilizan para calcular el precio unitario al cual se vendió la unidad.
- Costo: corresponde al costo que fue adquirido el producto que fue transado. Se utilizará para obtener el margen de la venta y como un parámetro para las restricciones en la etapa de la optimización.

#### **4.1.3 Pre procesamiento de Datos**

#### *4.1.3.1 – Valores Faltantes*

El que existan valores faltantes en la serie de tiempo tiene como principal efecto que el modelo aprenda mal y por ende tenga un mal nivel de predicción, por lo tanto debe ser corregido. Para el caso de las series de tiempo, un valor faltante indica que para un SKU en específico no tiene registros de venta para un día del período total de evaluación. Esto ocurre porque el sistema no registra los días en que se vendieron 0 unidades ni el inventario existente en la bodega y por lo tanto este error puede tener 2 causas:

• No hubo demanda por el producto aque l día: esto se puede deber a que el precio del producto fue fijado sobre la disponibilidad de pago de los consumidores, lo que tuvo un fuerte impacto en la demanda, contrayéndola a 0. Este caso es relevante para el estudio porque se relaciona directamente con la sensibilidad del cliente y por lo tanto si al verificar las curvas históricas de precio y demanda se encuentra este caso, el valor de la demanda deber fijarse en 0.

• No queda stock en la bodega: En este caso la demanda del producto en cuestión se reemplazará tal como se explicó en la metodología. Es importante mencionar que si no hay stock de un producto determinado, el cliente podrá cambiarse de producto y comprar el sustituto pero esto no está dentro de los alcances de este trabajo.

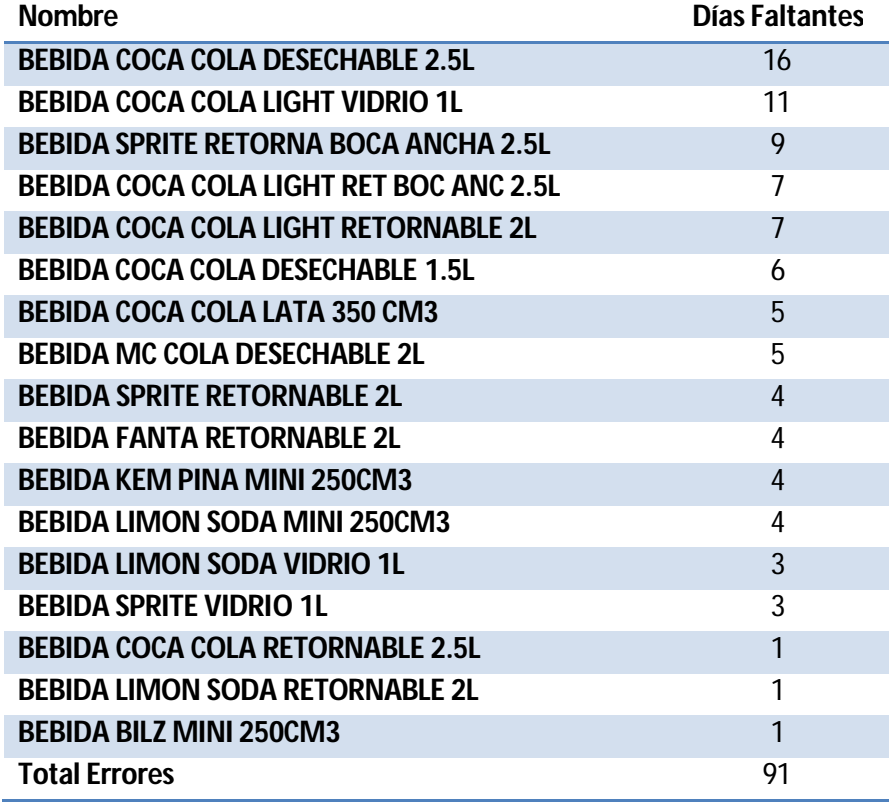

La siguiente tabla muestra la cantidad de días sin venta para cada producto:

#### *Fuente: Elaboración propia*

Para distinguir en que caso se está, se analiza la línea de tiempo a nivel diario de todo el período utilizado. En el caso de que un día exista una variación del precio superior al 5% y al día siguiente no haya venta registrada, se considerará que el valor faltante se debe a que el cliente reaccionó de esta manera ante un precio muy alto, en caso contrario se considera que existe un quiebre de stock.

Se revisaron todos los casos y al analizar si existieron variaciones de precios y se encontró que para los siguientes SKU un alza importante de precios, llevaba la demanda a cero, se incluyen además dos ejemplos a nivel diario de este efecto.

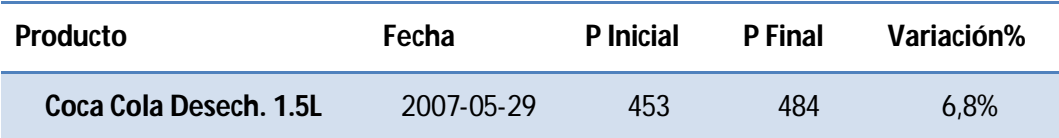

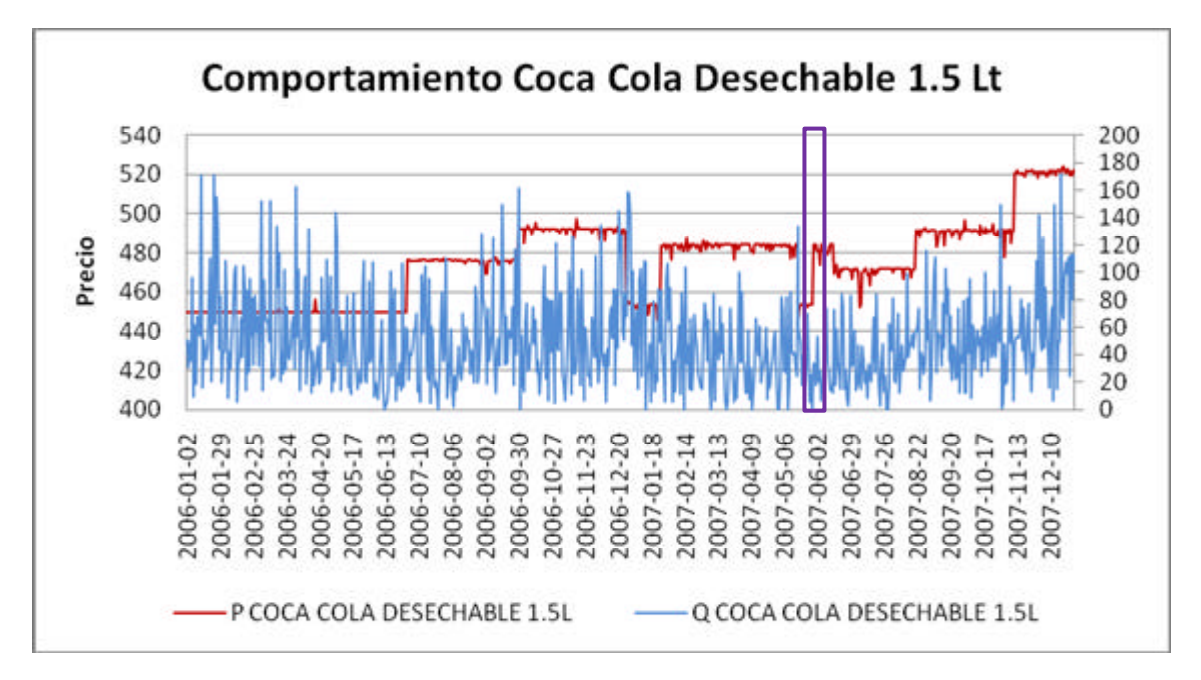

*Fuente: Elaboración propia*

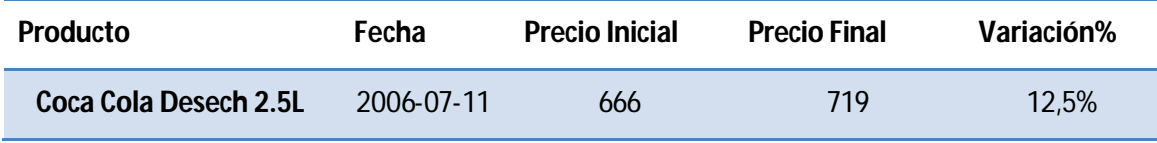

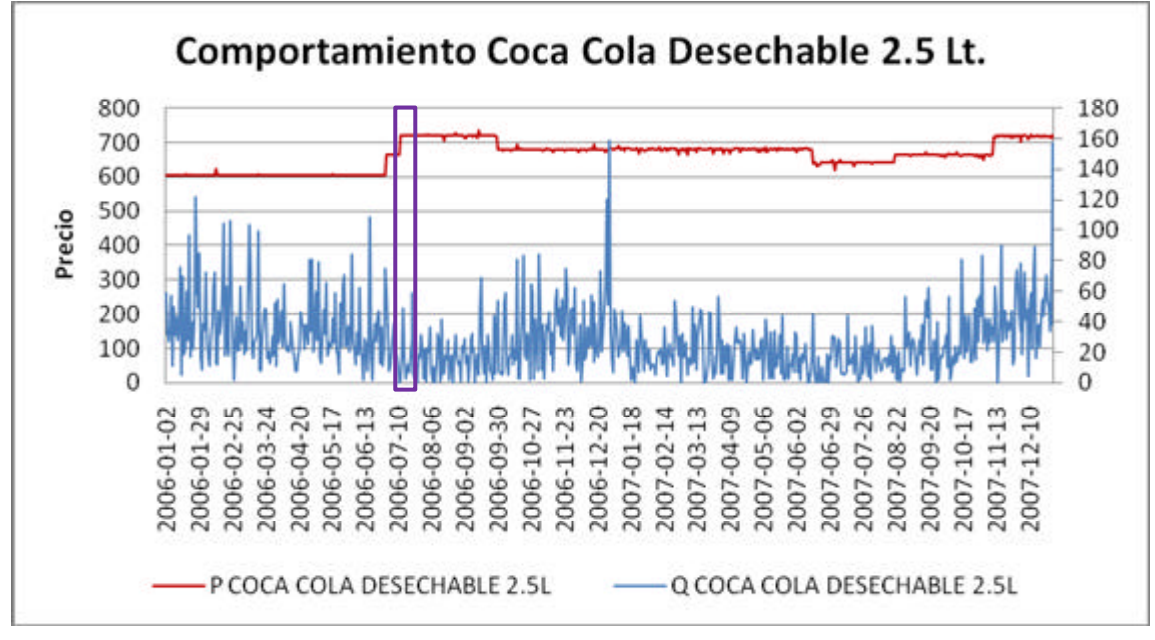

*Fuente: Elaboración propia*

Para estos casos, en que el valor faltante se debía a un alza considerable, se utilizó el precio alcanzado por el alza el día que se utilizó para realizar la comparación, es decir el precio más alto. La cantidad demandada se fijó en 0 para ese día de tal manera de considerar el efecto del alza del precio y entrenar de mejor manera al modelo.

Se encontraron también los siguientes casos, en los cuales la variación del precio no explica que la demanda haya sido 0 para aquel día, estos fueron considerados quiebres de stock ya que el precio no tenía alzas que justificaran una caída tan fuerte en la cantidad demandada:

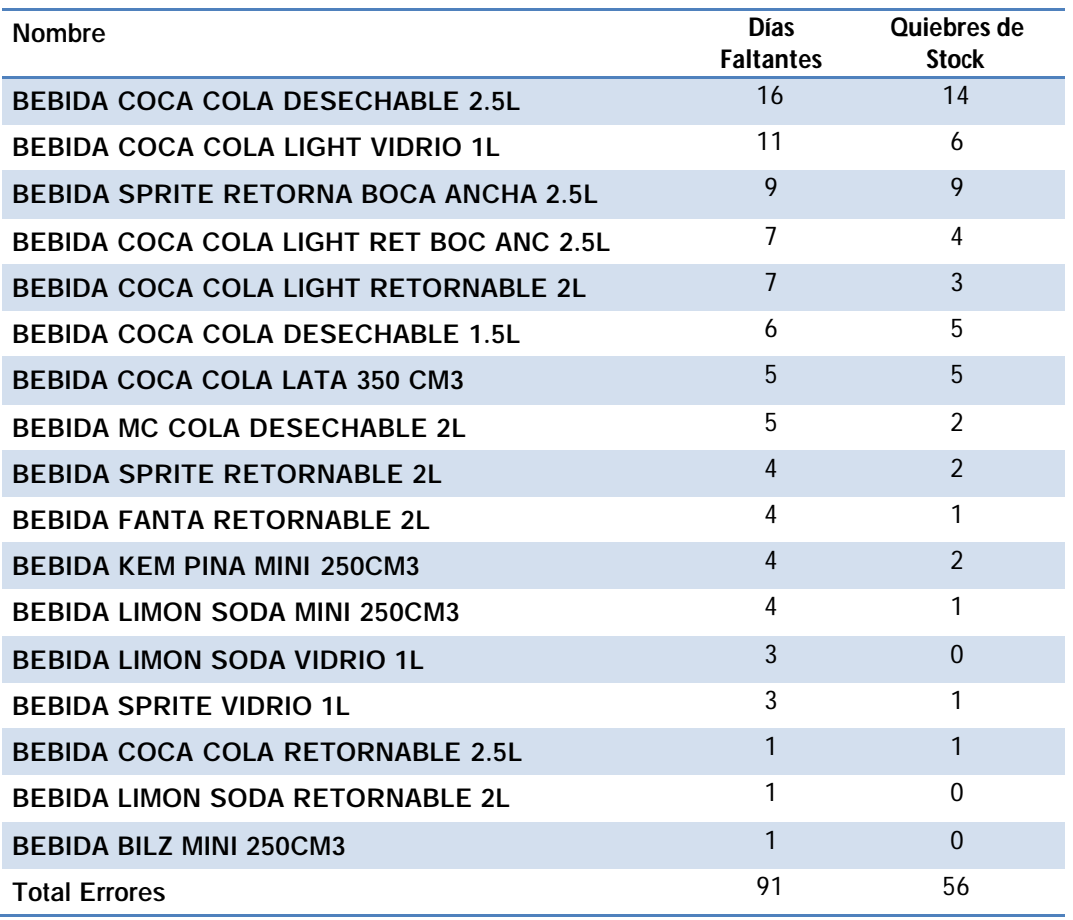

# *Fuente: Elaboración propia*

Los valores faltantes debidos a quiebres serán reemplazados por una media móvil de los últimos 8 días, tal como se explicó en la metodología, tanto para el precio como la demanda:

$$
\hat{P} = \frac{\sum_{i=1}^{8} P_i}{8} \qquad \hat{Q} = \frac{\sum_{i=1}^{8} Q_i}{8}
$$

#### **4.1.4 – Transformación de los datos**

En esta etapa se transforman los datos y se crean nuevas variables a partir de los datos ya existentes. Las transformaciones aplicadas fueron las siguientes:

### *4.1.4.1 – Agrupación de los datos*

Se agrupan los datos de manera semanal. Para cada semana, se agrega la demanda de todos los días de la semana y se calcula un precio ponderado para la semana. El precio de la semana se obtiene de la siguiente forma:

$$
P_{\text{Seman}} = \frac{\sum_{k} P_k \cdot Q_k}{\sum_{k} Q_k} \quad \text{con } k \in \{Lun, Mar, Mie, Jue, Vie, Sab, Dom\}
$$

## *4.1.4.2 – Estacionalidades*

Estas dependerán directamente de la categoría con la cual se está trabajando, es por esto que se observa como varía la cantidad demandada total a lo largo del período:

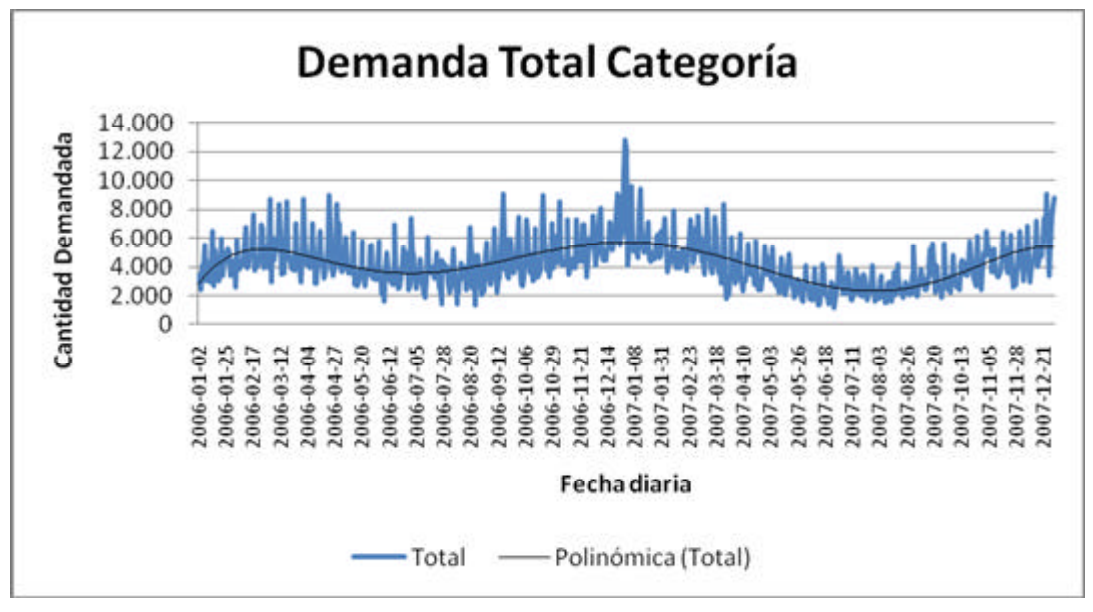

*Fuente: Elaboración propia*

Al analizar la línea de tendencia, se puede observar que durante el verano la demanda por los productos de la categoría Bebidas se expande. La explicación de esto es muy simple, ya que las altas temperaturas del verano hacen que la gente tenga más sed y por ende consuma más bebidas.

### *4.1.4.2 – Variaciones Diarias*

Se buscan también las variaciones diarias en la demanda, que se expliquen por la relevancia que tenga una fecha en específico para el consumidor del producto. Dado que la demanda y precio de los productos se agruparon de manera semanal, la variable dummy relacionada a un día específico se relacionará con la semana en la que ocurra el evento (Ej.: Semana con Navidad). Al analizar la demanda diaria y los peaks que cada producto tenga, se definieron las siguientes fechas especiales:

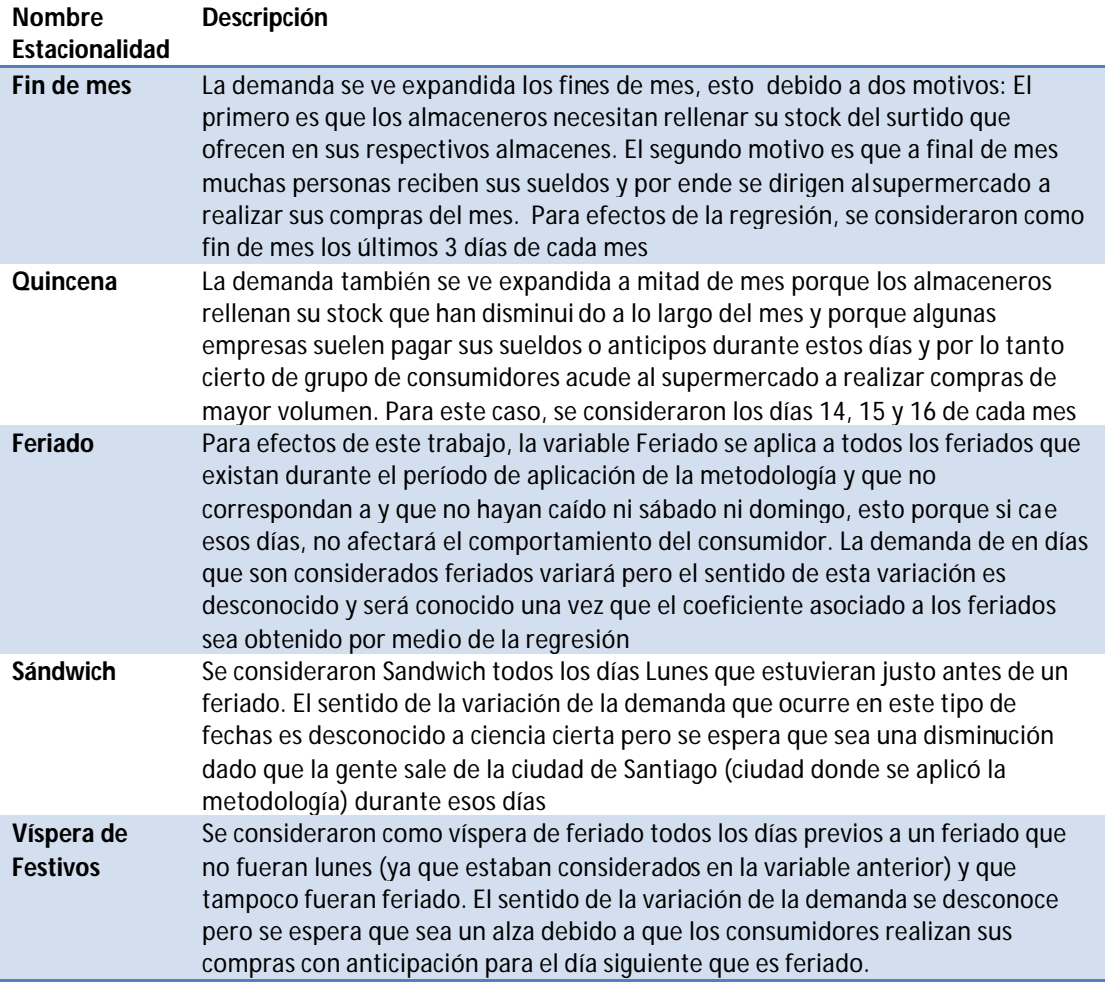

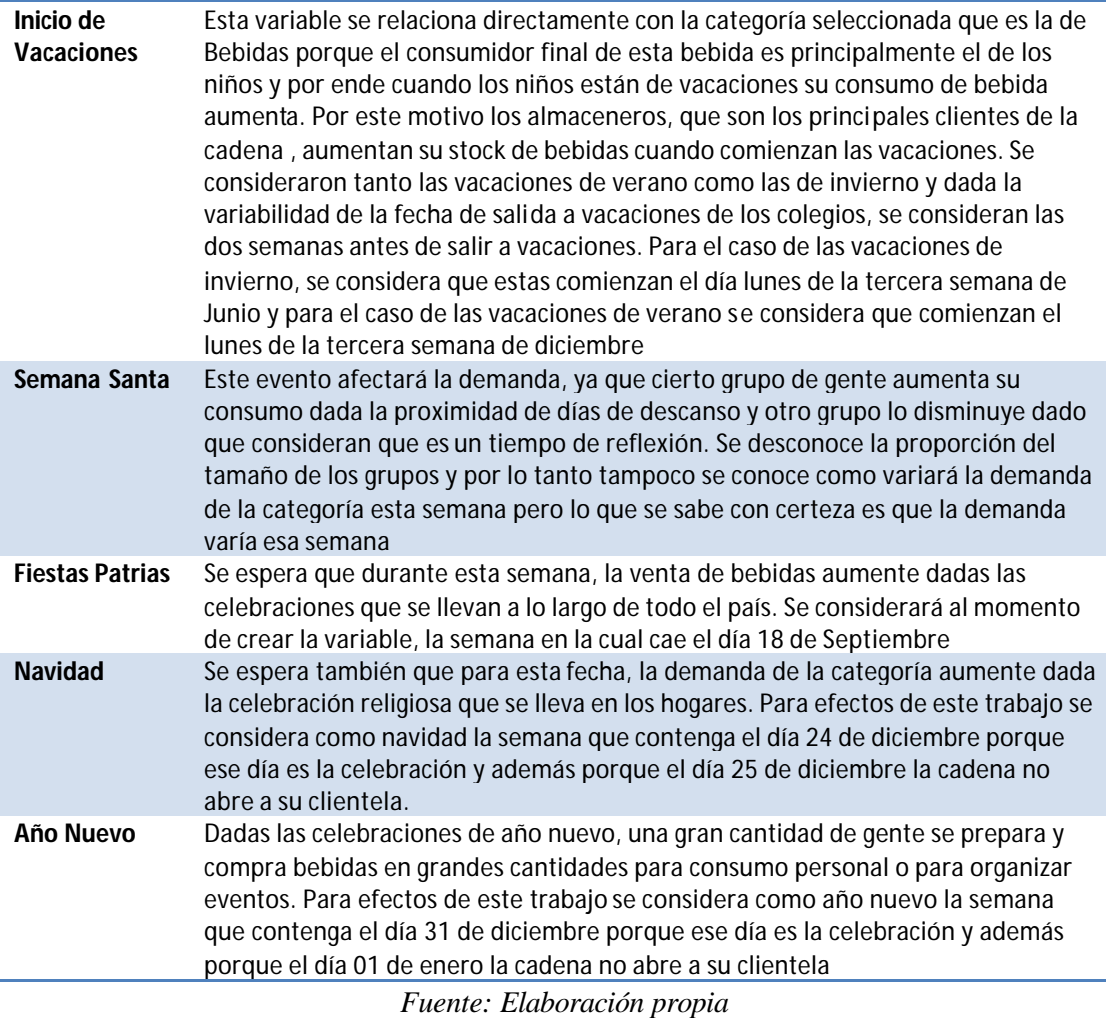

Se obtiene la siguiente tabla resumen de las fechas que implican una variación en la demanda de la categoría y la cantidad de veces que estas se pueden observar durante el período de evaluación, para cada año por separado.

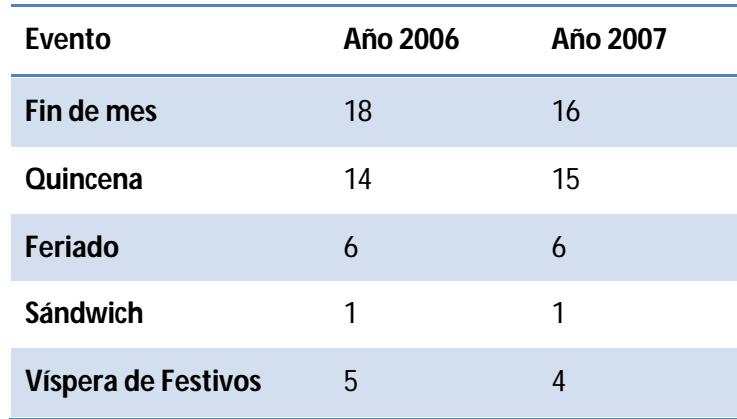

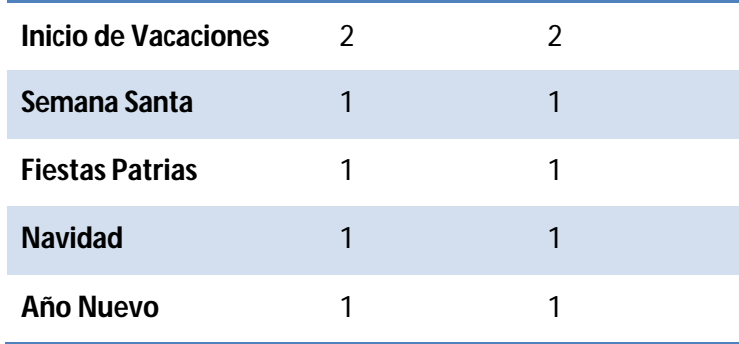

*Fuente: Elaboración propia*

#### *4.1.4.3 – Demanda Histórica*

Dado que los clientes de la cadena son mayoristas y dueños de almacenes pequeños, compran cantidades suficientes para prepararse de tal manera que su stock de los productos que ofrecen en sus almacenes pueda soportar la demanda de sus propios clientes y por este motivo la demanda de un período incide en la demanda del siguiente período. Es por esto que se considerará una variable autoregresiva que pueda reflejar este comportamiento que tienen los almaceneros. Además los almaceneros no disponen de mucho espacio dentro de sus almacenes para guardar grandes cantidades de stock ni de grandes fondos y por lo tanto se alcanzará a llegar a un orden 1.

### *4.1.4.4 – Variación importante del precio*

Se busca encontrar la reacción de los consumidores de la categoría bebidas ante una variación considerable del precio. Por este motivo se crean dos variables dummies, una para indicar un alza perceptible del precio y otra para indicar una baja perceptible del precio entre dos semanas seguidas.

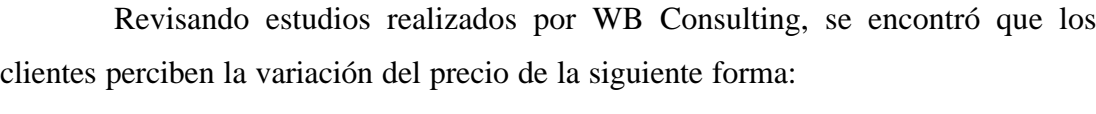

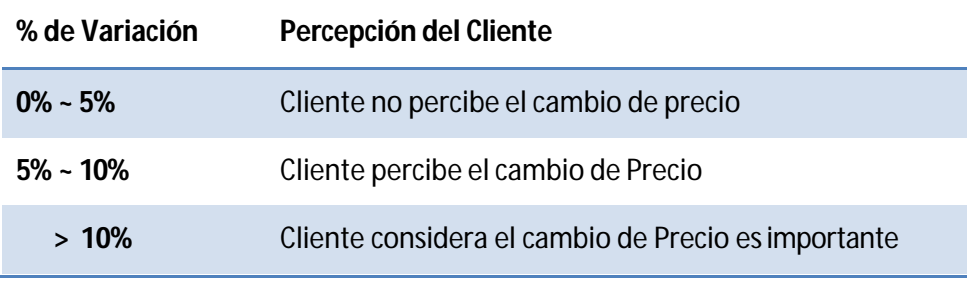

*Fuente: Elaboración propia a partir de estudio WB Consulting*

Para decidir la magnitud de variación más adecuada, es importante analizar también el comportamiento histórico de la cadena al momento de cambiar los precios de los productos de la categoría, esto porque si los clientes están muy acostumbrados a los cambios de precio no reaccionarán ante un cambio de precio. Se tiene a continuación la tabla que resume las variaciones porcentuales del precio y cuantas veces ocurrieron a lo largo del período de aplicación de la metodología.

| <b>Intervalos</b>     |                |  |
|-----------------------|----------------|--|
| <b>Intervalo</b>      | Cantidad       |  |
| $0\% \le x \le 1\%$   | 11.518         |  |
| $1\% \le x \le 2\%$   | 502            |  |
| $2\% \le x \le 3\%$   | 142            |  |
| $3\% \le x \le 4\%$   | 81             |  |
| $4\% < x < 5\%$       | 40             |  |
| $5\% \le x \le 6\%$   | 26             |  |
| $6\% \le x \le 7\%$   | 56             |  |
| $7\% \le x \le 8\%$   | 34             |  |
| $8\% \le x \le 9\%$   | 13             |  |
| $9\% \le x \le 10\%$  | 17             |  |
| $10\% < x < 11\%$     | 8              |  |
| $11\% < x < 12\%$     | 2              |  |
| $12\% < x < 13\%$     | $\overline{2}$ |  |
| $13\% < x < 14\%$     | 5              |  |
| $14\% \le x \le 15\%$ | 8              |  |
| $15\% \le x \le 16\%$ | 3              |  |
| Mayor que 17%         | 1              |  |
|                       |                |  |

*Fuente: Elaboración propia*

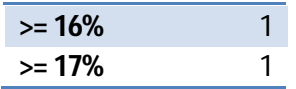

Se decidió al analizar las dos tablas y el estudio de WB Consulting que la variable de alza considerable del precio se utilizará cuando el precio suba un 5% o más. Análogamente se considera como la variable de baja considerable del precio cuando este baje un 5% o más.

#### *4.1.4.5 – Transformación a base logarítmica*

Para efectos de este trabajo se utilizarán modelos logarítmicos, la transformación se realizó porque no se encontró normalidad en los datos, que es requisito para poder utilizar regresiones lineales. Junto con esto en el trabajo desarrollado por Claudia Bustos se encontró que con un modelo log-log se obtenía un mejor nivel de predicción que con un modelo lineal.

Se desea encontrar las elasticidades cruzadas de todos los productos. De la literatura se tiene que para  $Ln(Y) = a + b \cdot Ln(X)$ , el coeficiente *b* corresponderá a la elasticidad de *Y* con respecto a *X* , motivo adicional por el cual se transformarán las variables de Precio, Demanda y Demanda auto regresiva, aplicándoles la función Logaritmo Natural.

#### **4.1.5 – Aplicación del modelo de Data Mining**

Se desea comprender para cada producto la relación existente entre la demanda de este, el vector de precios de la categoría y los factores que se definieron en las etapas anteriores y por este motivo se hace necesario plantear varios modelos. El comportamiento de los clientes se desprende directamente del modelo ya que tal como se mencionó anteriormente en el marco teórico, las elasticidades representan cómo reaccionará el cliente ante una variación porcentual del precio.

#### *4.1.5.1 – Modelos Propuestos*

De esta forma se proponen cuatro modelos logarítmicos para los cuales se obtendrán los parámetros, ajustes y validaciones correspondientes para finalmente elegir el mejor según los criterios propuestos en la metodología y luego realizar la optimización al modelo escogido para encontrar el set óptimo de precios. Los modelos propuestos se muestran a continuación:

## Cantidad Demandada versus Vector de Precios de la Categoría:

Este modelo es el más simple de los cuatro, esto porque dice que la demanda de cada producto se explica solamente por el vector de precios que exista cada semana, sin considerar fechas ni factores externos a la categoría misma. En este modelo se realizan regresiones lineales para todos los productos, donde la variable explicada será la Cantidad Demandada del producto *i* y las variables explicativas serán los precios de los *m* productos de la categoría bebidas. El modelo matemático es el siguiente:

$$
Ln(Q_i) = \mathbf{a}_i + \sum_{j=1}^m \mathbf{b}_{i,j} \cdot Ln(P_j)
$$

#### Cantidad Demandada versus Vector de Precios de la categoría y Factores adicionales:

Este modelo dice que la demanda de cada producto de la Categoría se explica por el precio de todos los productos de esta y de los factores obtenidos en la Transformación de las variables. Los coeficientes relacionados a los factores externos son calculados para cada SKU ya que se toma como supuesto que una fecha o evento especial afecta de manera distinta a cada producto perteneciente a la Categoría. El modelo matemático es el siguiente:

$$
Ln(Q_i) = \boldsymbol{a}_i + \sum_{j=1}^m \boldsymbol{b}_{i,j} \cdot Ln(P_j) + \sum_k \boldsymbol{c}_{i,k} \cdot D_{i, \text{Fecha}} + \boldsymbol{d}_i \cdot Q_i(t-1) + \boldsymbol{e}_i \cdot D_{i\uparrow} + \boldsymbol{f}_i \cdot D_{i\downarrow}
$$

Donde:

*Di*,*Fecha* : Dummy de fecha que causa una variación en la demanda del producto *i*.  $Q_i(t-1)$  : Término auto regresivo que indica la demanda de la semana anterior.

*Di*↑ : Dummy que indica que el precio del SKU *i* subió considerablemente esa semana *Di*↓ : Dummy que indica que el precio del SKU *i* bajó considerablemente esa semana

#### Cantidad Demandada versus Vector de Precios de productos de la Subcategoría :

Este modelo dice que la demanda de cada producto de la Categoría se explica por el precio de un grupo específico de productos de la categoría. El grupo de productos cuyos precios explicarán la demanda de un producto en específico se obtiene realizando el árbol de regresión y los productos dominantes de la categoría, tal como se explicó en la metodología. El modelo matemático es el siguiente:

$$
Ln(Q_i) = \boldsymbol{a}_i + \sum_{j \in Segmento} \boldsymbol{b}_{i,j} \cdot Ln(P_j) + \sum_{l \in Domin\,ants} \boldsymbol{j}_{i,l} \cdot Ln(P_l)
$$

Cantidad Demandada versus Vector de Precios de productos de la Subcategoría y Factores adicionales:

Este modelo es sin duda el más complejo de todos ya que primero se debe segmentar los productos como en el modelo anterior y luego agregar los factores adicionales. De esta forma el modelo matemático es el siguiente:

$$
Ln(Qi) = \mathbf{a}i + \sum_{j \in Segmento} \mathbf{b}i,j \cdot Ln(Pj) + \sum_{l \in Domin\,ants} \mathbf{j}i,l \cdot Ln(Pl) + \sum_{k} \mathbf{c}i,k \cdot Di, Fecha + \mathbf{d}i \cdot Qi(t-1)
$$
  
+  $\mathbf{e}i \cdot Di\uparrow + \mathbf{f}i \cdot Di\downarrow$ 

Se procede entonces a segmentar los productos y encontrar los productos dominantes para poder realizar la comparación entre los distintos modelos

#### *4.1.5.2 – Segmentación de Productos*

Para realizar la segmentación de los productos de la categoría bebidas se debe realizar el árbol de regresión ypara esto se realizan los siguientes pasos:

1. Al observar todos los productos de la categoría Bebidas, se obtuvieron los siguientes atributos, los cuales se tomaron como input para el árbol de regresión:

- a. Tamaño del Envase en cc
- b. Precio por cc (Promedio del período)
- c. Tipo de Bebida (Cola o no Cola)
- d. Envase Retornable o Desechable
- e. Light
- f. Si la venta es en Pack
- g. Envase de Vidrio o Plástico
- h. Lata

Como variable de Output se considerará el Monto transado en el período de aplicación de la metodología

- 2. Se crean las variables Dummy para el resto de las variables:
	- a. Envase Retornable: valdrá 1 si el envase es retornable y 0 en el caso contrario
	- b. Light: valdrá 1 si la bebida es Light y 0 en el caso contrario
	- c. Pack: : valdrá 1 la bebida se vende en Pack y 0 en el caso contrario
	- d. Envase de Vidrio: valdrá 1 si el envase es de vidrio y 0 en el caso contrario.
	- e. Lata: valdrá 1 si es una bebida en lata y 0 en el caso contrario.
- 3. Se realiza el árbol de regresión y se obtiene el siguiente resultado:

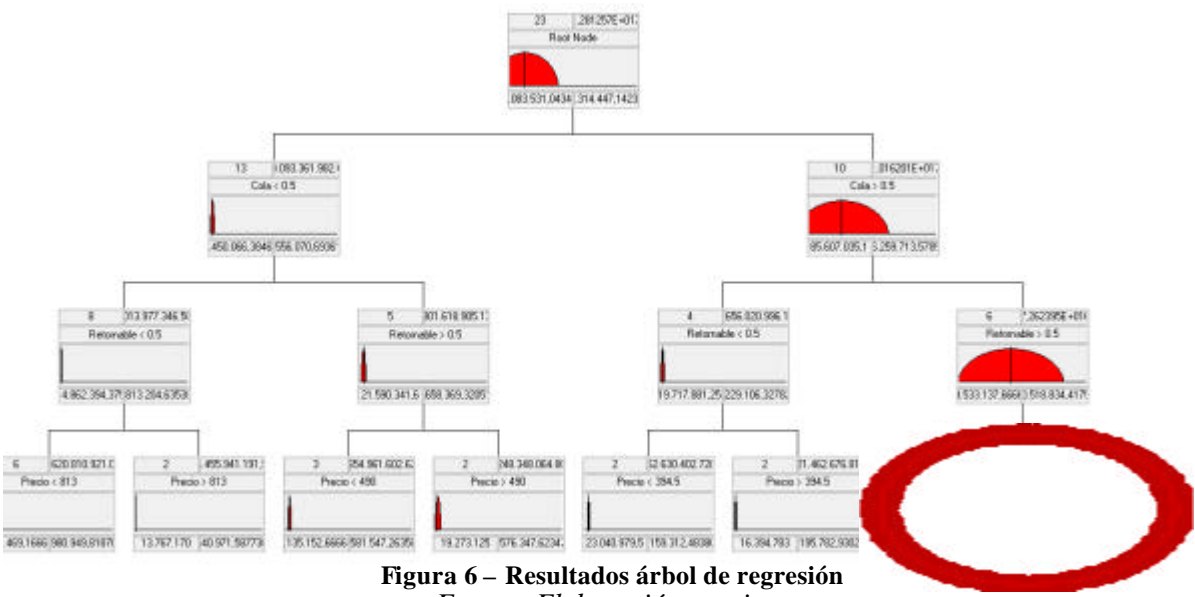

*Fuente: Elaboración propia*

Donde se puede observar que el proceso de decisión del cliente para realizar una compra de bebidas comienza decidiendo si la bebida es Cola o no Cola, para seguir eligiendo el tipo de envase (Retornable o Desechable) y finalmente decide su compra dado el precio que este tenga. Esto ocurre para un 74% de los casos ya que existirán 6 Sku para los cuales el cliente decide si la bebida es Light o No antes de decidir sobre el precio, pero como se desea observar que ocurre para la mayoría de los productos de la categoría se considerará el proceso de decisión sólo hasta el segundo nivel.

- 4. De esta forma, se separan los productos en 4 sub categorías de bebidas:
	- a. Cola Retornable
	- b. Cola No Retornable
	- c. No Cola Retornable
	- d. No Cola No Retornable
- 5. Se asignan los productos a cada segmento según los atributos de cada producto.

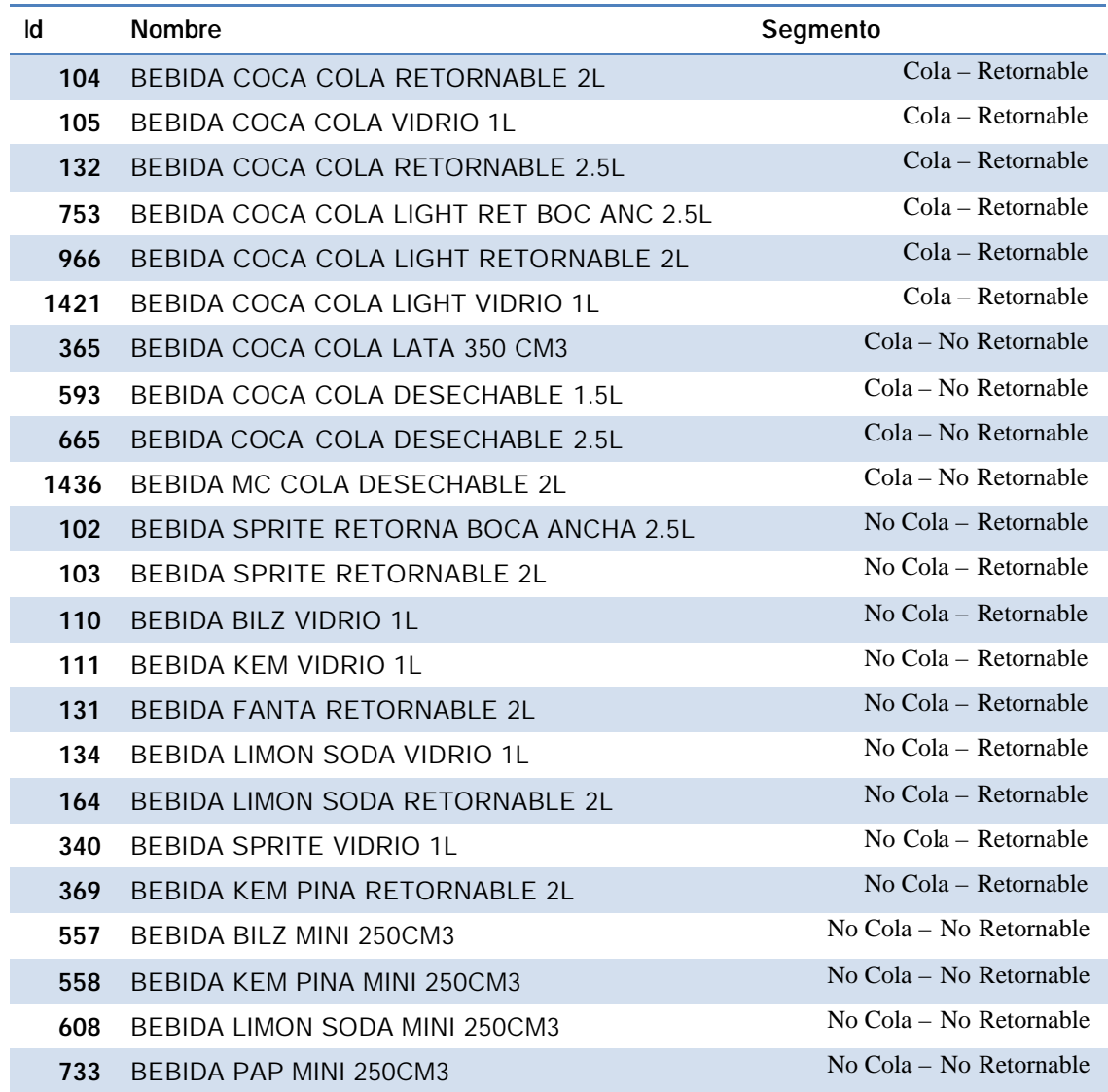

*Fuente: Elaboración propia*

### *4.1.5.3 – Selección de productos dominantes*

Para encontrar los productos dominantes, se realiza una regresión de la demanda de cada producto versus los precios de todos los productos, sin incluir factores externos a los de la categoría misma. Luego se escogen los productos que cuyos precios influyan en la demanda de un 80% del total de los productos existentes en la categoría. Se resume en la siguiente tabla, los SKU que resultaron dominantes:

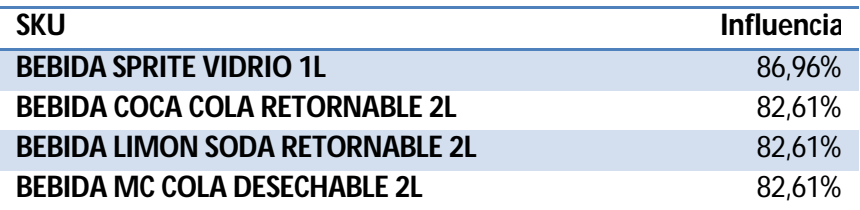

*Fuente: Elaboración propia*

#### *4.1.5.5 – Evaluación y discusión de los resultados*

Se aplicaron los cuatro modelos y se obtuvieron las elasticidades cruzadas, a continuación se comentan los resultados obtenidos por cada modelo propuesto con el fin de poder elegir el mejor. Las tablas con las elasticidades resultantes se incluyen en los anexos de este trabajo.

|                                           | # Param. | E. MAPE | <b>Elast. Propias</b><br><b>Positivas</b> | % Magnitudes<br>erróneas | % Cruzadas<br>inconsistentes | $R^2$ |
|-------------------------------------------|----------|---------|-------------------------------------------|--------------------------|------------------------------|-------|
| Log Log                                   | 23       | 94,90%  | $\mathfrak{p}$                            | 3.16%                    | 10,67%                       | 0,65  |
| Log Log con<br><b>SubCategorías</b>       | 23       | 59.40%  | 2                                         | 15,87%                   | 19,05%                       | 0,57  |
| Log Log con D's                           | 37       | 53,40%  |                                           | 7.51%                    | 9.88%                        | 0,72  |
| Log Log con D's y<br><b>SubCategorías</b> | 37       | 36.90%  |                                           | 3.17%                    | 14.29%                       | 0,60  |

*Fuente: Elaboración propia*

### Cantidad Demandada versus Vector de Precios de la Categoría:

Este modelo pese a tener un buen ajuste tiene un mal nivel de predicción, lo que se demuestra por el alto valor del Error MAPE (94,91%), lo que indica que el
modelo no predice sino que se encuentra sobre ajustado a los datos. Junto con esto, los ajustes de las regresiones de los distintos productos no varían mucho entre sí, lo que se puede observar en la matriz de elasticidades que se muestra en la siguiente página, de hecho si observamos el máximo y el mínimo son bastante parecidos; por lo tanto el error de predicción es similar para todo el set de productos de la categoría.

Es el modelo que tiene una mayor cantidad de errores con sus magnitudes cruzadas pero dado que se regresiona la cantidad de un producto versus los precios de todos los productos de la categoría, existe un set más grande de elasticidades cruzadas posibles y por lo tanto este modelo es el que porcentualmente tiene la menor cantidad de errores de elasticidades cruzadas.

## Cantidad Demandada versus Vector de Precios de la Categoría y Factores adicionales:

Este modelo mejora considerablemente su nivel de predicción con respecto al modelo anterior, manteniendo un nivel de ajuste bueno para las regresiones. Además se incluye la matriz que resume como influyen los eventos o fechas especiales sobre la demanda de los productos. Se puede observar como los eventos de Quincena, Fin de mes, Sándwich, Víspera de festivos, Feriado, Semana Santa, Fiestas Patrias, Navidad, Año Nuevo, Inicio de Vacaciones y Baja de Precios influyen positivamente sobre la demanda de la categoría tal como se esperaba cuando se crearon las variables. Se observa también que la estacionalidad Verano no expande la demanda de la categoría y que el sentido global de la variación será desconocido ya que dependerá del volumen de venta de cada producto.

### Cantidad Demandada versus Vector de Precios de productos del Segmento:

Este modelo tiene un nivel de predicción similar al del modelo anterior, con un error MAPE de aproximadamente un 60% pero con una gran dispersión de los ajustes de la regresión, esto ocurre con los productos que tienen una participación muy pequeña en relación a los del resto de la categoría. Esto implicaría que los productos que tienen menor ajuste tienen muy mala predicción. Los productos con mala predicción coinciden con ser los que hay menos información por ende tienen menor participación de mercado y podrían ser omitidos si esta participación es muy baja.

### Cantidad Demandada versus Vector de Precios de productos del Segmento:

Este modelo tiene el mejor nivel de predicción, con un 36,85% de error para el total de la categoría. Al observar los ajustes se tiene que el SKU con peor ajuste, tiene un 0,183 lo que incide claramente en el promedio de los ajustes pero al chequear el ajuste ponderado se puede observar que el indicador es mucho más alto, esto implica que los productos con menor participación serán los que tienen peor predicción.

Con respecto a los factores adicionales se puede mencionar que todos, exceptuando el inicio de vacaciones, expanden la demanda por los productos de la categoría bebidas. Junto con esto se puede observar que una subida bajada de precio considerable para el SKU 558, contrae su demanda lo que sería un error grave pero se tiene poca información para este SKU ya que su precio varía muy poco en el tiempo y tiene muy poca participación de mercado, por lo tanto puede ser aislado y no considerado en el modelo.

#### Análisis de complementariedad:

Se compararon los modelos para ver cuales productos se comportan como complementarios o sustitutos en los distintos modelos y de esta forma buscar comportamientos comunes para ciertos productos independientemente al modelo de predicción que se esté utilizando. Es claro que un modelo que considera que la demanda de un producto depende de los precios de todos los productos no es comparable con un modelo que segmenta por tipo de productos, ya que este último tipo de modelo fija en 0 algunos coeficientes y por lo tanto se realizaron dos comparaciones:

- Modelo Log Log vs Modelo Log Log con Dummies
- Modelo Log Log Segmentado vs Modelo Log Log Segmentado con Dummies.

Para los modelos no segmentados, se encontraron 9 patrones de comportamiento similares:

- 1. Sprite Retornable 2L y Sprite Retornable 25L son sustitutos Lo que es lógico ya que el producto contenido es el mismo, variando la cantidad tan solo en 0.5 L
- 2. Coca Cola Retornable 2L y Sprite Vidrio 1L son complementarios
- 3. Limón Soda 1L Vidrio y Mc Cola Desechable 2L son sustitutos
- 4. Limón Soda Retornable 2L y Sprite Vidrio 1 L son complementarios
- 5. Sprite Vidrio 1L y Coca Cola Light Retornable 2L son complementarios
- 6. Kem Piña Retornable 2L y Coca Cola Desechable 1.5L son sustitutos
- 7. Coca Cola Desechable 1.5L y Coca Cola Light Vidrio 1L son sustitutos
- 8. Limón Soda Mini 250cm<sup>3</sup> y Coca Cola Light Retornable 2L son complementarios
- 9. Coca Cola Light Retornable Boca Ancha 2.5L y Mc Cola Desechable 2L son sustitutos – Este es otro ejemplo muy claro, en el cual se nota como compiten dos productos similares por precio.

Para el caso de los modelos segmentados, se encontró solo 1 patrón de comportamiento similar, que ocurre para la Fanta Retornable 2L y la Limón Soda Retornable 2L siendo complementarios para los dos modelos segmentados.

Si se observan los resultados, existen razones de sustitución que resultan extrañas, tales como la de la Kem Piña retornable 2L con la Coca Cola desechable 1.5L, estas se explican porque la sustitubilidad para el caso de los almaceneros es distinta a la que se puede apreciar en la de los clientes finales de un supermercado. El almacenero necesita llevar surtido de productos, motivo por el cual cuando baja su cantidad de demanda de un producto, esta no baja a cero sino que simplemente disminuye un poco su nivel de compra para poder adquirir más de otro producto. Para tener surtido el almacenero llevará de todos los productos y su única limitación será su curva de ingreso.

## *4.1.5.6 – Elección de modelo definitivo*

Tal como se explicó en la metodología se elige el modelo que minimice el indicador de error *dscore* que representa una ponderación de todos los tipos de errores que podía darse el hacer las regresiones según la gravedad que cada uno de estos tienen. Se presenta a continuación un resumen de los resultados obtenidos para elegir el modelo definitivo:

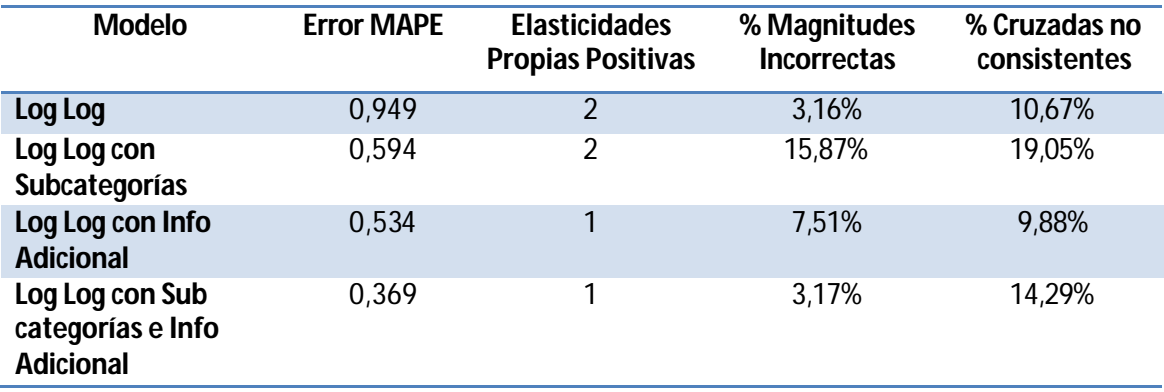

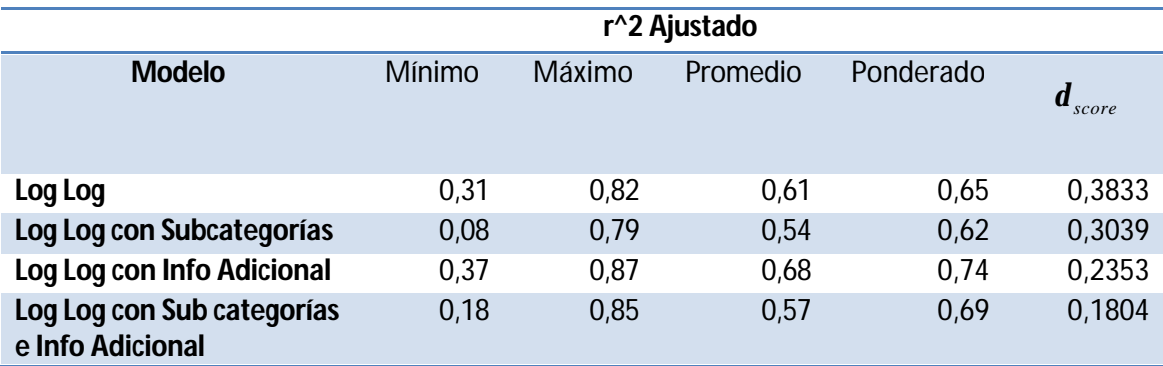

### *Fuente: Elaboración propia*

El modelo log log clásico es el con peor índice y por lo tanto es descartado de inmediato. De los resultados se desprende que el modelo que utiliza variables dummies explicativas es mejor que la segmentación de productos por atributos, esto porque este tipo de variables separa el efecto externo de un día o una estacionalidad del efecto de la variable precio, que es lo que se busca en este trabajo. De esta forma el modelo que solo segmenta los productos según sus atributos es descartado. Finalmente el modelo que posee un mejor índice es el modelo Log Log segmentado con Dummies de información adicional y por lo tanto es el modelo escogido.

## *4.1.5.7 – Validación de las elasticidades*

Previo a la optimización, es necesario validar las elasticidades obtenidas en la etapa de modelación, esto para tener la certeza de que el modelo de optimización recibirá los parámetros correctos y minimizar así la probabilidad de obtener resultados incorrectos al resolver el problema de programación no lineal. En el caso que las elasticidades obtenidas no hubieran sido correctas, se habría realizado nuevamente la modelación las veces que fuera necesario antes de pasar a la siguiente etapa.

Para esto se definieron 52 períodos de prueba y se calcularon las elasticidades utilizando para cada período de prueba. Estos períodos fueron creados como se explica en la metodología, siendo cada uno de largo un año. Se ejecutó el modelo para cada escenario y se obtuvieron las elasticidades cruzadas.

En el siguiente cuadro se resume el promedio de la variación de las elasticidades con respecto a las obtenidas al aplicar el modelo definitivo. Se puede observar que 27 elasticidades cruzadas sobre un total de 529, correspondiendo a un 5,1% de las elasticidades cruzadas, varían sobre un 10% su valor dentro del conjunto de escenarios de prueba.

Es importante mencionar que muchas elasticidades no varían y esto ocurre porque las elasticidades cruzadas de varios productos son iguales a cero y por lo tanto no tienen relación entre ellos. Para todos los productos con elasticidades cruzadas distintas a cero, hubo variación en los 52 escenarios.

Tabla de Variación de Elasticidades Cruzadas

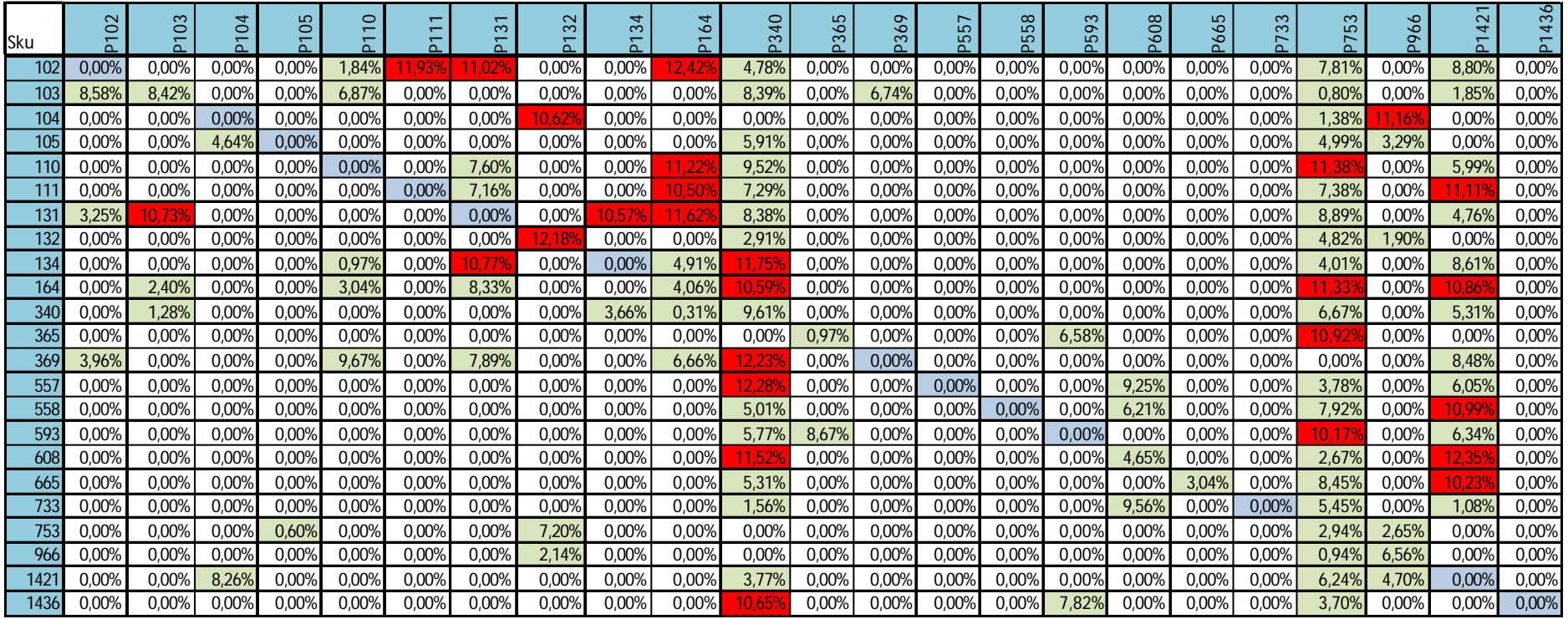

Rojo: Variación de elasticidad superior al 10%

Gris: Variación de elasticidad superior al 0% y menor al 10%

Blanco: Variación de elasticidad igual a 0%

# **4.2 – Optimización de la demanda.**

### **4.2.1 Resultados Obtenidos**

Se realizó la optimización en GAMS para los 3 tipos de problemas de Pricing: Maximización de Ingreso, Maximización de Volumen y Maximización de Margen, con lo cual se obtuvieron el vector de precios óptimos y las estimaciones de volúmenes de venta, Ingresos y Márgenes para cada caso.

Es importante mencionar que las optimizaciones se realizan a nivel de la categoría y por lo tanto el conjunto de variables de decisión incluirá los precios de todos los productos de la categoría.

Si se desea optimizar un set de productos en específico, que sería el caso de un proveedor específico dentro de un supermercado, se debe ajustar la función objetivo eliminando el aporte que realizan los SKUs que no se están optimizando.

## *4.2.2.1 – Maximización de Volumen*

Tal como se mencionó con anterioridad, la optimización del volumen de venta corresponde a un problema de programación lineal dada la forma de la función objetivo que corresponde a la sumatoria de todos los volúmenes de venta de los distintos productos de la categoría.

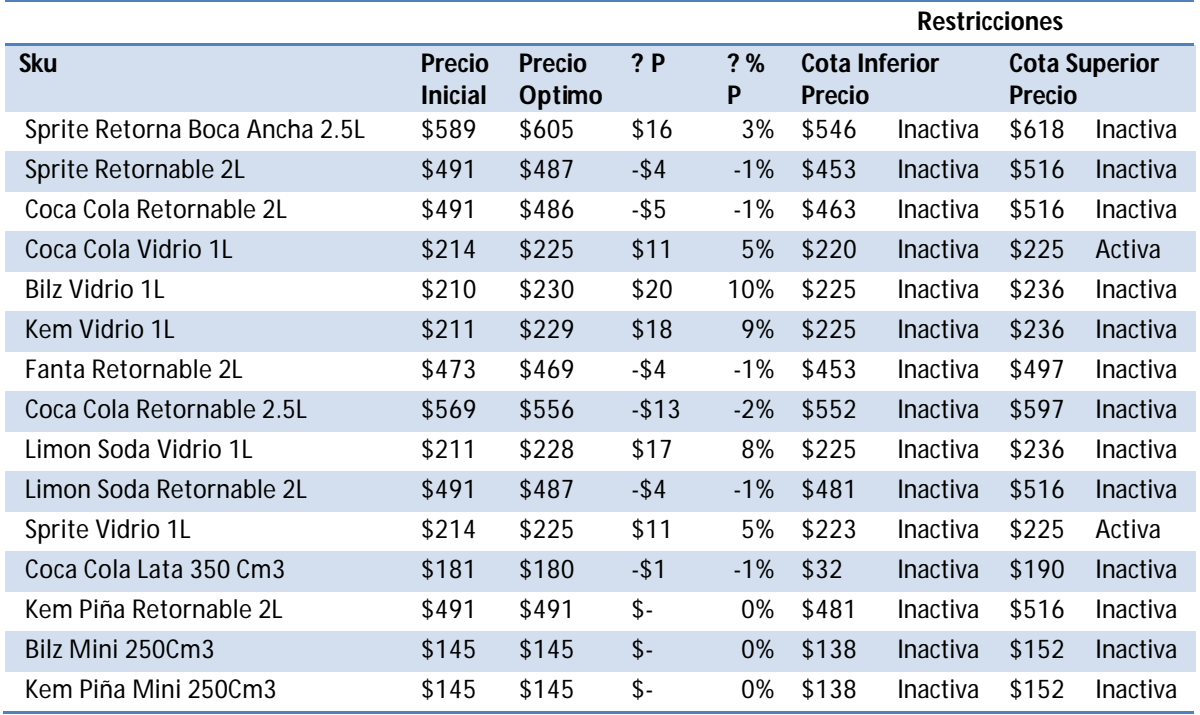

El vector de precios obtenidos es el siguiente:

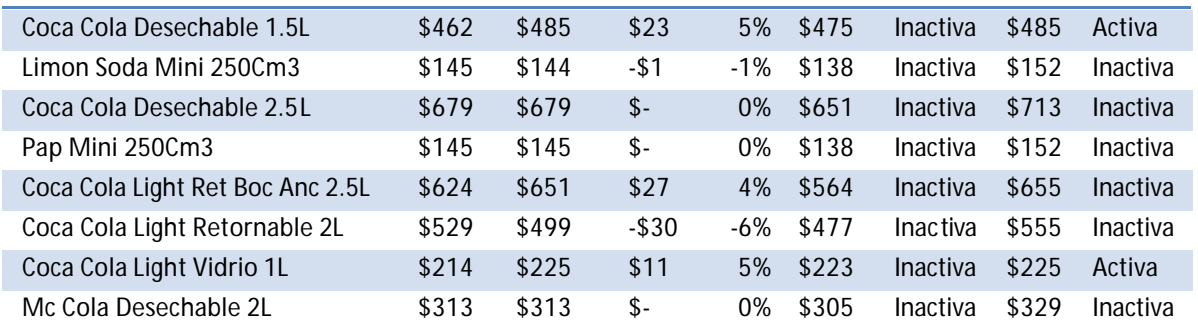

*Fuente: Elaboración propia*

Se puede observar que 9 productos del total de 23 aumentaron su precio con variaciones que van desde un 2.68% hasta un 65.17%, mientras que 9 productos bajaron el suyo y tuvieron variaciones que van entre un 2.68% y un 5.77% y 5 productos que no variaron su precio.

Existen 3 productos que tuvieron una variación superior al15%

Las variaciones de precio se reflejaron en las siguientes variaciones de cantidades compradas para cada producto:

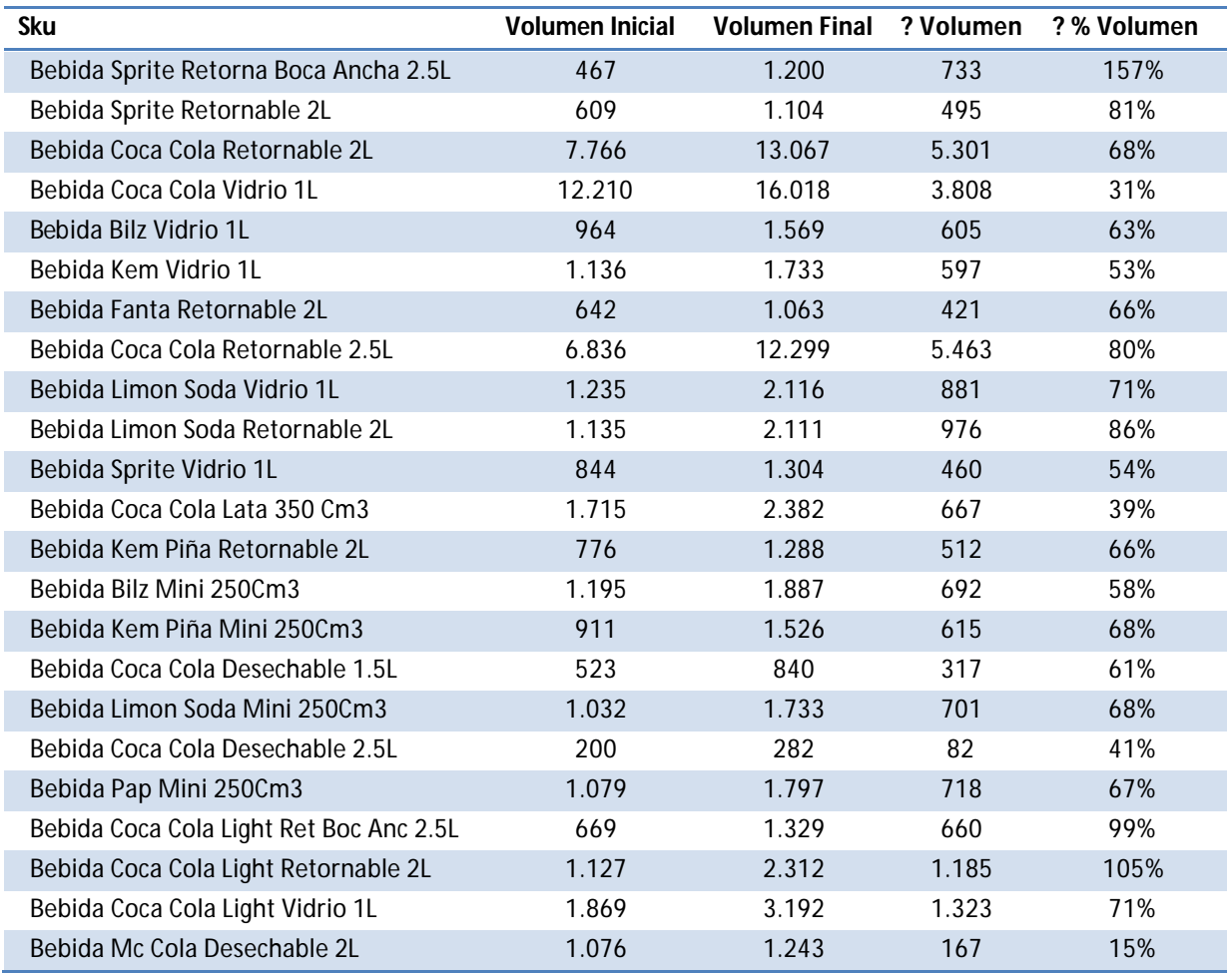

Se observa que pese a que los precios de solo algunos productos bajan, todos los productos aumentan su cantidad demandada, esto ocurre porque el 50% de los productos dominantes de la categoría bajaron sus precios. Que un producto sea dominante tendrá como implicanc ia que es referencia de precios para el cliente y por lo tanto cuando un producto dominante baja de precio, el consumidor asume que todos los precios de la categoría han bajado. Esto queda reflejado en la modelación por medio de las elasticidades, como por ejemplo con la Coca Cola Retornable 2Lt que al bajar de precio aumenta la demanda de 4 productos.

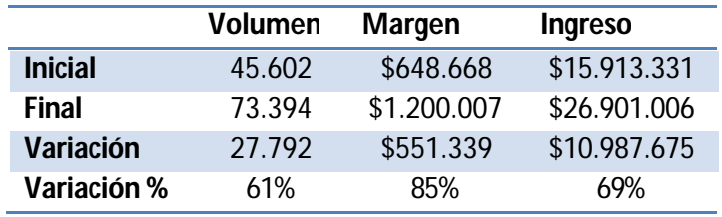

*Fuente: Elaboración propia*

### *4.2.2.2 – Maximización de Ingreso*

Para el caso de la optimización del ingreso de la categoría, se utilizó programación no lineal, esto porque el ingreso es un polinomio de grado 2 del precio de los productos. Si bien recordamos, el ingreso se calcula multiplicando el precio del producto por la demanda del producto, la cual a su vez depende del precio del producto y por lo tanto ocurre esto. Para la resolución de este problema, se utilizó el solver Minos5 de GAMS.

Los precios propuestos se muestran a continuación:

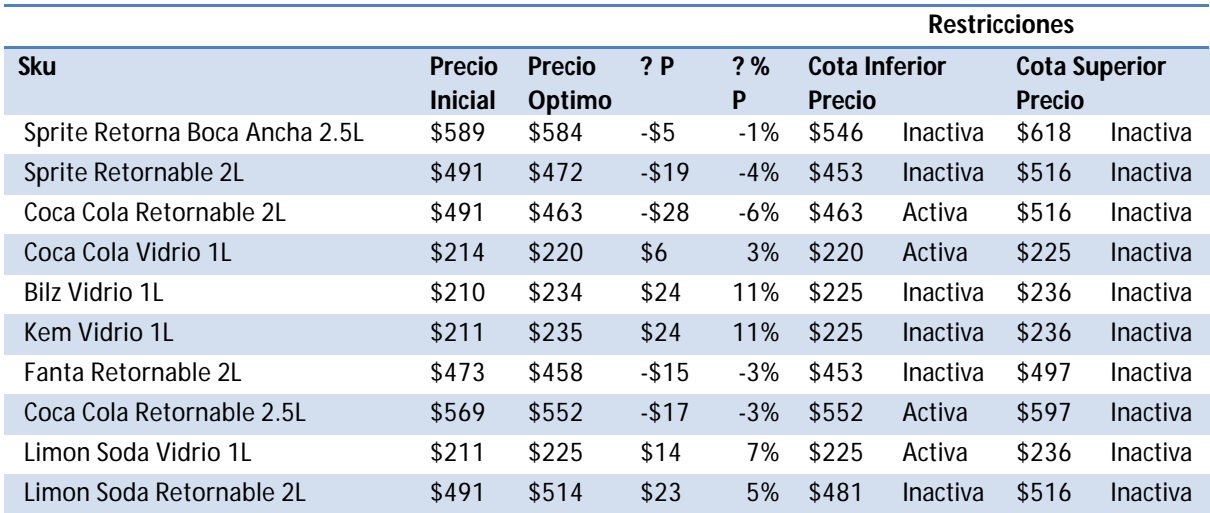

| Sprite Vidrio 1L                 | \$214 | \$223 | \$9           | 4%    | \$223 | Activa          | \$225 | Inactiva        |
|----------------------------------|-------|-------|---------------|-------|-------|-----------------|-------|-----------------|
| Coca Cola Lata 350 Cm3           | \$181 | \$190 | \$9           | 5%    | \$32  | <b>Inactiva</b> | \$190 | Activa          |
| Kem Piña Retornable 2L           | \$491 | \$503 | \$12          | 2%    | \$481 | Inactiva        | \$516 | Inactiva        |
| Bilz Mini 250Cm3                 | \$145 | \$145 | $\mathsf{\$}$ | 0%    | \$138 | <b>Inactiva</b> | \$152 | <b>Inactiva</b> |
| Kem Piña Mini 250Cm3             | \$145 | \$145 | \$-           | 0%    | \$138 | Inactiva        | \$152 | Inactiva        |
| Coca Cola Desechable 1.5L        | \$462 | \$485 | \$23          | 5%    | \$475 | <b>Inactiva</b> | \$485 | Activa          |
| Limon Soda Mini 250Cm3           | \$145 | \$147 | \$2           | 1%    | \$138 | Inactiva        | \$152 | Inactiva        |
| Coca Cola Desechable 2.5L        | \$679 | \$651 | $-$ \$28      | $-4%$ | \$651 | Activa          | \$713 | <b>Inactiva</b> |
| Pap Mini 250Cm3                  | \$145 | \$145 | \$-           | 0%    | \$138 | Inactiva        | \$152 | Inactiva        |
| Coca Cola Light Ret Boc Anc 2.5L | \$624 | \$655 | \$31          | 5%    | \$564 | <b>Inactiva</b> | \$655 | Activa          |
| Coca Cola Light Retornable 2L    | \$529 | \$517 | $-112$        | $-2%$ | \$477 | Inactiva        | \$555 | Inactiva        |
| Coca Cola Light Vidrio 1L        | \$214 | \$225 | \$11          | 5%    | \$223 | <b>Inactiva</b> | \$225 | Activa          |
| Mc Cola Desechable 2L            | \$313 | \$313 | \$-           | 0%    | \$305 | <b>Inactiva</b> | \$329 | Inactiva        |

*Fuente: Elaboración propia*

Lo que incide en el ingreso de los productos de la siguiente forma:

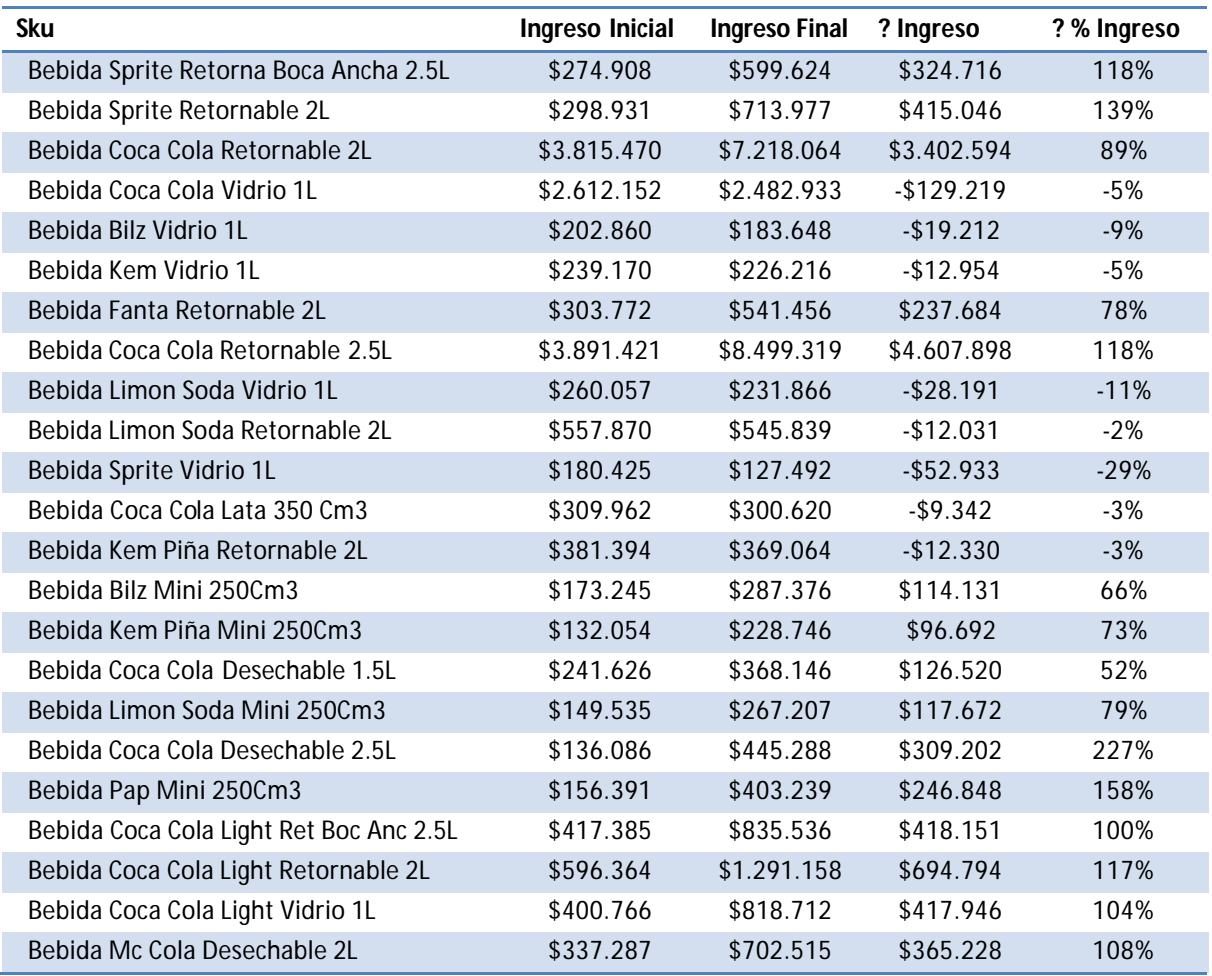

*Fuente: Elaboración propia*

Y a nivel de categoría se tiene:

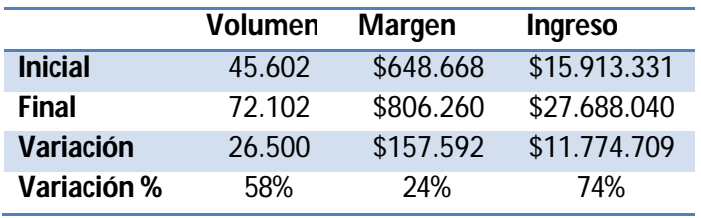

*Fuente: Elaboración propia*

### *4.2.2.3 – Maximización de Margen*

Para el caso de la optimización del margen de la categoría, se utilizó programación no lineal, esto porque el margen es un polinomio de grado 2 del precio de los productos. Si bien recordamos, el margen se calcula multiplicando el precio del producto por la demanda del producto y luego se le resta el costo unitario de los productos, multiplicado por la demanda del producto. La demanda a su vez depende del precio del producto y por lo tanto ocurre esto. Para la resolución de este problema, se utilizó el solver Minos5 de GAMS.

En la siguiente tabla se pueden observar los precios óptimos obtenidos y que sucede con las restricciones fijadas como cota inferior y superior para el precio.

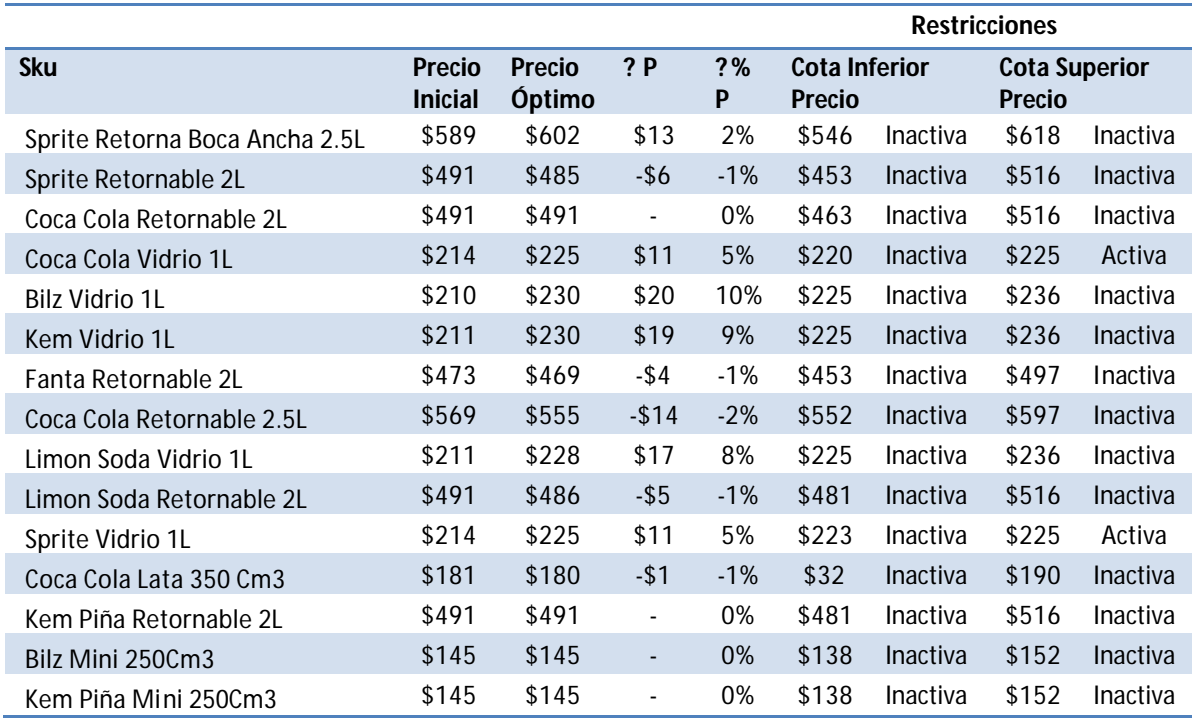

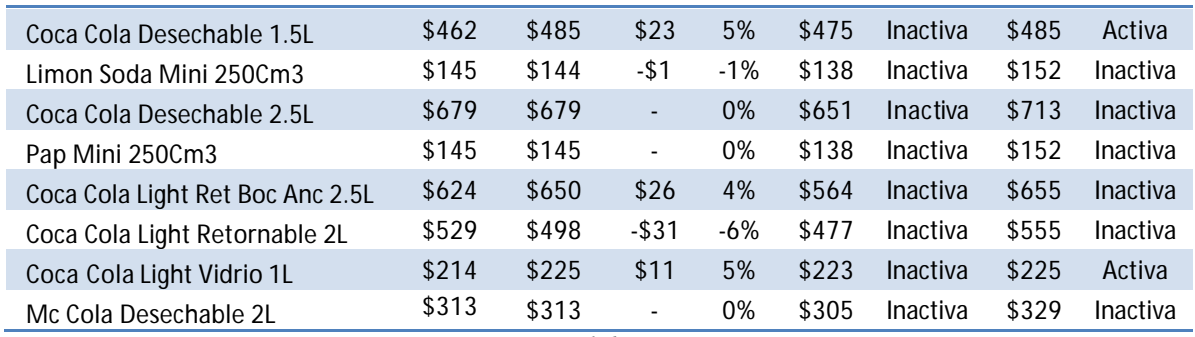

*Fuente: Elaboración propia*

Lo que implica que los márgenes cambiarán de la siguiente forma:

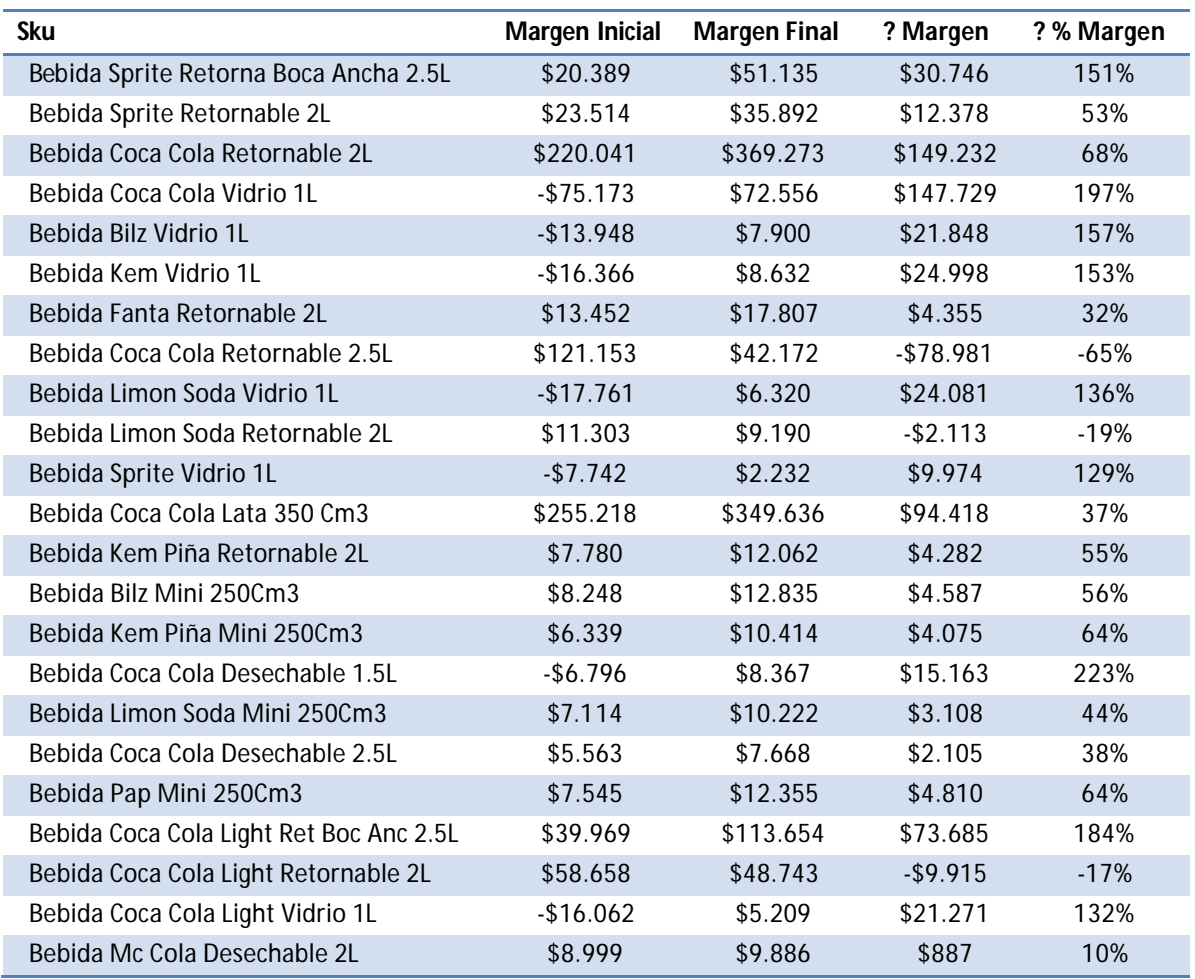

*Fuente: Elaboración propia*

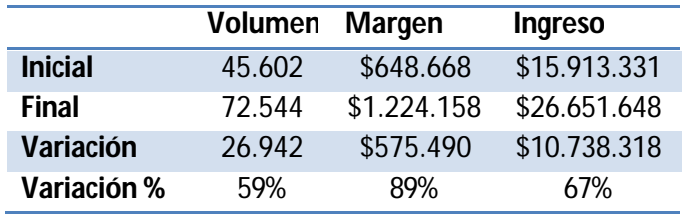

Y que a nivel de la categoría, el resultado se vea reflejado en el margen de la siguiente forma:

*Fuente: Elaboración propia*

## **4.3 Análisis de Sensibilidad**

Para la resolución de la optimización, en la restricción de cota superior de  $P_i \leq (1 + b_i) \cdot P_{i,0}$  precio al coeficiente ß le fue asignado el valor de 0,05.

A continuación se presenta un análisis en el cual se hizo variar el coeficiente ß para observar como variaban los resultados de los tres problemas de optimización a medida que se amplía el espacio factible y cambia el óptimo.

Para la optimización de Volúmenes de la categoría completa se obtuvieron los siguientes resultados en el óptimo al variar el coeficiente beta

| Volumen 45.602 47.882 50.162 54.723 60.651 73.394 81.172 86.644 88.924 90.292 90.748 |  |  |  |  |  |  |
|--------------------------------------------------------------------------------------|--|--|--|--|--|--|

*Fuente: Elaboración propia*

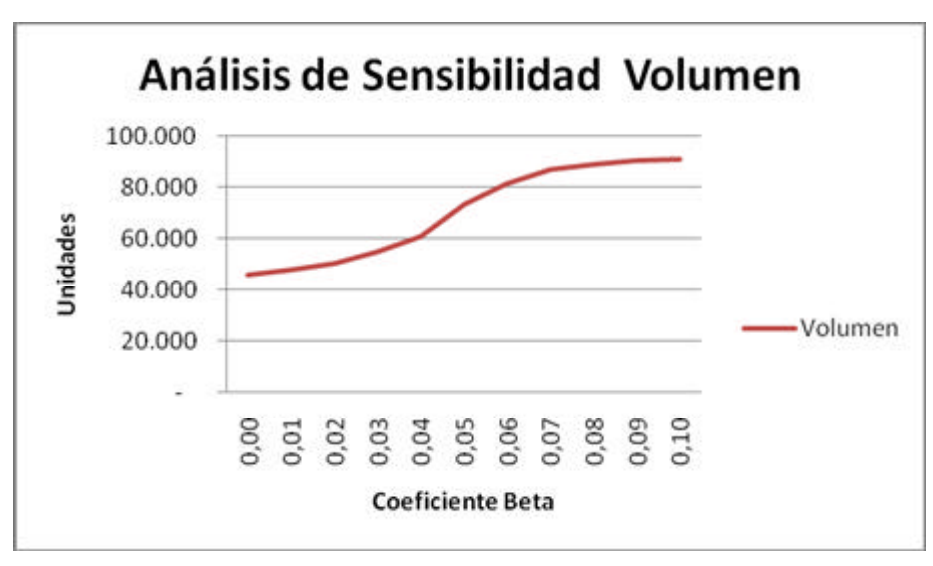

*Fuente: Elaboración propia*

Se tiene el mismo análisis para el caso de la optimización de Ingreso

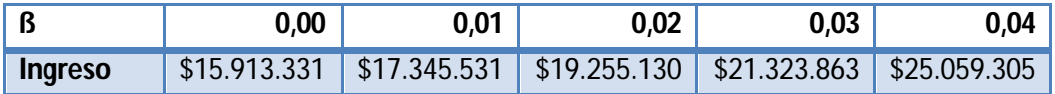

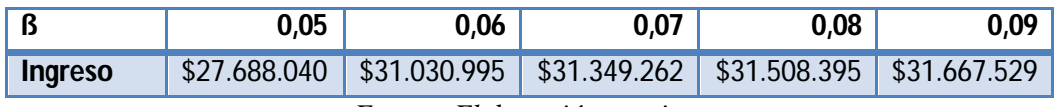

*Fuente: Elaboración propia*

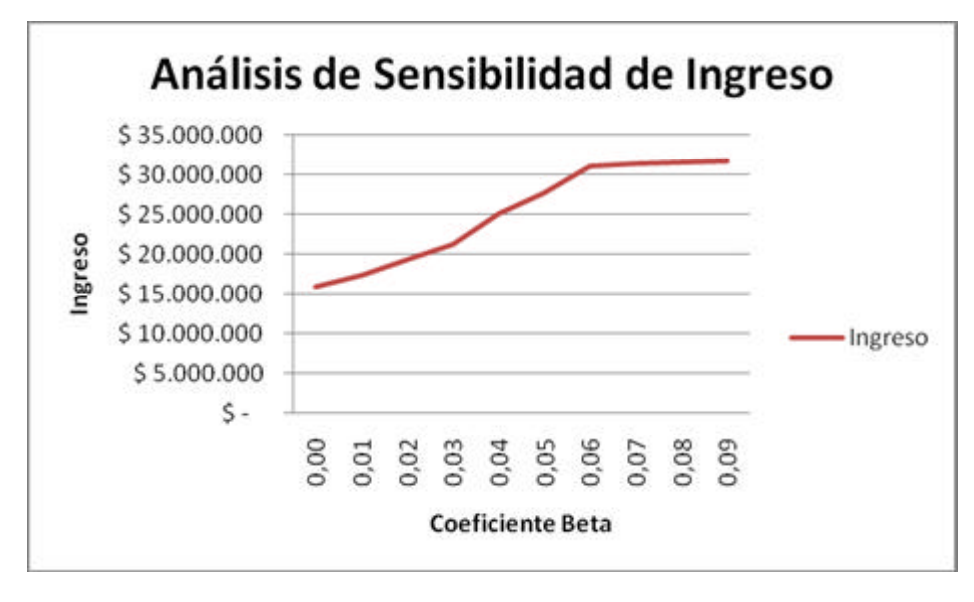

*Fuente: Elaboración propia*

Finalmente para el caso de la optimización del margen se obtuvieron los siguientes resultados:

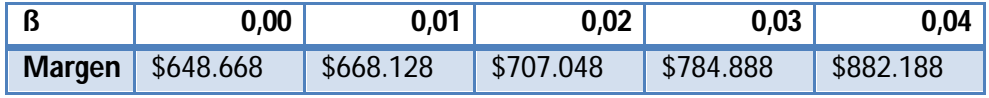

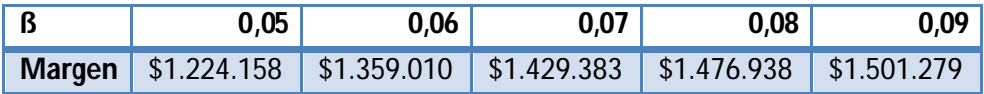

*Fuente: Elaboración propia*

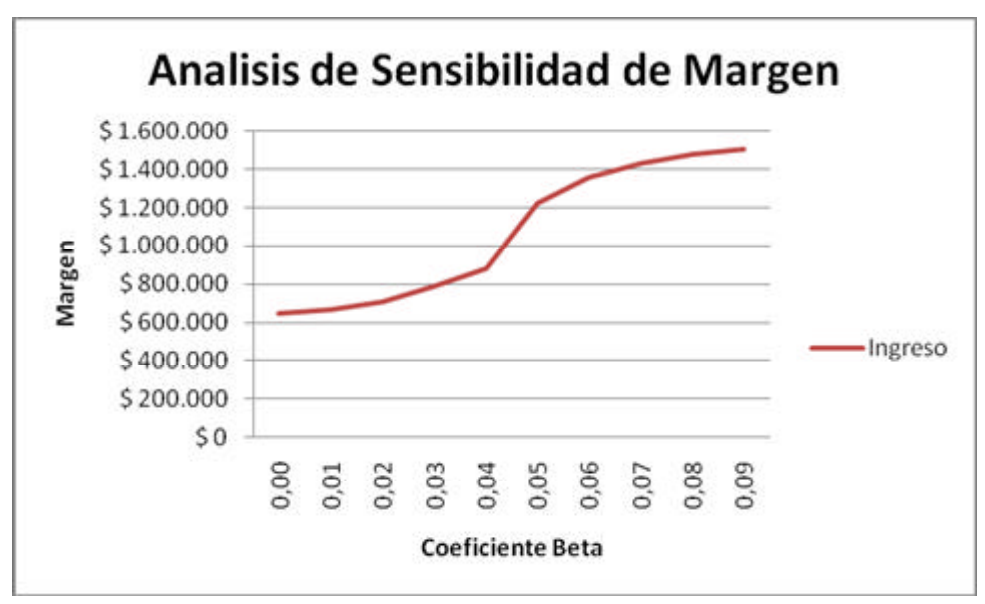

*Fuente: Elaboración propia*

Se puede observar de los 3 análisis que el modelo es muy sensible al precio, y que fijando en un 10% del coeficiente beta, se tienen variaciones de hasta un 95%. Para el caso evaluado ocurre debido al gran número de productos con los que se aplicó la metodología simultáneamente, el sensibilizar a un 10% implicó aumentar la cota superior de 23 restricciones.

## **4.4 – Diseño de panel de control para la evaluación de resultados**

Antes de proceder a aplicar la optimización al modelo escogido y evaluar los resultados que esto entrega, se debe diseñar y construir el esqueleto del panel de control que se utilizará para evaluar los resultados de la aplicación de la metodología.

### **4.4.1 Objetivo**

El objetivo general de este panel es facilitar la gestión y el control de las políticas de pricing y probar distintos escenarios

### **4.4.2 Estructura general**

La herramienta debe poder distinguir los efectos que tengan los cambios de precios de los productos sobre cada uno de los productos a nivel individual y los efectos que los cambios tengan sobre la categoría a nivel global. La aplicación se estructura de la siguiente forma:

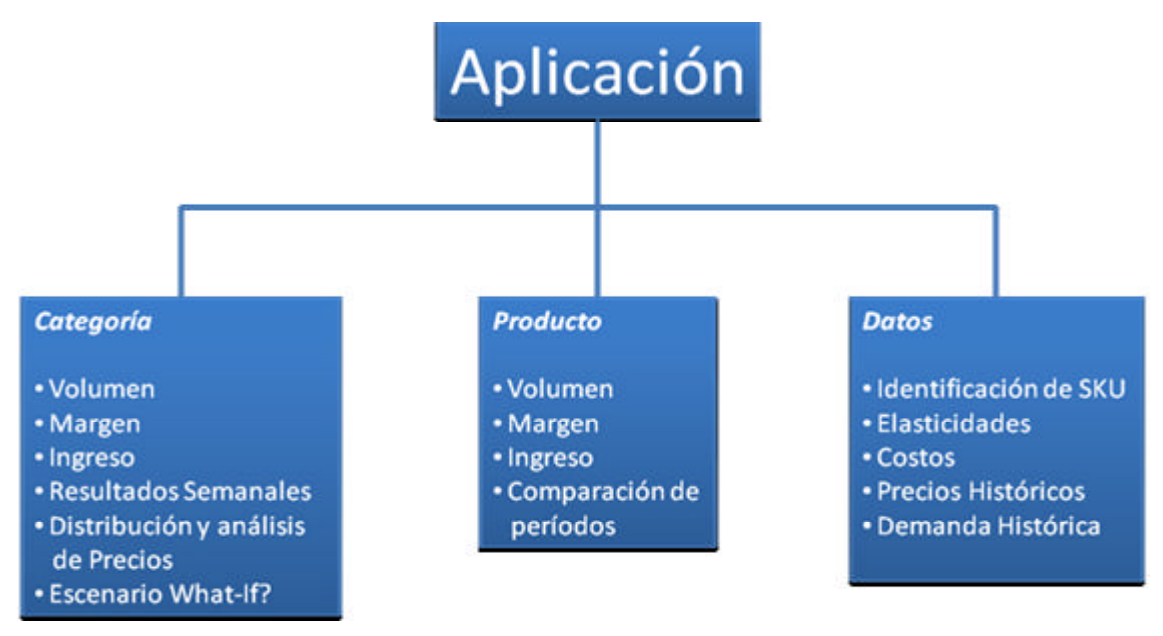

*Fuente: Elaboración propia* **Figura 7 – Estructura Aplicación**

# **4.4.3 Módulos de la aplicación**

*Módulo de Categoría*: En este módulo se encuentran los indicadores relacionados con los efectos que tienen sobre la categoría los cambios de los precios de los productos pertenecientes a esta. A este módulo se relacionan los siguientes indicadores y sub módulos:

• Volumen: Indica el Volumen acumulado para un año en específico versus el período contra el cual se está comparando.

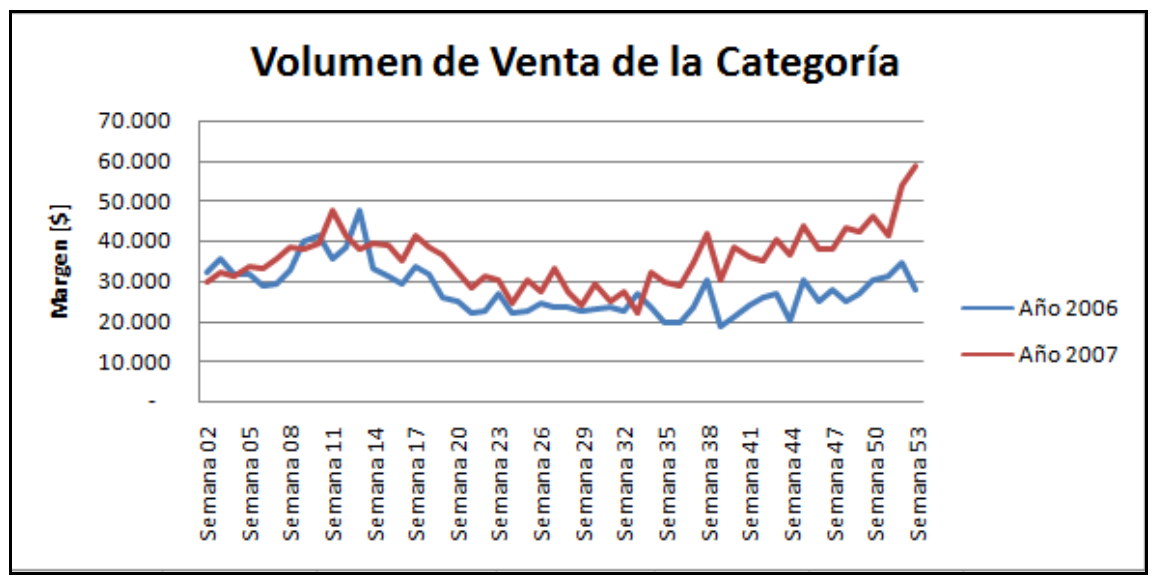

*Fuente: Elaboración propia*

• Margen: Indica el Margen acumulado para un año en específico versus el período contra el cual se está comparando.

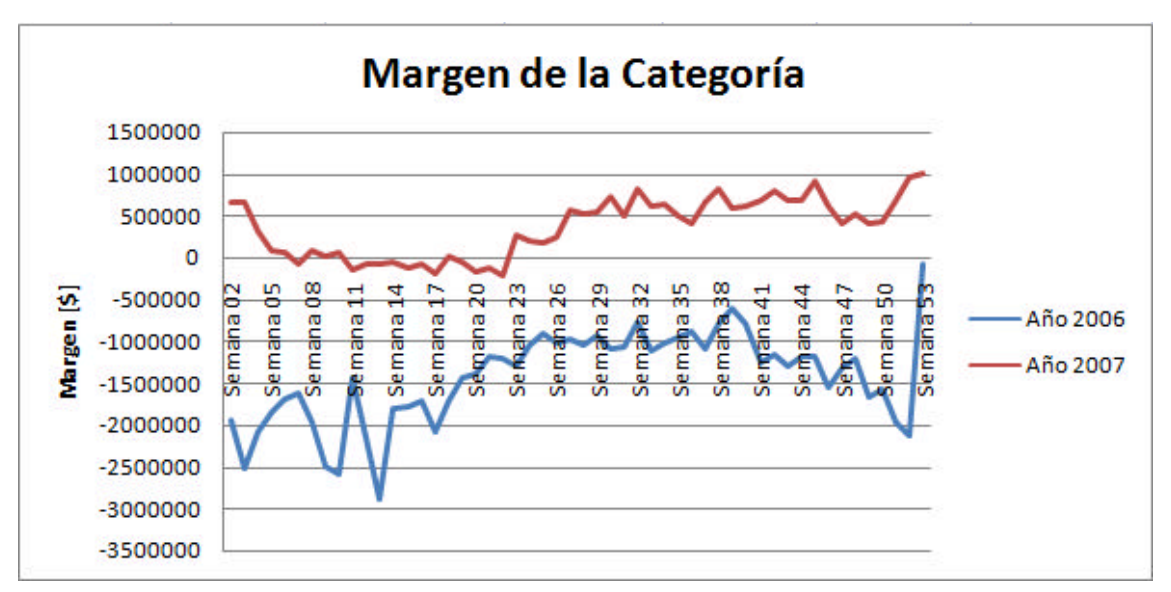

*Fuente: Elaboración propia*

• Ingreso: Indica el Ingreso acumulado para un año en específico versus el período contra el cual se está comparando.

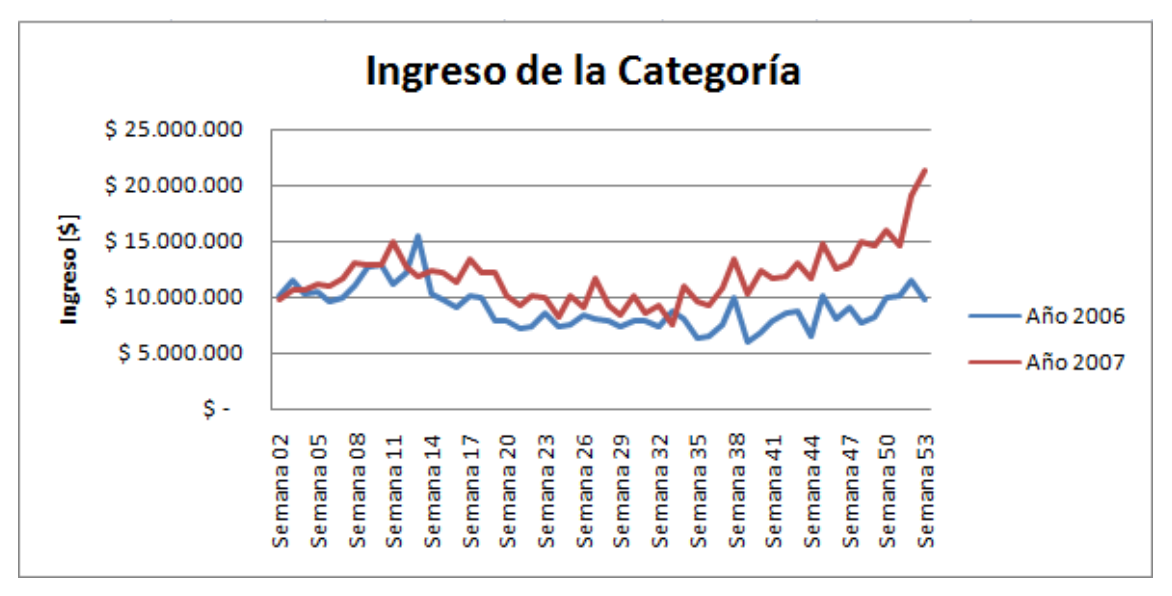

*Fuente: Elaboración propia*

• Resultados última semana: Muestra el Precio, Volumen, Ingreso y Margen para todos los productos pertenecientes a la categoría, que se registró durante la última semana que fue ingresada al sistema.

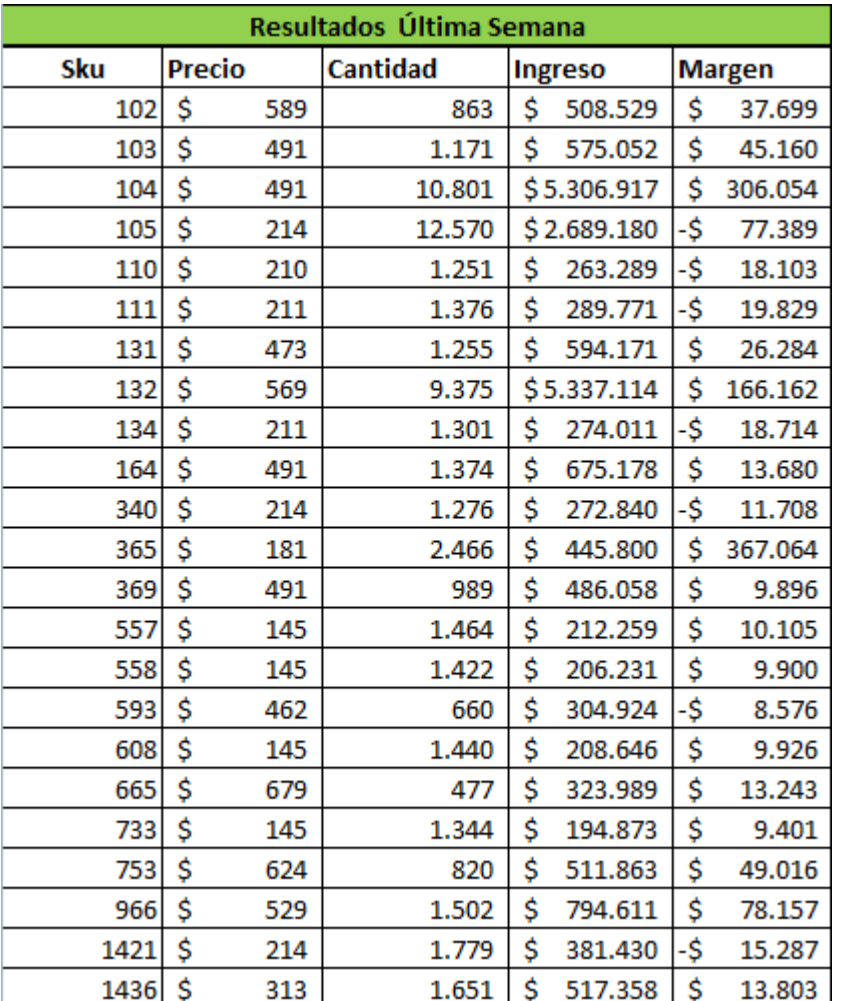

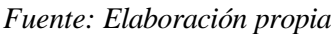

• Distribución de precios: Muestra en un gráfico como se comportaron el precio mínimo, máximo y promedio de los productos a lo largo del período de análisis.

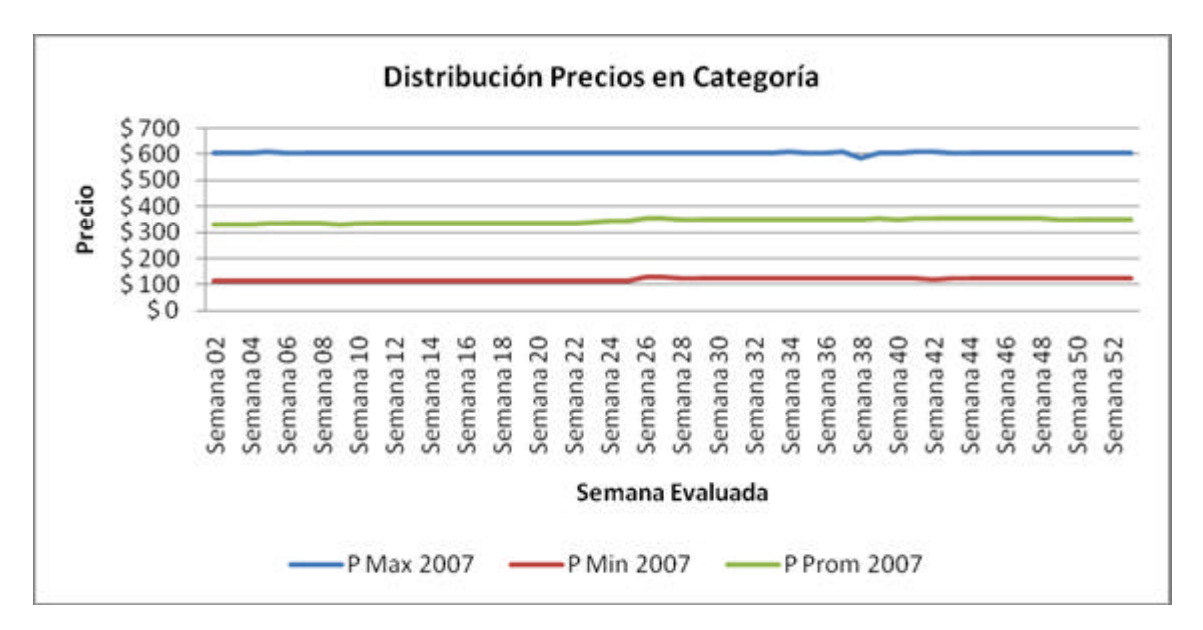

• Comparación de Períodos: Este submódulo permite comparar los resultados de una semana en específico versus la misma semana del año anterior.

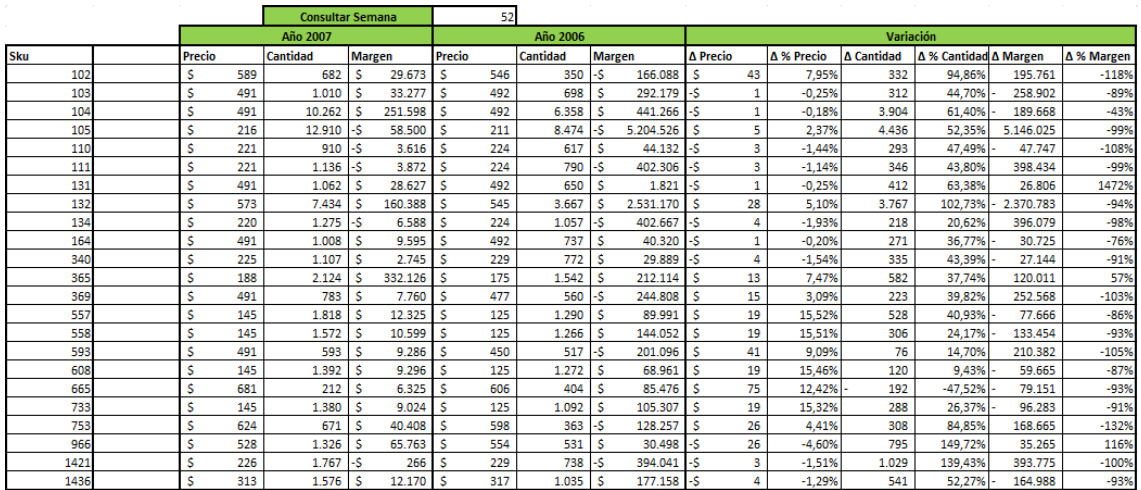

#### *Fuente: Elaboración propia*

• Escenarios What if: Este submódulo permite realizar pruebas para ver los posibles resultados que tendrán en el corto plazo las decisiones aplicadas sobre los precios. Recibe como input los precios a fijar, el valor de las variables dummies de información adicional (por si estamos calculando el efecto sobre la categoría para una fecha relevante) y las elasticidades calculadas.

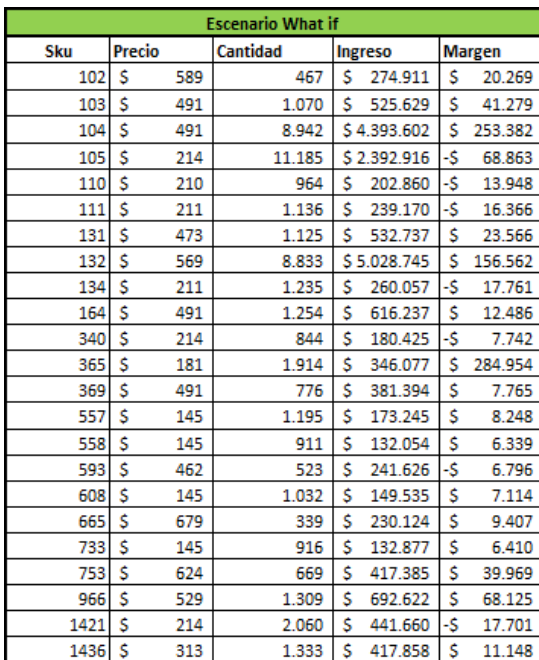

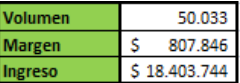

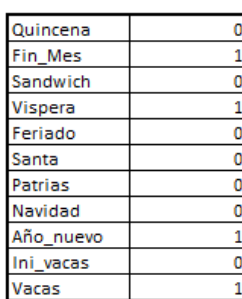

*Fuente: Elaboración propia*

*Módulo de Producto*: En este módulo se pueden revisar los indicadores para cada producto en específico. Se consulta el número del SKU y esto entrega el nombre del SKU y los respectivos indicadores asociados al SKU

• Volumen: Indica el Volumen acumulado para un año en específico versus el período contra el cual se está comparando.

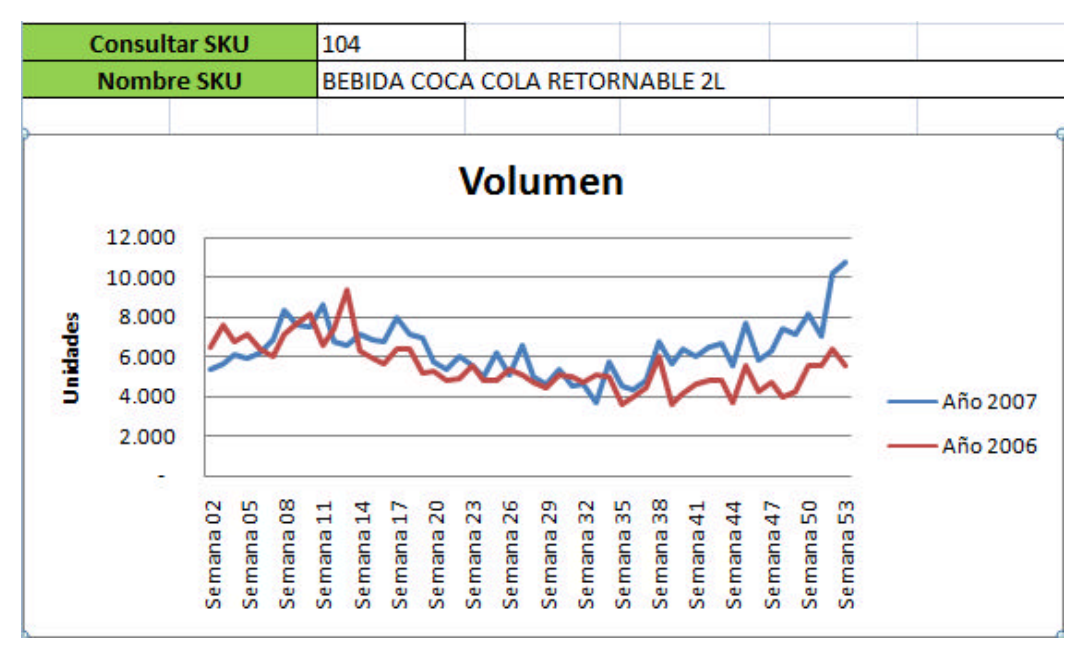

*Fuente: Elaboración propia*

• Margen: Indica el Margen acumulado para un año en específico versus el período contra el cual se está comparando.

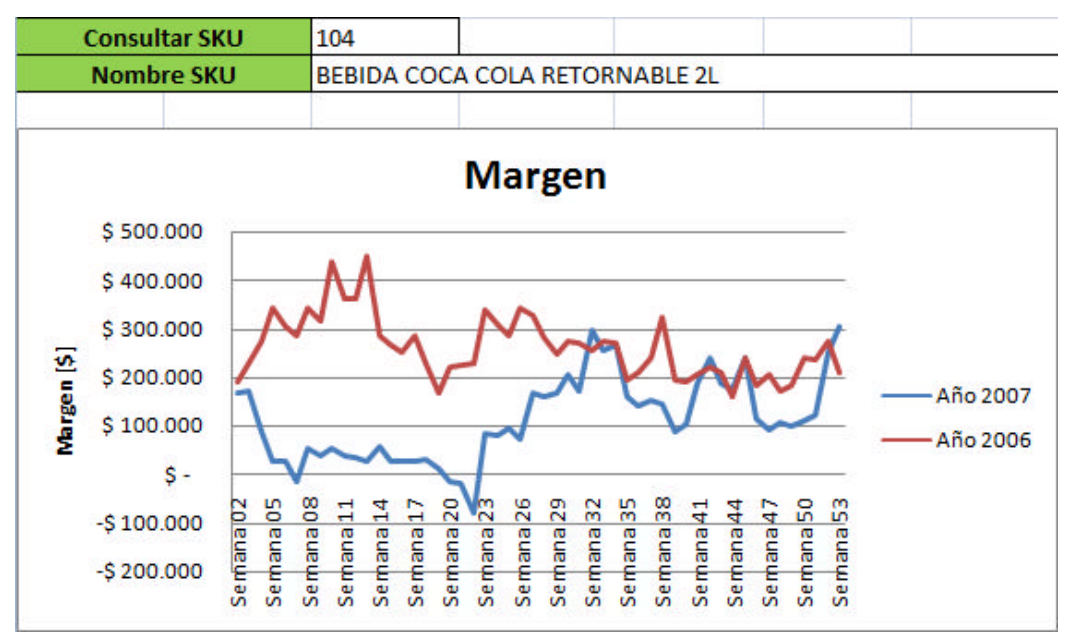

*Fuente: Elaboración propia*

• Ingreso: Indica el Ingreso acumulado para un año en específico versus el período contra el cual se está comparando.

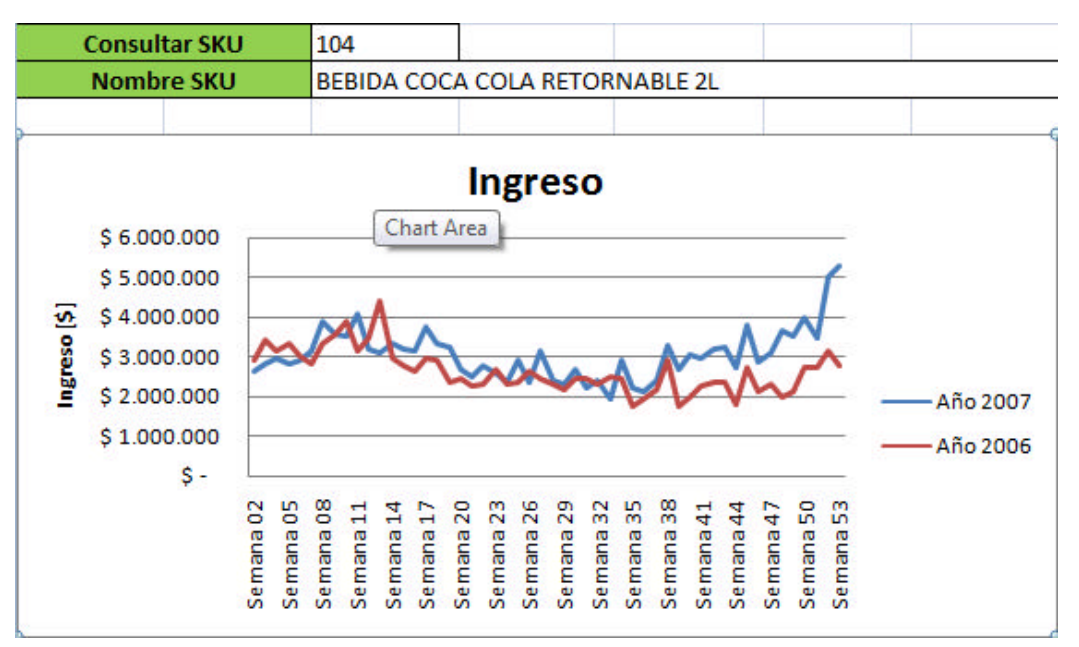

*Fuente: Elaboración propia*

• Variación Histórica del Precio: Curva que muestra como se comportó el precio del SKU en cuestión en los últimos dos años, comparando los dos períodos.

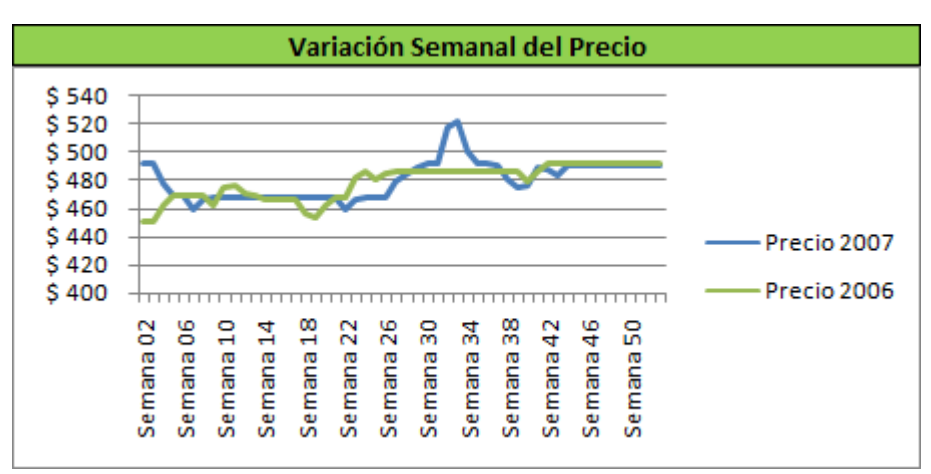

*Fuente: Elaboración propia*

• Comparación Anual: Se muestran todas las semanas de los años de evaluación y se obtiene una comparación para cada semana, indicando las variaciones para los 3 indicadores.

|        |               |     |                 | <b>Año 2007</b> |    |               |               |     |                 | Año 2006    |               | Variación            |           |                   |              |
|--------|---------------|-----|-----------------|-----------------|----|---------------|---------------|-----|-----------------|-------------|---------------|----------------------|-----------|-------------------|--------------|
| Semana | <b>Precio</b> |     | <b>Cantidad</b> | Ingreso         |    | <b>Margen</b> | <b>Precio</b> |     | <b>Cantidad</b> | Ingreso     | <b>Margen</b> | ∆ Precio             | Δ% Precio | <b>∆ Cantidad</b> | Δ % Cantidad |
|        | s             | 492 | 5.400           | \$2.656.864     | s  | 168.996       | Š.            | 451 | 6.438           | \$2.903.702 | 190.545       | Ŝ<br>41              | 9.09%     | 1.038             | $-16,12%$    |
|        | s             | 492 | 5.718           | \$2.813.384     | s  | 169.930       | Ś             | 451 | 7.597           | \$3.426.351 | 226.929       | Ś<br>41              | 9.09%     | 1.879             | $-24,73%$    |
|        | S             | 478 | 6.187           | \$2.960.285     | .s | 87.307        | s             | 462 | 6.767           | \$3.124.025 | 274.151       | Ś<br>17              | 3.64%     | 580               | $-8,57%$     |
|        | s             | 469 | 6.003           | \$2.815.407     | .s | 26.668        | s             | 469 | 7.116           | \$3.337.404 | 341.568       | Ś<br>٠               | 0.00%     | 1.113             | $-15,64%$    |
|        | Ś             | 469 | 6.285           | \$2.947.665     |    | 26,810        | s             | 469 | 6.388           | \$2.996.084 | 303.998       | ۰Ś<br>0              | 0.00%     | 103               | $-1,61%$     |
|        | s             | 459 | 6.913           | \$3.176.030     | -S | 16.546        | s             | 469 | 5.972           | \$2.801.204 | 285.286       | -Ś<br>10             | $-2.05%$  | 941               | 15,76%       |
|        | s             | 466 | 8.391           | \$3.913.674     | S  | 51.317        | s.            | 469 | 7.104           | \$3.331.776 | 340.992       | 3<br>-Ś              | $-0.55%$  | 1.287             | 18,12%       |
|        | s             | 468 | 7.683           | \$3.595.884     |    | 36.369        | s             | 463 | 7.675           | \$3.549.808 | 317,537       | 6<br>s               | 1,19%     | 8                 | 0,10%        |
| 10     | s             | 468 | 7.573           | \$3.544.923     |    | 52.328        | s             | 475 | 8.137           | \$3.863.183 | 437.506       | -5<br>7              | $-1.40%$  | 564               | $-6,93%$     |
| 11     | Ś             | 468 | 8.702           | \$4.072.607     |    | 37.068        | s             | 476 | 6.546           | \$3.117.800 | 361.934       | ۰Ś<br>8              | $-1.74%$  | 2.156             | 32,94%       |
| 12     | <b>S</b>      | 468 | 6.830           | \$3.196.695     |    | 34.409        | s             | 470 | 7.366           | \$3.465.590 | 363.452       | -Ŝ<br>$\overline{a}$ | $-0.52%$  | 536               | $-7,28%$     |
| 13     | -S            | 468 | 6.639           | \$3.107.052     | s  | 26.599        | <b>S</b>      | 469 | 9.375           | \$4.396.945 | 450.070       | ٠Ś<br>1              | $-0.21%$  | 2.736             | $-29,18%$    |
| 14S    |               | 468 | 7.131           | \$3,337,308     | s  | 55.239        | s             | 467 | 6.301           | \$2.940.283 | 285.762       | s<br>1               | 0,29%     | 830               | 13,17%       |
| 15     | S             | 468 | 6.865           | \$3.212.904     |    | 26.422        | s             | 466 | 5.949           | \$2.772.290 | 266.061       | Ś<br>2               | 0.43%     | 916               | 15,40%       |
| 16     | s             | 468 | 6.780           | \$3.173.208     |    | 24.320        | s             | 466 | 5.592           | \$2.606.544 | 251.513       | Ś<br>2               | 0.41%     | 1.188             | 21,24%       |
| 17     | <b>S</b>      | 468 | 8.036           | \$3.760.848     |    | 27.585        | s             | 466 | 6.353           | \$2.960.610 | 285.089       | S<br>$\overline{2}$  | 0.43%     | 1.683             | 26,49%       |
| 18     | -S            | 468 | 7.168           | \$3,354,624     | .S | 31.542        | s             | 457 | 6.360           | \$2.905.144 | 226.675       | .s<br>11             | 2,46%     | 808               | 12,70%       |
| 19     | -S            | 468 | 6.992           | \$3,272,256     | s  | 12.225        | s             | 454 | 5.148           | \$2.337.231 | 167.717       | s<br>14              | 3.08%     | 1.844             | 35,82%       |
| 20     | -S            | 468 | 5.747           | \$2.689.892     |    | 16.608        | s             | 463 | 5.291           | \$2.449.348 | 221.837       | s<br>5               | 1,11%     | 456               | 8,62%        |
| 21     | s             | 468 | 5.388           | \$2.521.584     |    | 21.017        | s             | 468 | 4.772           | \$2.233.296 | 224.284       | Ś<br>$\overline{a}$  | 0.00%     | 616               | 12,91%       |
| 22     | S             | 460 | 6.077           | \$2.795.680     | ۰S | 81.486        | Š.            | 468 | 4.871           | \$2.280.029 | 228.642       | ۰Ŝ<br>8              | $-1.72%$  | 1.206             | 24,76%       |
| 23S    |               | 467 | 5.593           | \$2,609,712     | .s | 82.870        | .s            | 482 | 5.566           | \$2,682,015 | 337.934       | -Ś<br>15             | $-3,17%$  | 27                | 0,49%        |

*Fuente: Elaboración propia*

*Módulo de Datos*: En este módulo se ingresan los datos que utiliza la herramienta para hacer los cálculos de los indicadores. Los datos que recibe este módulo son los siguientes:

- Precios históricos ponderados y agrupados de manera semanal para cada producto.
- Demandas históricas ponderadas y agrupadas de manera semanal para cada producto.
- Costos semanales históricos ponderados y agrupados de manera semanal para cada producto.
- Elasticidades calculadas en la etapa de Modelamiento.
- Nombre de cada SKU y su respectiva asociación con su identificador.

# **4.5 – Pricing Focalizado**

## **4.5.1 Explicación**

Se propone que distintos tipos de clientes tendrán distintas elasticidades precio cantidad para un mismo producto. Para esto se realizará un análisis en el cual se segmentarán los clientes según su intensidad de compra en la categoría. La intensidad de compra se relaciona con los montos adquiridos por el cliente en productos de la categoría que se analiza, que en este caso son bebidas, a mayor monto transado mayor será la intensidad que se le asigne al cliente.

Luego para cada segmento creado se buscará encontrar la curva de demanda con respecto al precio del producto mismo, sin considerar los precios de los otros productos de la categoría. La curva será obtenida al aplicar una regresión lineal a los datos transaccionales del producto para el cual se realiza el análisis, considerando solo el precio y la cantidad demandada, de esta forma la curva de demanda del producto i tendrá la siguiente forma:

 $log(Q_i) = \alpha_i + \beta_i \cdot log(P_i)$ 

## **4.5.2 Desarrollo y resultados obtenidos**

Se toma la base total de los clientes que consumen bebida dentro de la sucursal escogida y se ordenan según el monto transado, luego se agrupan y se ordenan utilizando el siguiente criterio:

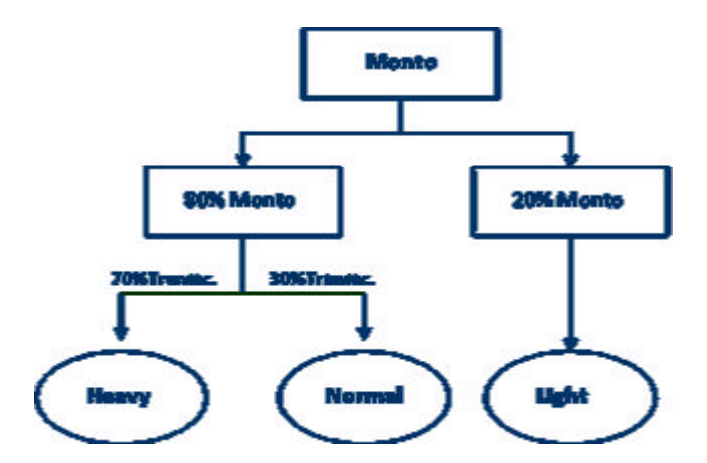

*Fuente: Elaboración propia* **Figura 8 – Metodología de asignación de intensidad**

- 1. Se separan los clientes que concentran el 80% de la venta, el 20% restante se considera inmediatamente tipo "Light" o de baja intensidad de compra.
- 2. Se ordenan según número de transacciones los clientes que no son del tipo "Light", el grupo que concentre el 70% de las transacciones será denominado "Heavy" o de alta intensidad de compra, el 30% restante de ese grupo se denomina "Normal" y corresponde a los clientes con intensidad media de compra.

Se obtuvo la siguiente distribución según tipo de cliente:

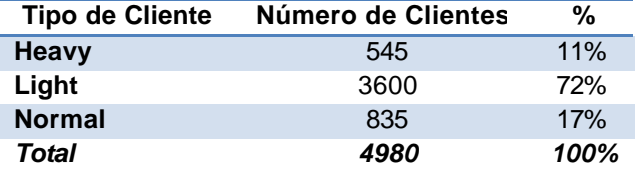

*Fuente: Elaboración propia*

Se realizaron las regresiones lineales y se obtuvieron las elasticidades cantidadprecio para cada producto con respecto a si mismo según el tipo de cliente, los resultados se muestran en la siguiente tabla:

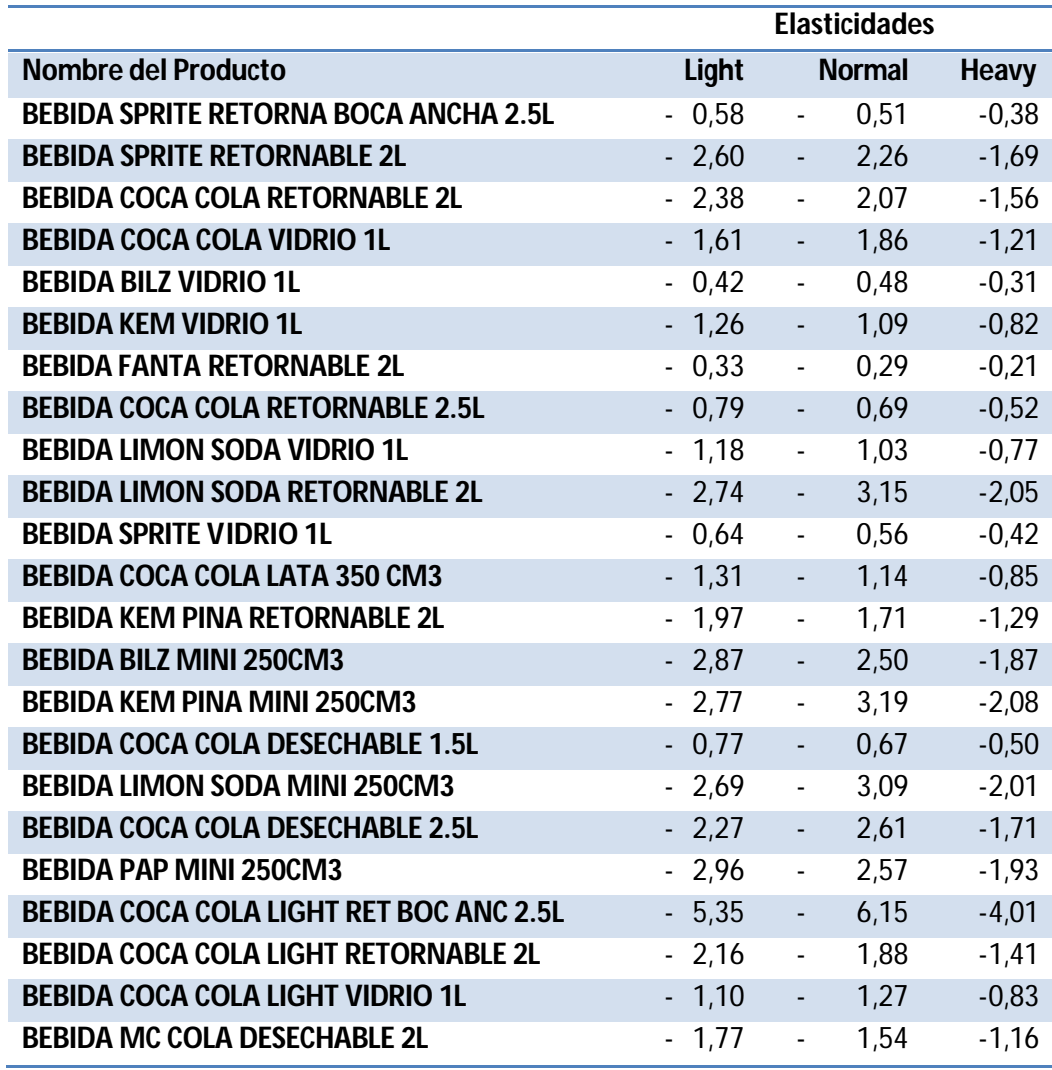

*Fuente: Elaboración propia*

Se puede observar que para todos los casos los clientes que tienen alta intensidad de compra en la categoría bebidas, la demanda es más elástica que la de los clientes que

la de los clientes con intensidad normal o Light. Pese a que la intuición dice que los clientes que adquieren más un producto deberían ser más sensibles al precio ya que son más conscientes del precio los clientes con mayor intensidad de compra son en su mayoría leales a la cadena, lo que explica que sean más elásticos. Se muestra a continuación un ejemplo de las curvas de demanda para observar este efecto:

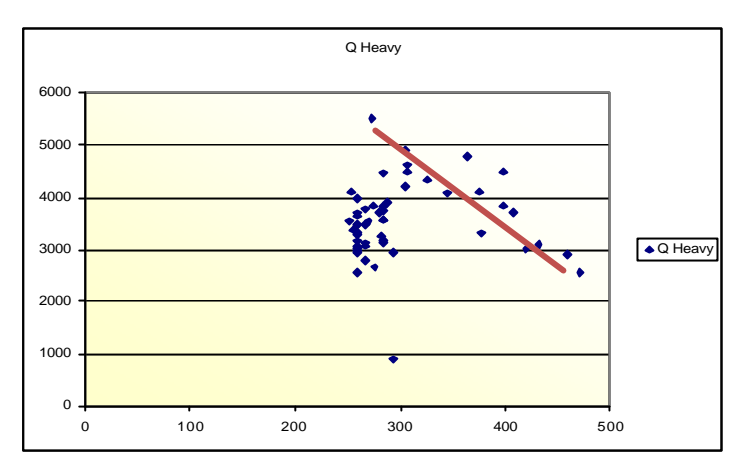

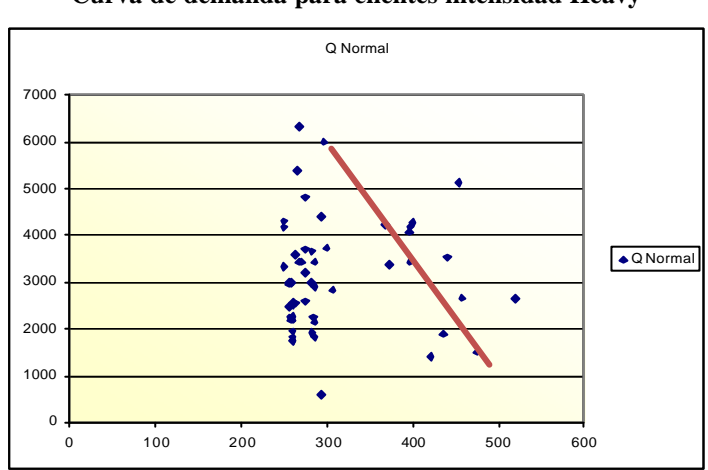

**Curva de demanda para clientes intensidad Heavy**

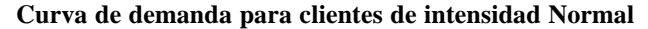

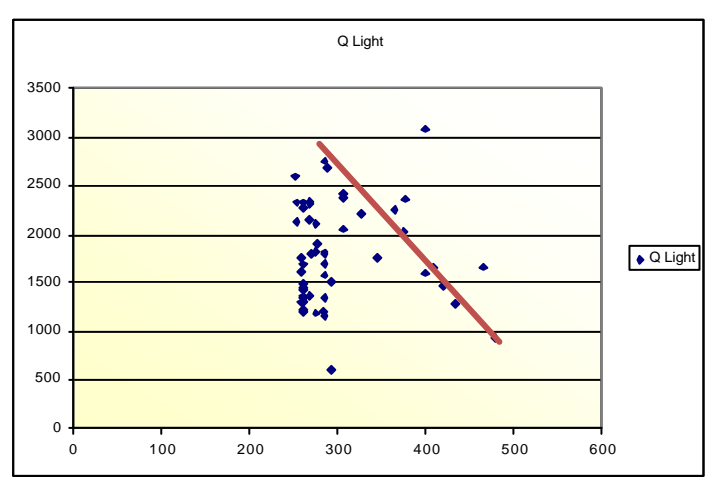

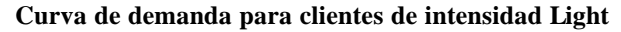

# **5. Conclusiones**

Se presentan a continuación las conclusiones obtenidas a partir de este trabajo y las oportunidades de mejora que se detectaron a lo largo de este. Esto con el fin de ilustrar el camino a futuros trabajos.

# **5.1 Conclusiones**

- a) Se desarrolló una metodología que permite obtener un set óptimo de precios para una categoría de productos en un supermercado, la cual es perfectamente alineable con las estrategias que decida tomar la empresa en el corto plazo.
- b) El modelo matemático escogido corresponde a un modelo Log-Log que posee como característica principal que los productos fueron segmentados según sus atributos para que las regresiones solo consideraran productos con atributos similares, dentro de cada uno de estos segmentos se incluyeron productos que se consideran dominantes dentro de toda la categoría. El modelo considera además información relevante acerca de estacionalidades, fechas, etc.
- c) La segmentación de los productos aporta considerablemente al nivel de predicción del modelo, mejorando también el ajuste de las regresiones y reduciendo la ocurrencia de los errores tipo que se analizaron y utilizaron para definir el modelo que se utilizaría para modelar la demanda.
- d) La inclusión de variables dummies que agregan información adicional al modelo no relacionada con los precio como lo son las estacionalidades mejora considerablemente los resultados obtenidos durante la etapa de modelación de la demanda.
- e) Se demostró que la demanda de un producto no depende solo de su propio precio ya que también lo hará de los precios de todos los productos que se encuentren en su segmento, en la matriz de elasticidades obtenida, se puede ver claramente la existencia de productos complementarios y productos sustitutos.
- f) El vector óptimo de precios es distinto para cada optimización, es decir que el óptimo será distinto tanto como para la maximización de Ingresos, como para la maximización de Volumen y como para la maximización de Margen, pero de

igual forma podrían existir casos aislados en los cuales el vector de precios óptimos coincide para los 3 casos.

- g) El tiempo de ejecución de la optimización del modelo en GAMS es muy breve y por lo tanto se pueden correr los 3 modelos de optimización y luego realizar una evaluación de los 3 escenarios para realizar análisis comerciales.
- h) La existencia de SKUs que no varían su precio a lo largo del período de evaluación es un problema que no tiene una solución simple, esto porque las regresiones lineales están muy limitadas y no permiten modelar el comportamiento de la demanda de un producto que nunca varía su precio.
- i) La utilización de la metodología lleva a mejoras considerables para cada caso:

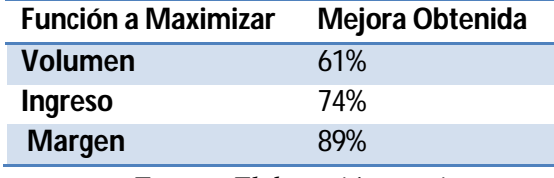

*Fuente: Elaboración propia*

Es importante mencionar que esta mejora es teórica y por ende habría que aplicar el set de precios óptimos encontrado en un supermercado.

j) Se desarrolló un panel de control incluyendo todos los indicadores que este contiene y se implementó una versión preliminar de este en Macros en Visual Basic. Este permite evaluar el comportamiento histórico de la demanda y de los precios, realizar análisis de la situación actual y evaluar posibles escenarios al contar con una herramienta que estima la demanda en base a un set de precios generados.

# **5.2 Trabajo Futuro**

- a) Dentro de este trabajo se desarrolló un panel de control que permite evaluar los resultados de una política de pricing una vez que se modelado la demanda, por ende se hace necesaria la creación de un panel de control previo a esta etapa, el cual por medio del análisis de datos, detecte si es necesario aplicar la metodología o no.
- b) La inclusión de variables dummies que incluyeran información acerca de eventos o estacionalidades, no considera los quiebres de stock y por lo tanto que la demanda de un día no tenga registros en a base de datos puede implicar que

ese día la demanda fue igual a 0 porque no había stock o porque los precios estaban muy altos. Se hace necesario entonces la creación de una variable de stock en la base de datos del cliente, con el fin de poder refinar la estimación de la demanda y evitar cometer este error en trabajos futuros.

- c) Se recomienda también la inclusión en la base de datos de un campo que registre las promociones, de tal manera de poder diferenciar cuando un peak en la demanda se debe a una variación global de los precios o a una promoción que se aplicó a un producto en específico durante una semana en específico.
- d) Las variables de información adicional se calculan de manera independiente para cada SKU. Por ejemplo las festividades afectan la demanda de cada producto de una forma distinta, lo que implica que la etapa de modelación de la demanda sea más demorosa. Se propone entonces obtener variables dummies a nivel de categoría, de tal forma que las festividades afecten a la categoría completa y por lo tanto afecten a cada producto de igual forma.
- e) El panel de controlse encuentra desarrollado en Excel y por lo tanto al crear una aplicación web se pueden estructurar los datos en tablas relacionales y la interfaz gráfica puede ser mejorada considerablemente. Junto con esto, se utilizaron macros en VBScript para la programación y por lo tanto su tiempo de ejecución no es el óptimo.
- f) Las regresiones lineales son muy limitadas al momento de modelar el comportamiento y por lo tanto es recomendable experimentar con otros modelos que permitan imponer restricciones sobre las elasticidades, por ejemplo:
	- a. Que la magnitud de las elasticidades no sea mayor ni menor que un alfa.
	- b. Que un producto no pueda ser sustituto y complementario con respecto a otro producto.

Alternativamente se puede optar por profundizar en los modelos por atributos ya que estos permiten modelar de mejor forma la demanda de productos para los cuales no se tiene historia.

# **6. Bibliografía**

- 1. Bustos Turu, Claudia Gabriela. 2006. Determinación de Precios Base para una Categoría de Productos. Memoria para optar al título de Ingeniero Civil Industrial. Santiago, Universidad de Chile, Facultad de Ciencias Físicas y Matemáticas, Departamento Ingeniería Civil Industrial
- 2. Aburto Lafourcade, Luis. 2005 Apuntes del curso: Bussiness Inteligence, Santiago, Universidad de Chile
- 3. Araya, César. 2002. Determinación de precios para productos de una marca privada en supermercados Economax. Memoria para optar al título de Ingeniero Civil Industrial. Santiago, Universidad de Chile, Facultad de Ciencias Físicas y Matemáticas, Departamento Ingeniería Civil Industrial
- 4. Weber, Richard. 2005 Apuntes del curso: Aplicación de minería de datos en la empresa.
- 5. Trap, Kay Howell, Kristin. 2006. Presentation Demand-Driven Retailing Knowing and Serving your Customers Better.
- 6. Boyd, Andrew. 2006. Pricing Science Made Practical
- 7. Nijs, Vincent Srinivasan, Shuba Pauwels, Coen. 2006. Retail-Price Drivers and Retailer Profits
- 8. Chintagunta, Pradeep Song, Inseong. 2006. Measuring cross-category price effects with aggregate store data.
- 9. Chintagunta, Pradeep. 2006. Investigating category pricing behavior at a retail chain.
- 10. Srinivasan, Shuba Peter Popkowski Leszczyc Frank M. Bass. 2000. Market share response and competitive interaction: The impact of temporary, evolving and structural changes in prices.
- 11. Serra, Roberto. 2009 Gestión Estratégica en el Retail
- 12. Lira, Loreto. 2005 Cambios en la Industria de los supermercados
- 13. Del Castillo, Angel. Gestión Por Categorías. Una integración eficiente entre fabricantes y distribuidores.
- 14. Michalewicz, Zbigniew ; Fogel, David B. 2000 Review of "How to solve it: Modern heuristics"
- 15. Green, Paul Applying Conjoint to Pricing
- 16. Lara, Jorge Apuntes de Direccion de Marketing Semestre Otoño 2009
- 17. Blattberg, Robert ; George Edward 1991 Shrinkage Estimation of Price and Promotional Elasticities Seemingly Unrelated
- 18. Chevalier, Judith; Kashyap Anil 2003. Why Don't Prices Rise during Periods of Peak Demand Evidence from Scanner Data
- 19. Montgomery Alan 1995. Creating micromarketing pricing Strategies
- 20. Slade, Margaret 1998. Optimal Pricing with Costly Adjustment Evidence from Retail-Grocery Prices

# **7. Anexos**

# **7.1 Demandas Históricas**

## BILZ MINI 250CM3

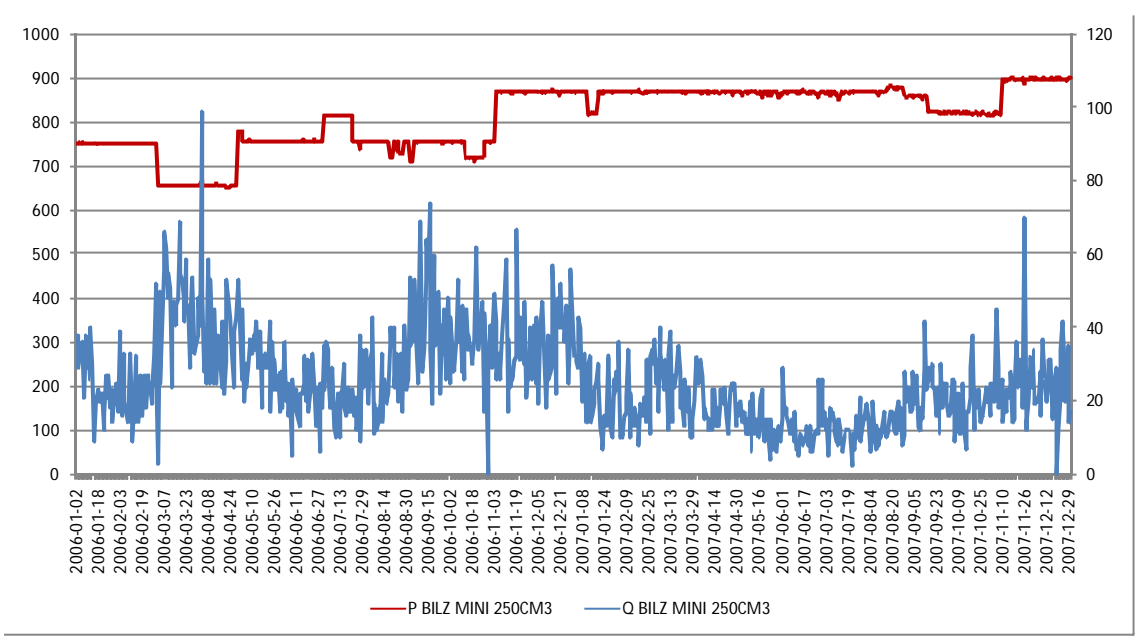

*Fuente: Elaboración propia*

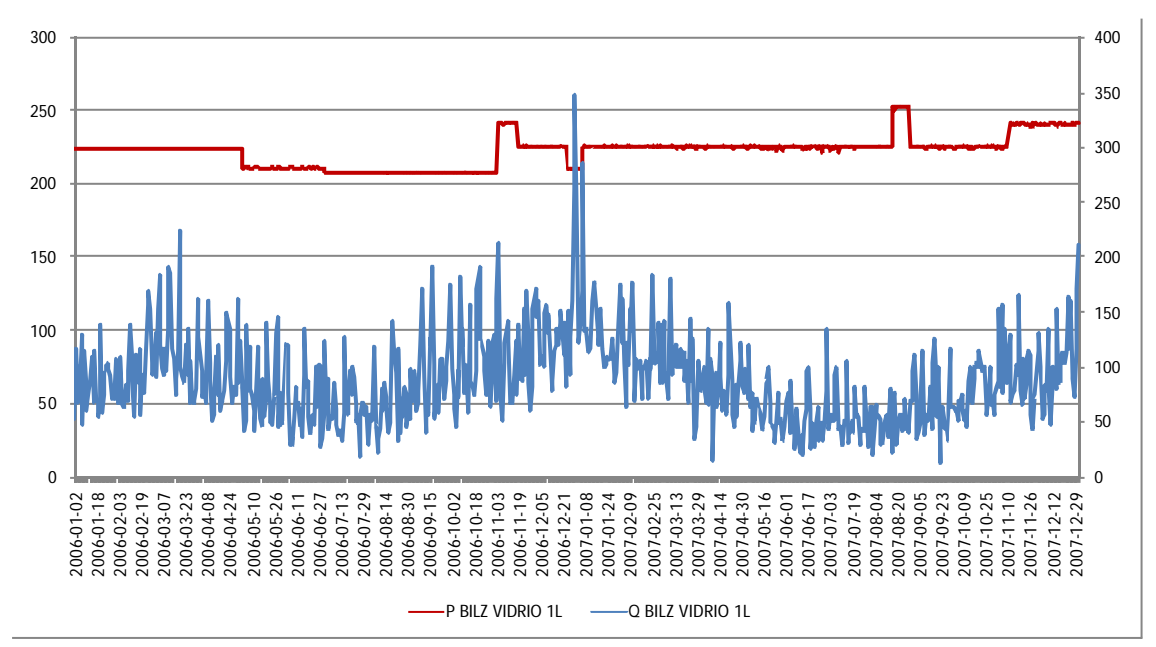

BILZ VIDRIO 1L

*Fuente: Elaboración propia*

21.

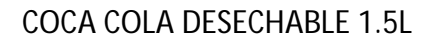

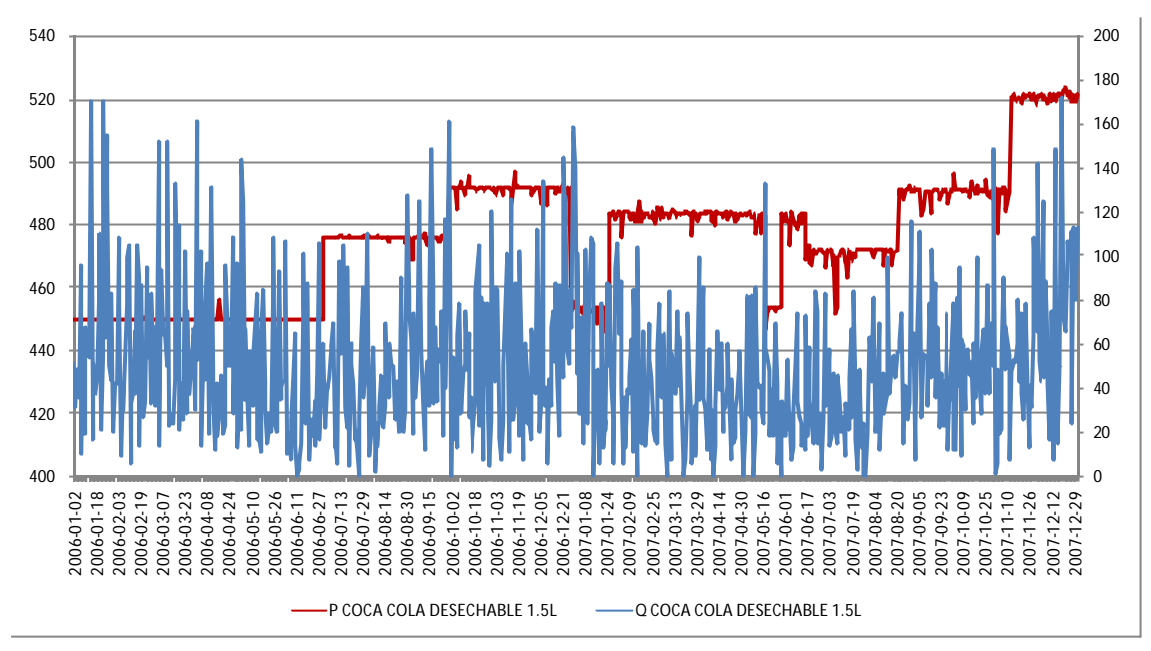

*Fuente: Elaboración propia*

COCA COLA DESECHABLE 2.5L

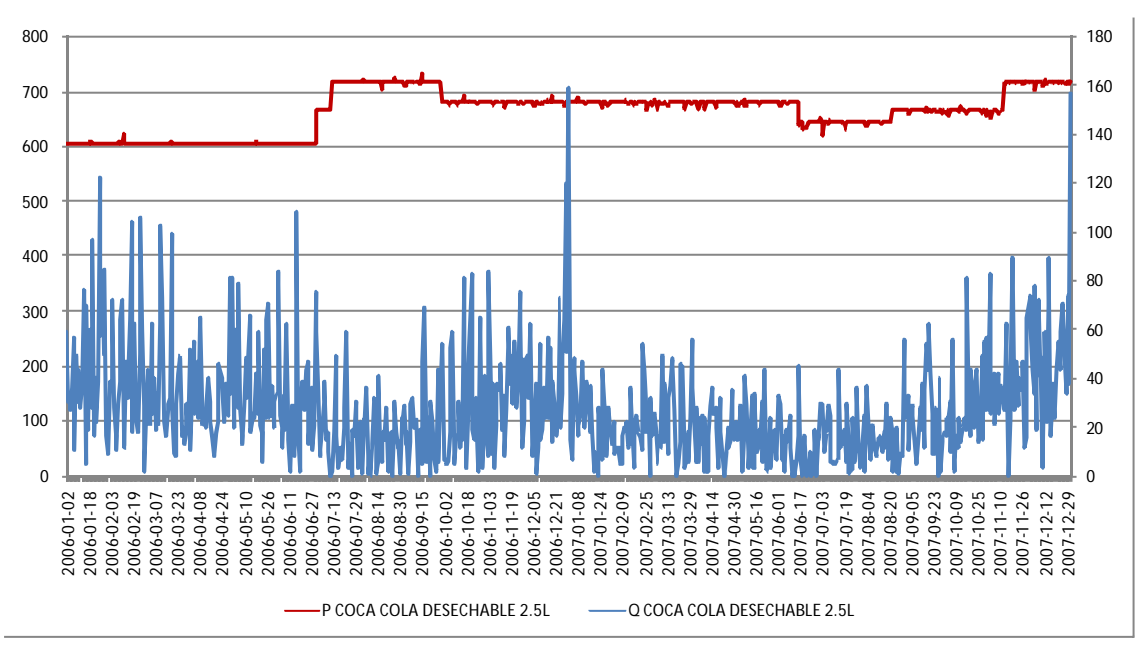

*Fuente: Elaboración propia*

# COCA COLA LATA 350 CM3

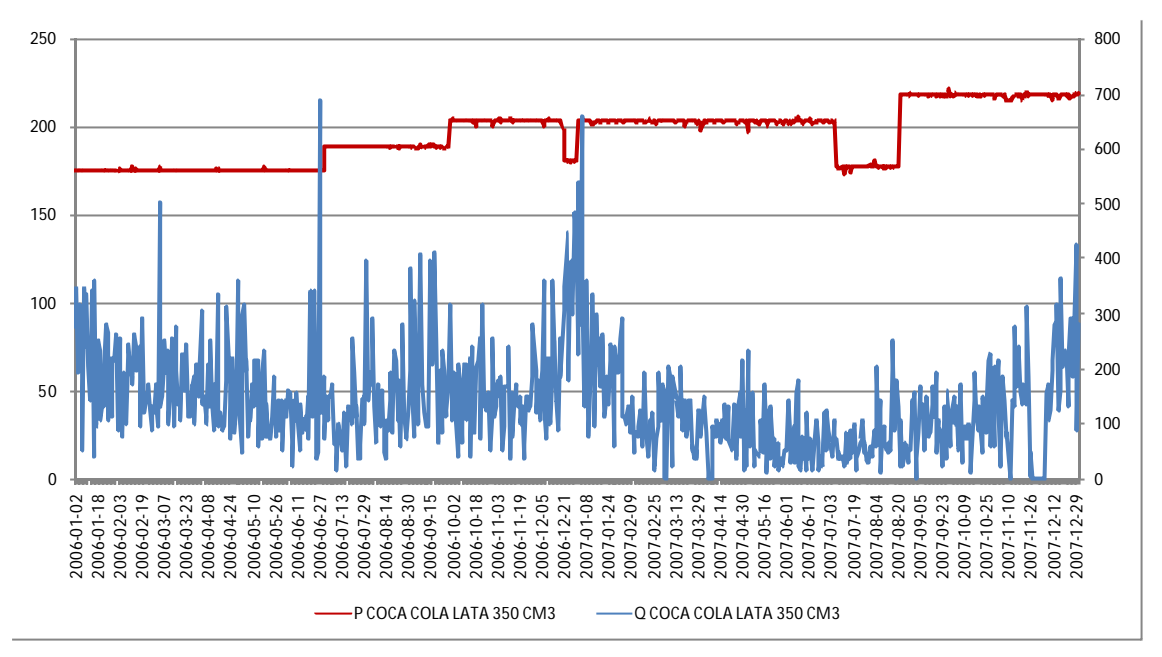

*Fuente: Elaboración propia*

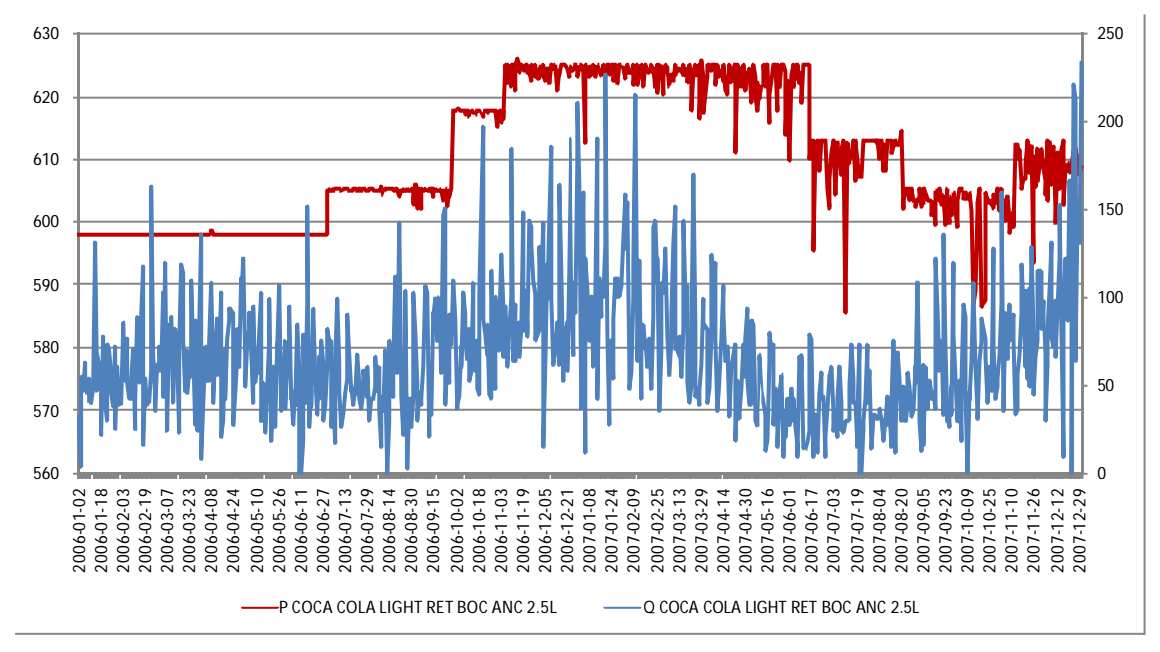

COCA COLA LIGHT RET 2.5L

*Fuente: Elaboración propia*

# COCA COLA LIGHT RETORNABLE 2L

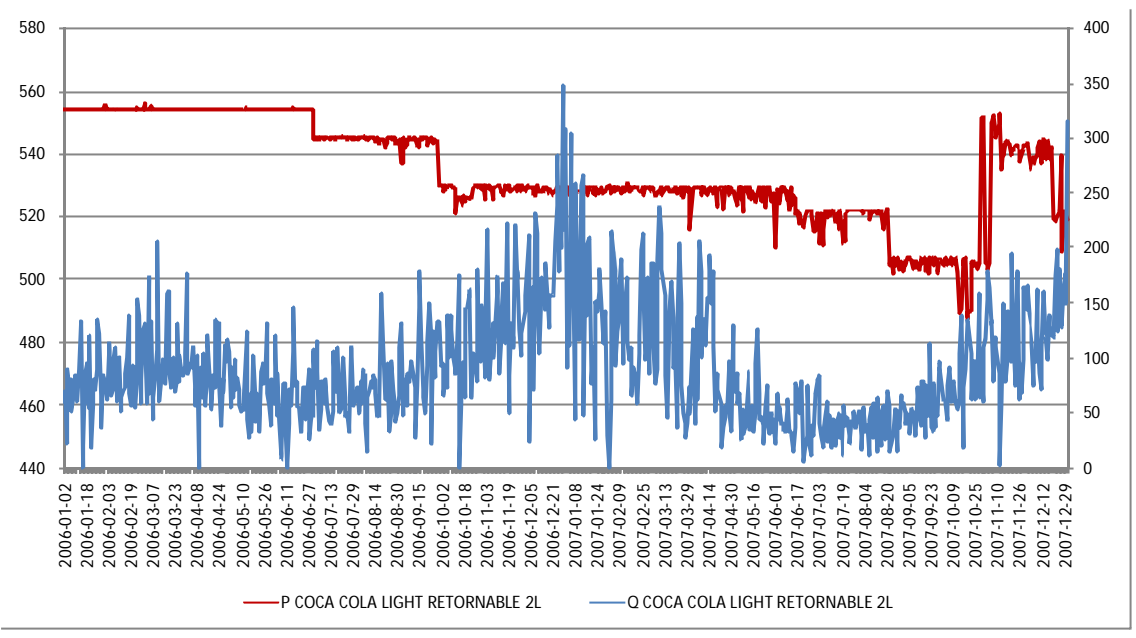

*Fuente: Elaboración propia*

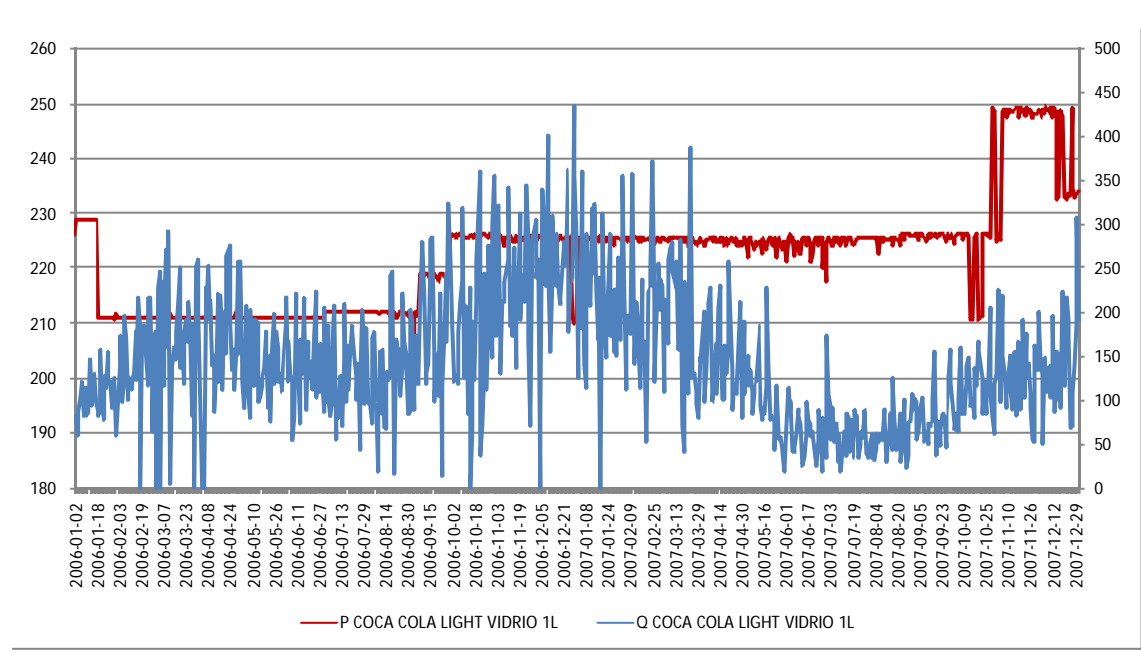

COCA COLA LIGHT VIDRIO 1L

*Fuente: Elaboración propia*

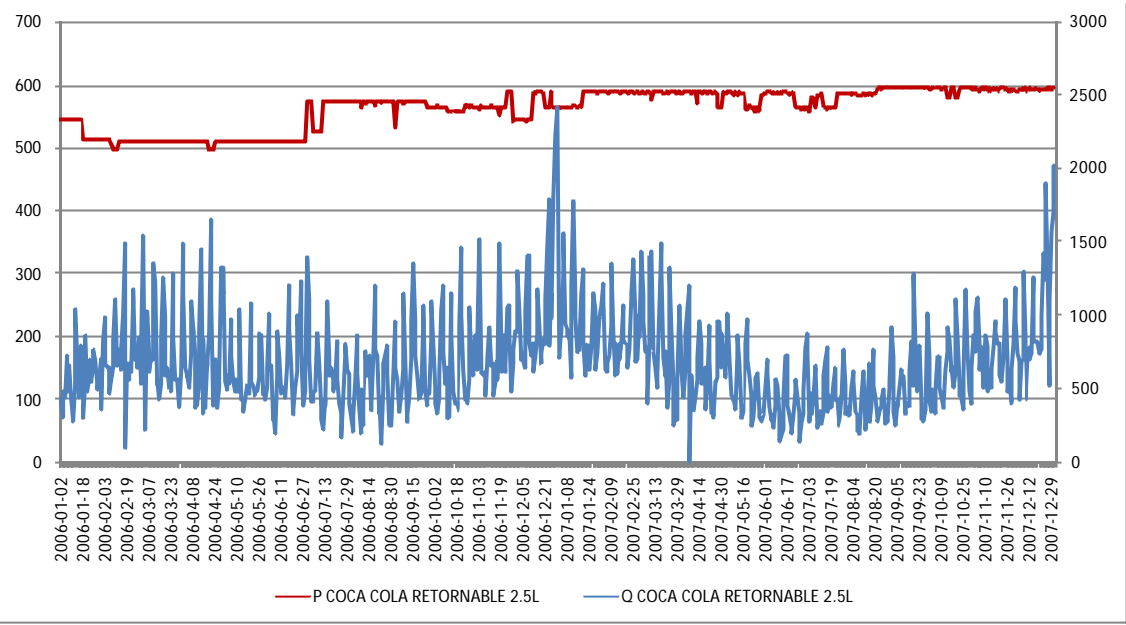

*Fuente: Elaboración propia*

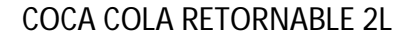

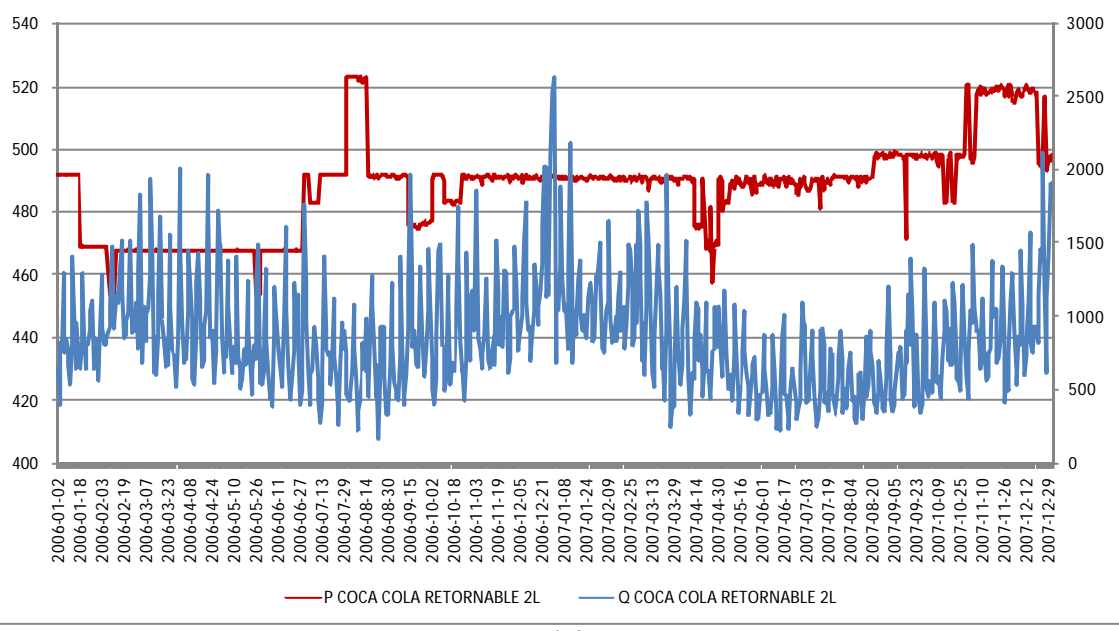

*Fuente: Elaboración propia*

COCA COLA VIDRIO 1L

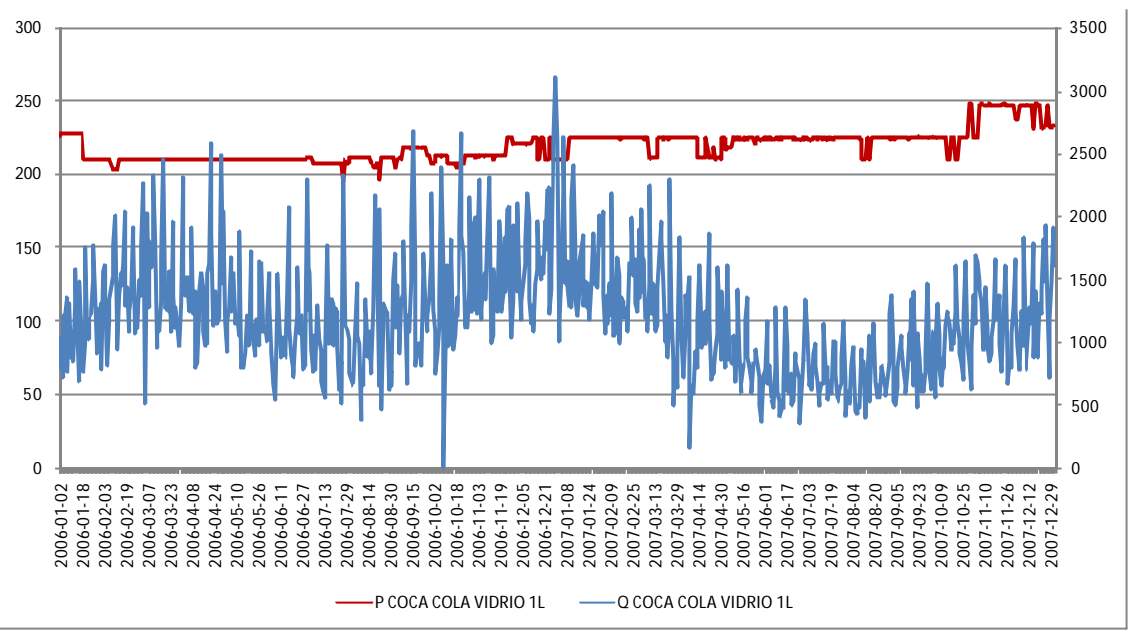

*Fuente: Elaboración propia*

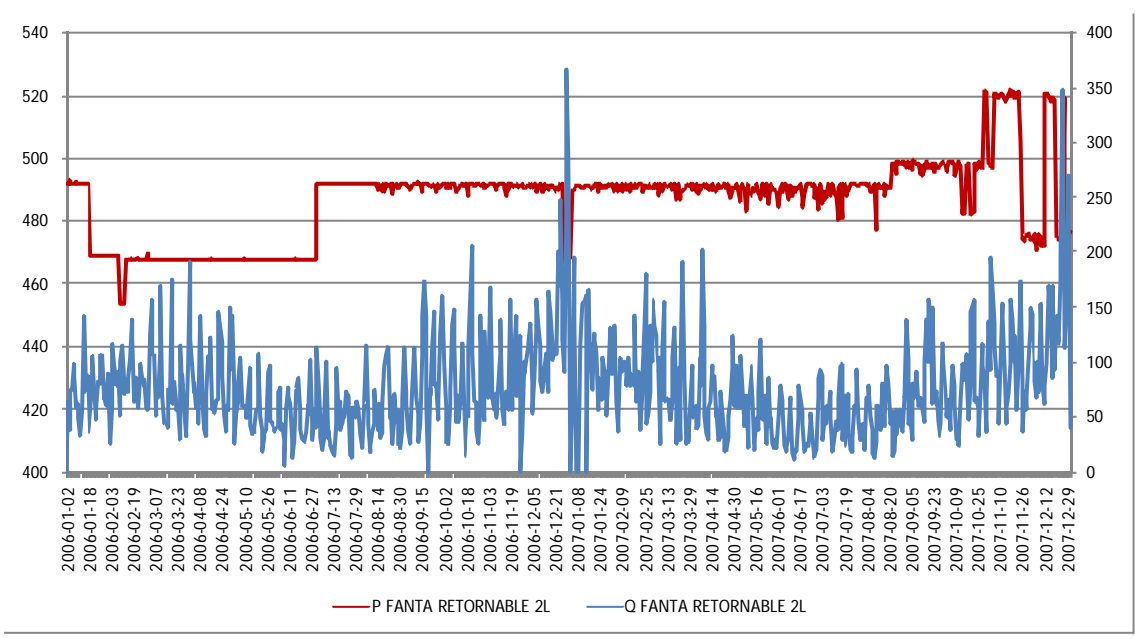

FANTA RETORNABLE 2L

*Fuente: Elaboración propia*
### KEM PIÑA MINI 250CM3

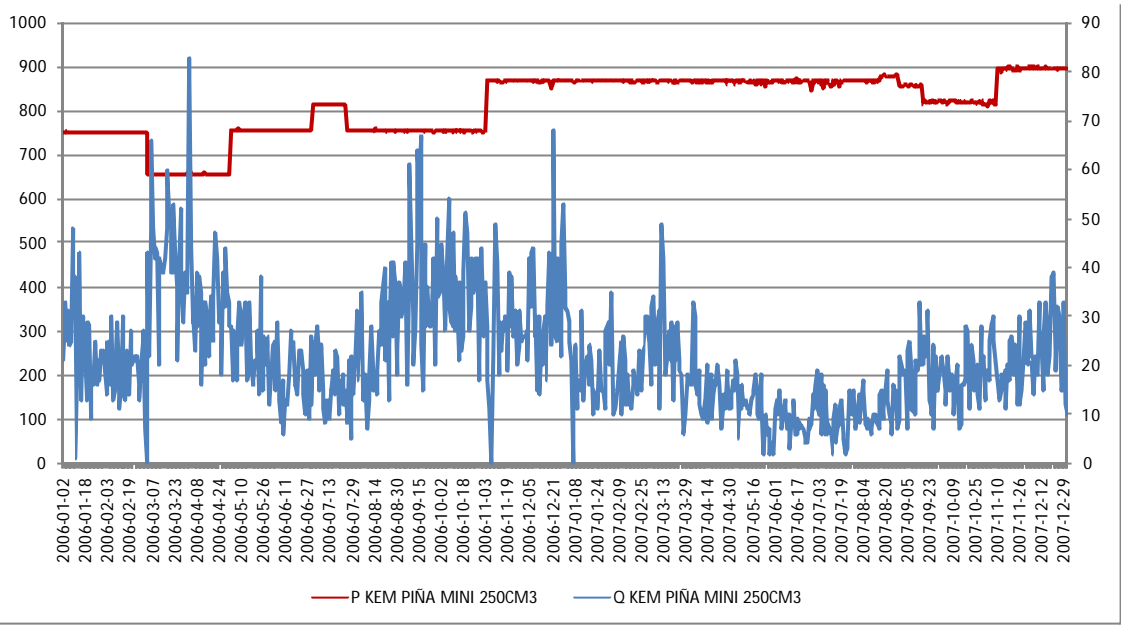

*Fuente: Elaboración propia*

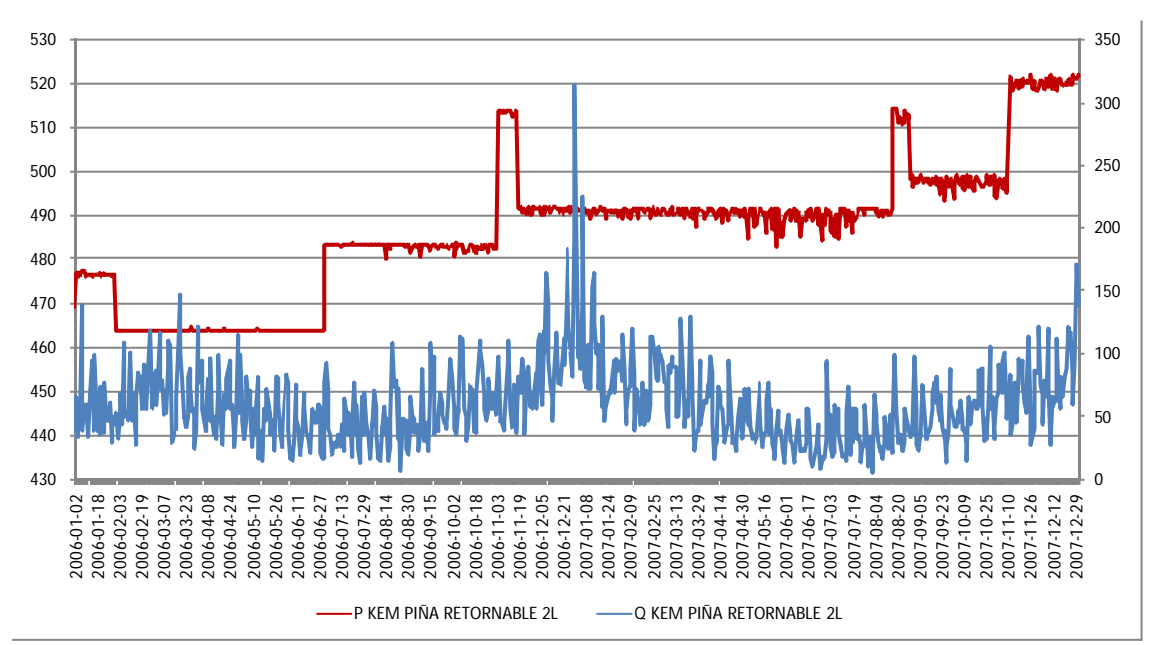

KEM PIÑA RETORNABLE 2L

*Fuente: Elaboración propia*

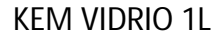

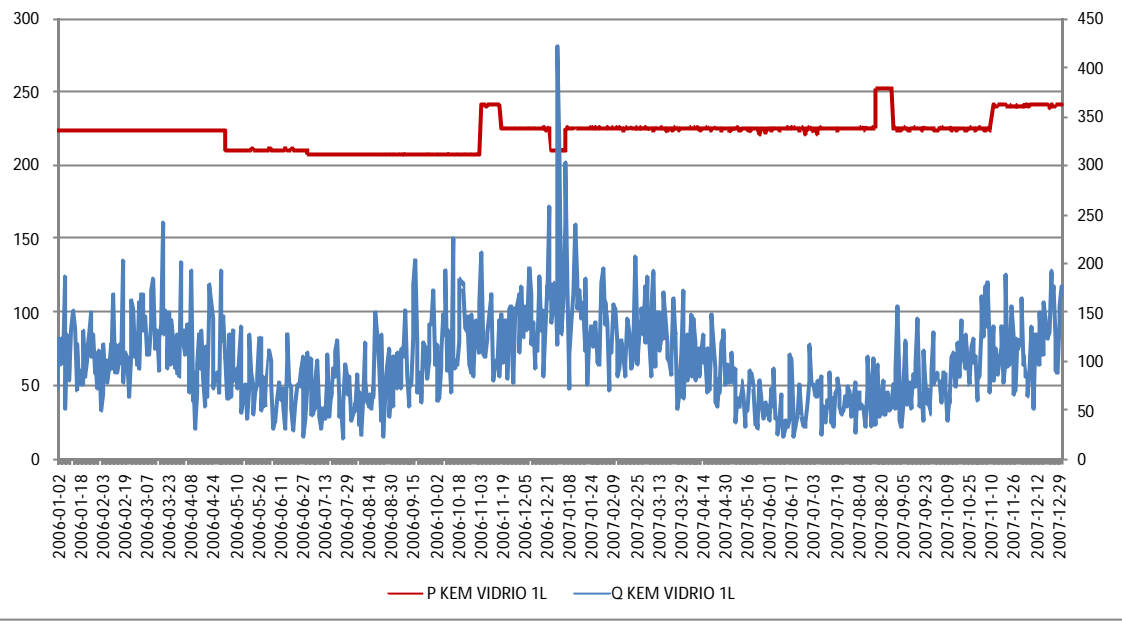

*Fuente: Elaboración propia*

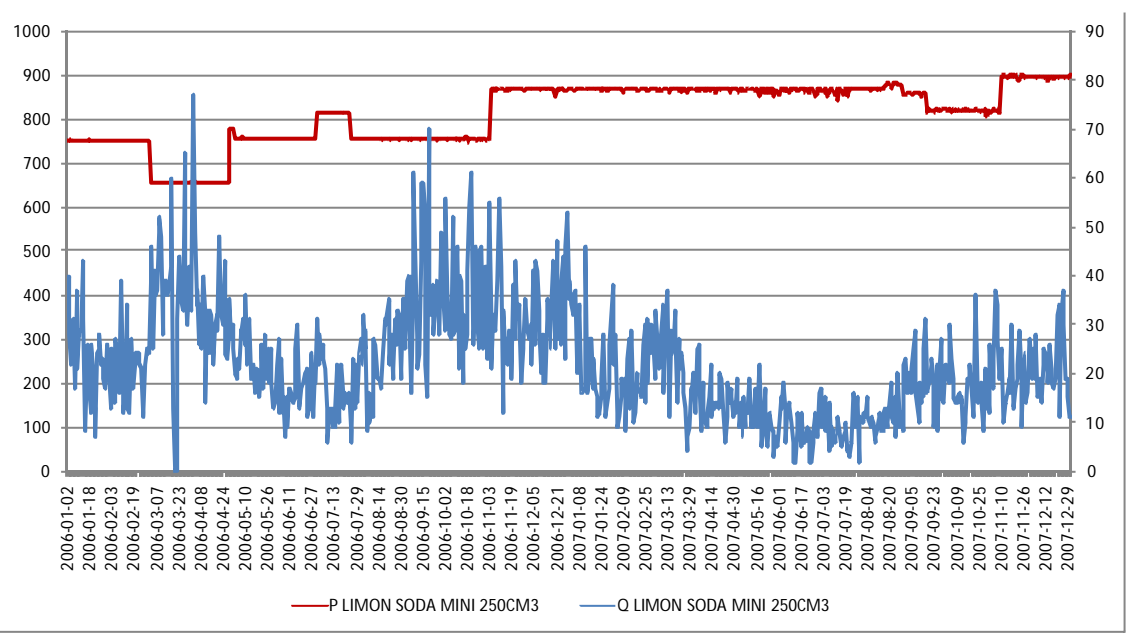

LIMON SODA MINI 250CM3

*Fuente: Elaboración propia*

#### LIMON SODA RETORNABLE 2L

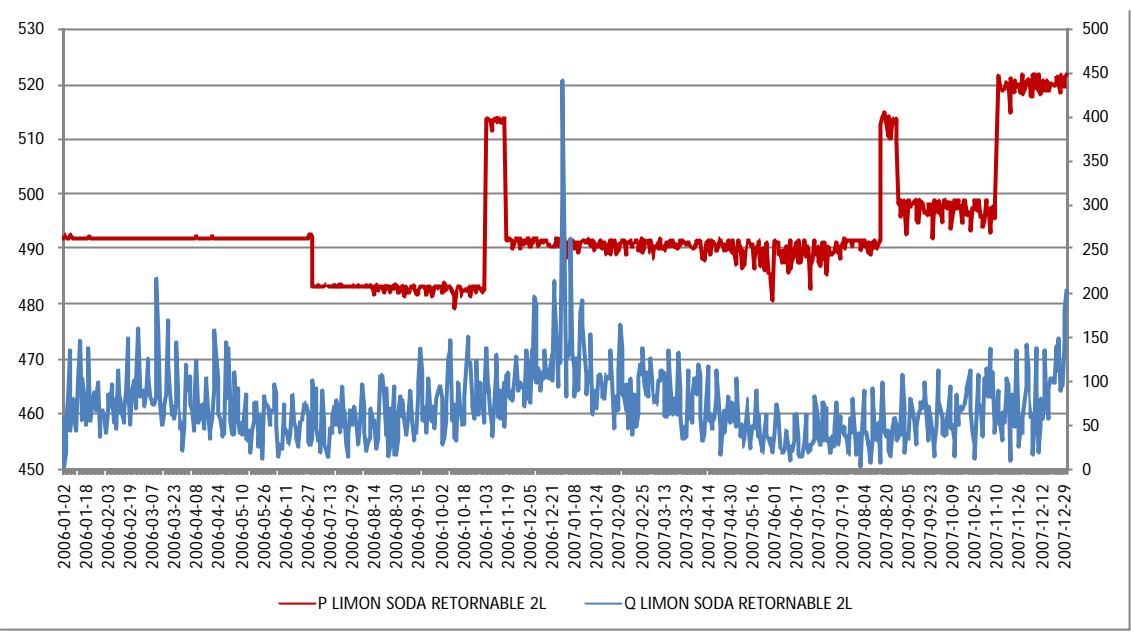

*Fuente: Elaboración propia*

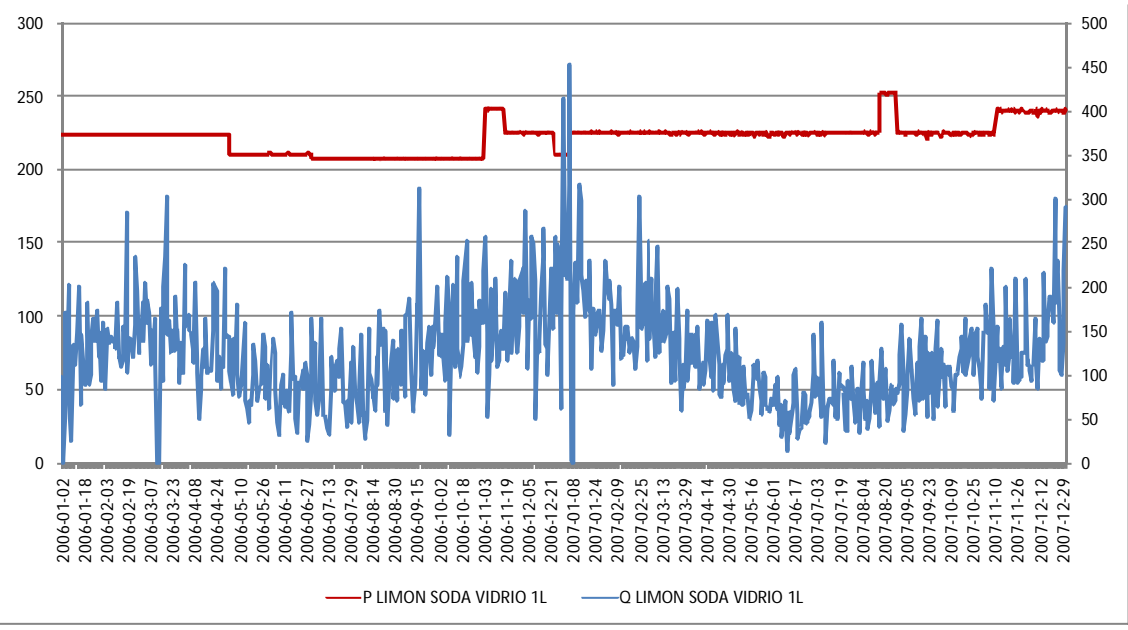

LIMON SODA VIDRIO 1L

*Fuente: Elaboración propia*

#### MC COLA DESECHABLE 2L

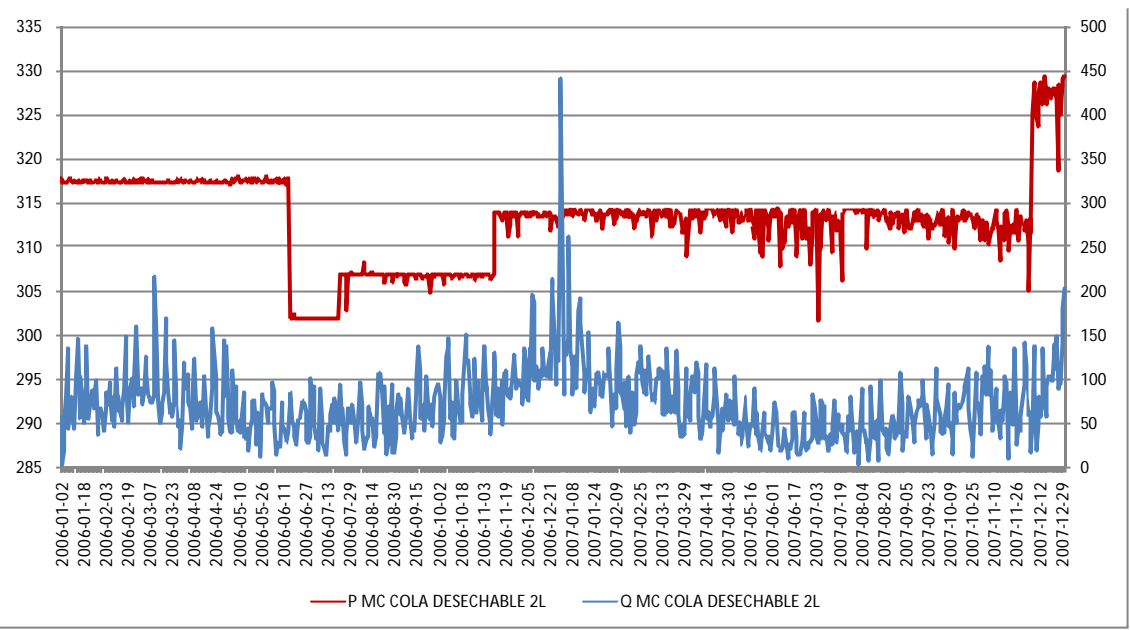

*Fuente: Elaboración propia*

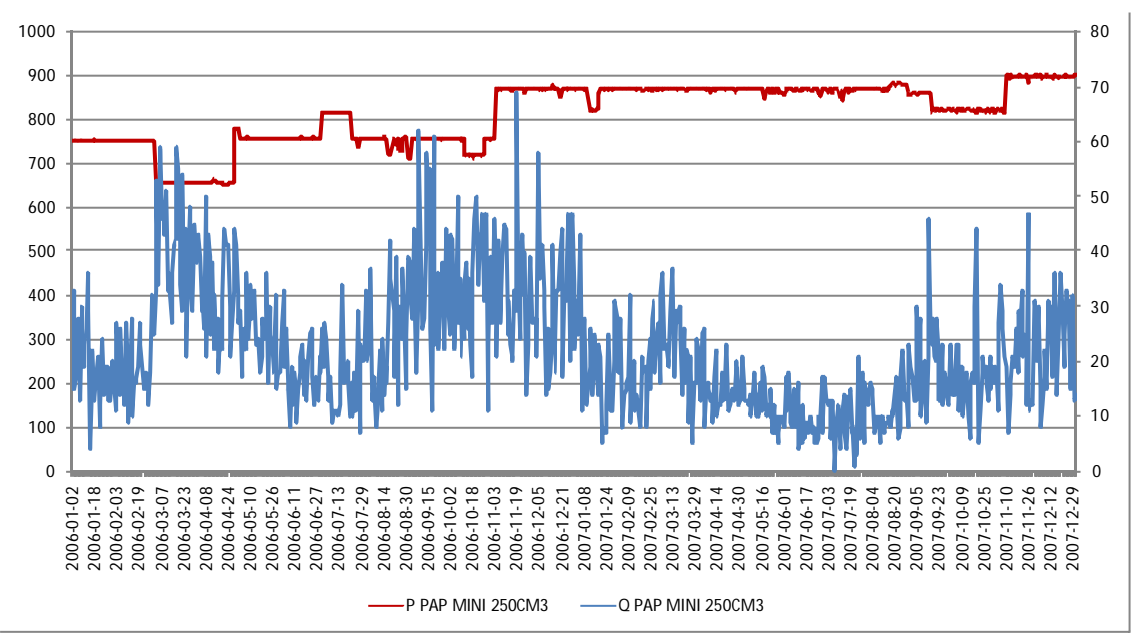

PAP MINI 250CM3

*Fuente: Elaboración propia*

### SPRITE RETORNA BOCA ANCHA 2.5L

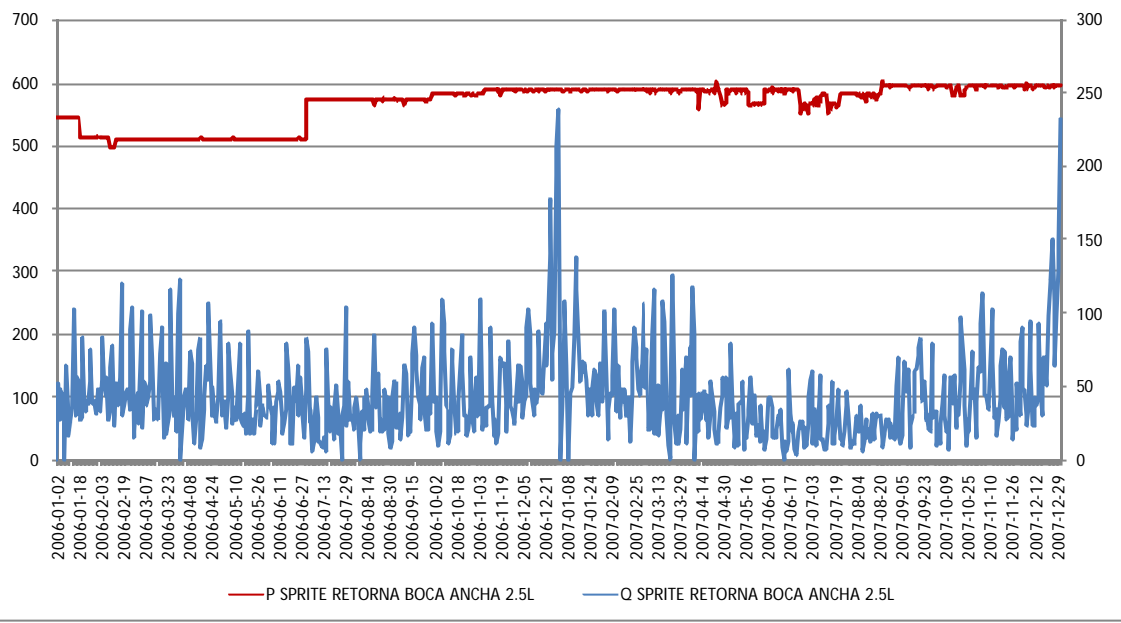

*Fuente: Elaboración propia*

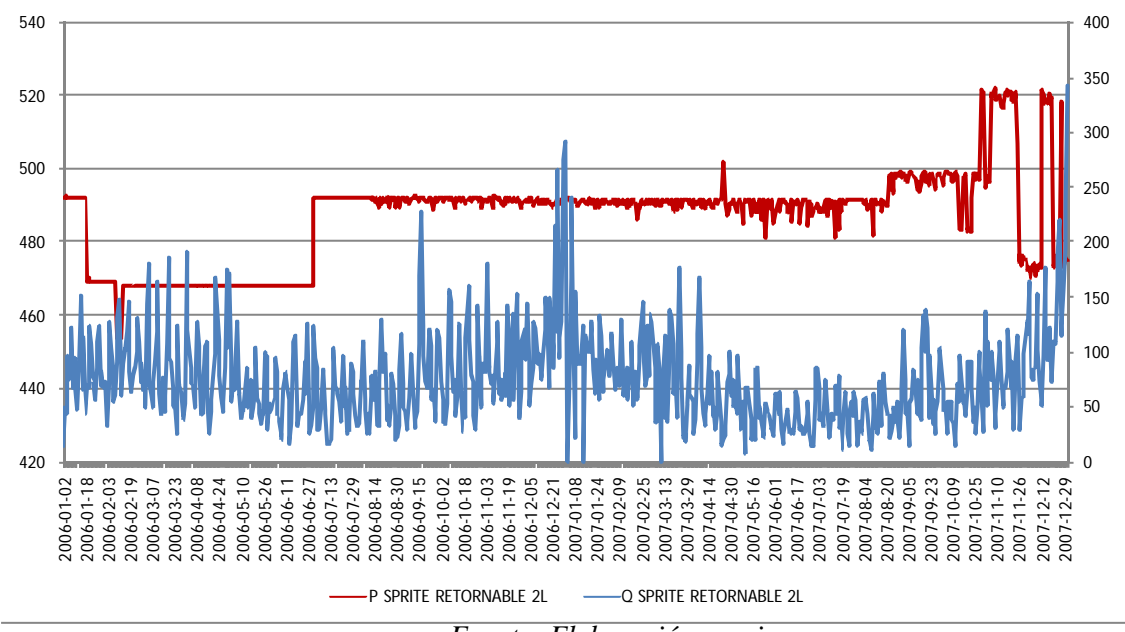

SPRITE RETORNABLE 2L

*Fuente: Elaboración propia*

SPRITE VIDRIO 1L

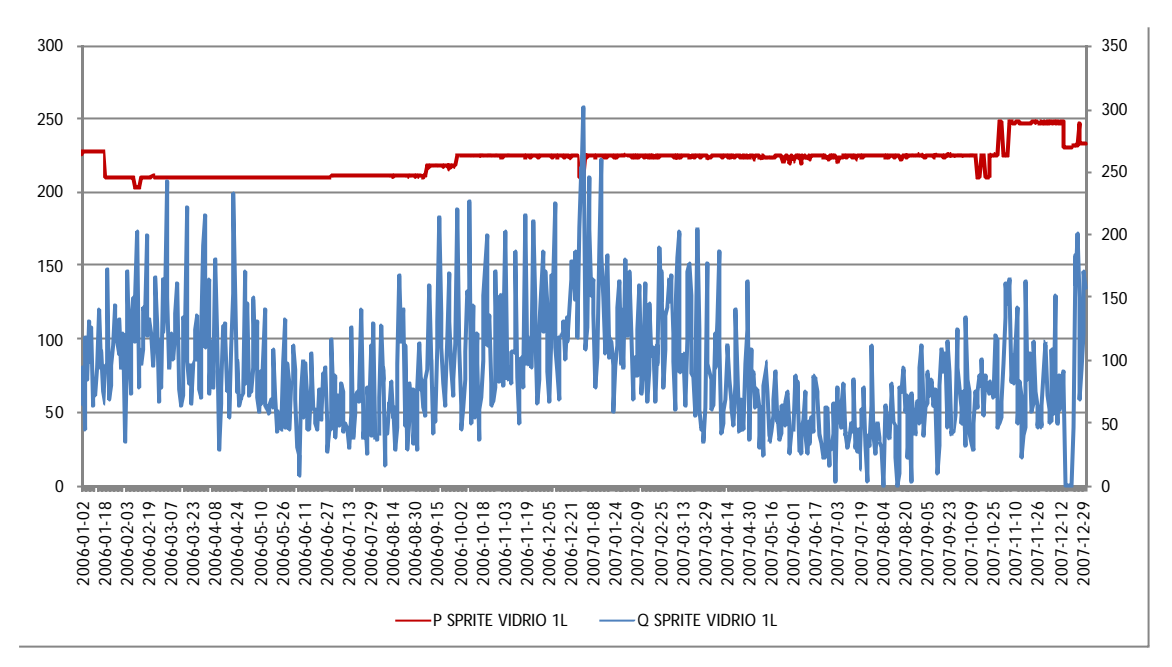

*Fuente: Elaboración propia*

# **7.2 Matrices de elasticidad**

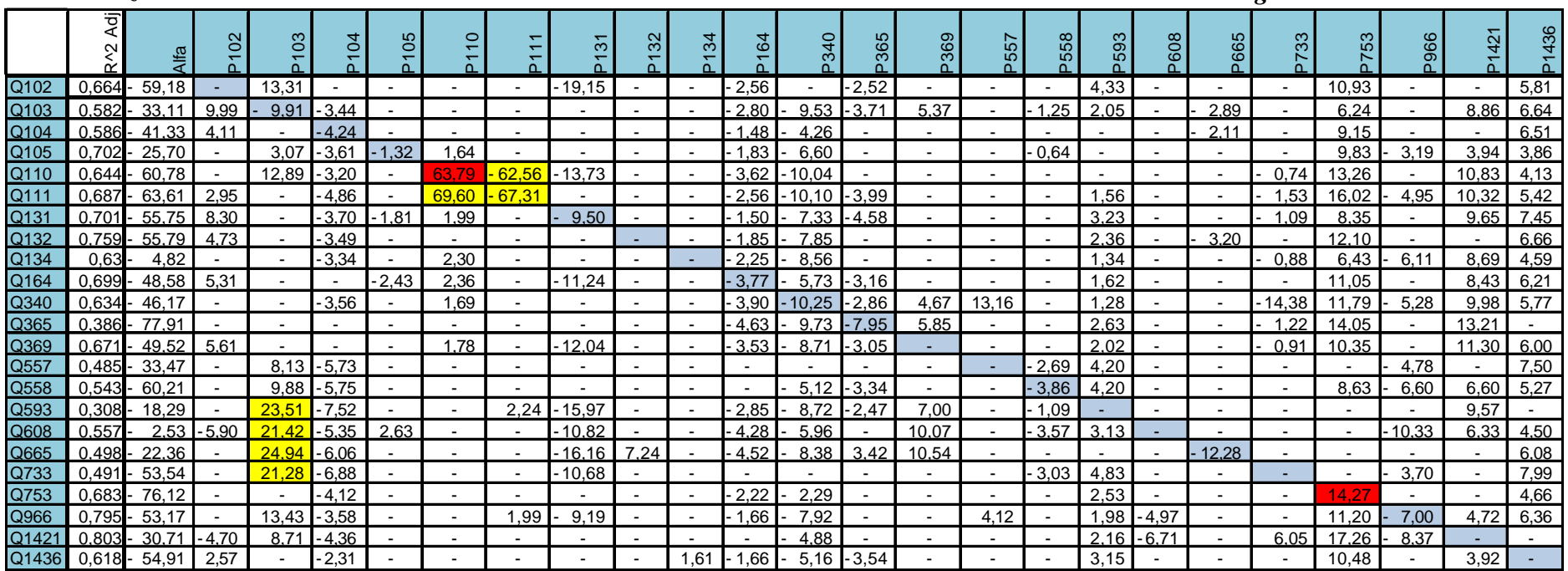

## *7.2.1 Matriz de elasticidades Cantidad – Precio Modelo Cantidad Demandada versus Vector de Precios de la Categoría*

Rojo: Elasticidad propia positiva

*Fuente: Elaboración propia*

# *7.2.2 – Matriz de elasticidades Cantidad – Precio Modelo Cantidad Demandada versus Vector de Precios de la Categoría y Factores adicionales*

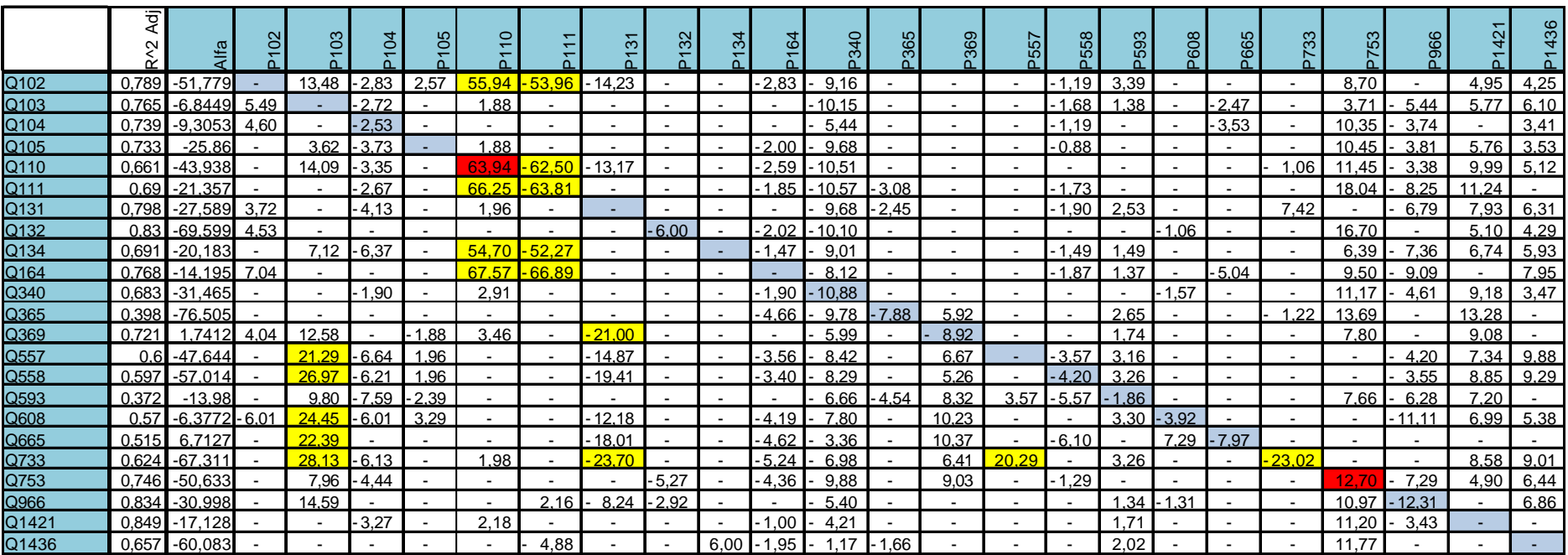

*Fuente: Elaboración propia*

Rojo: Elasticidad propia positiva

|       | Quincena                 | Mes<br>Ĕ                 | Sandwich                 | Vispera                  | Feriado                      | Santa                    | Patrias                      | Navidad                  | puevo<br>Año             | yacas<br>Έ               | Verano                   | $Q(t-1)$                 | $\Omega$<br>Sube         | $\Omega$<br>Baja         |
|-------|--------------------------|--------------------------|--------------------------|--------------------------|------------------------------|--------------------------|------------------------------|--------------------------|--------------------------|--------------------------|--------------------------|--------------------------|--------------------------|--------------------------|
| Q102  | ۰                        | ٠                        | ۰                        | ۰                        | 0,18                         | ۰                        | 0,30                         | 0,54                     | 0,55                     | 0,20                     | 0,10                     |                          |                          | ۰                        |
| Q103  | ۰                        | $\overline{\phantom{a}}$ | ۰                        | $\overline{\phantom{a}}$ | 0,17                         |                          | 0,43                         |                          | 0,37                     | 0,21                     | 0,21                     | $-0,04$                  | ۰                        | ۰                        |
| Q104  | $\blacksquare$           | $\blacksquare$           | ۰                        | Ξ.                       | 0,11                         | 0,18                     | 0,38                         | 0,23                     | $\blacksquare$           | $\overline{\phantom{a}}$ | 0,14                     | $\blacksquare$           | $\blacksquare$           | $\overline{\phantom{0}}$ |
| Q105  | $\blacksquare$           | $\blacksquare$           | ۰                        | 0,10                     |                              |                          | $\qquad \qquad \blacksquare$ | $\overline{a}$           | $\overline{\phantom{a}}$ | 0,10                     |                          | $\overline{a}$           | -                        | $\blacksquare$           |
| Q110  | $\blacksquare$           | $\blacksquare$           |                          | ۰                        | $\blacksquare$               | ÷,                       |                              | $\blacksquare$           | $\overline{a}$           | 0,13                     | $\blacksquare$           | $\overline{a}$           | $\blacksquare$           | -                        |
| Q111  | $\overline{\phantom{m}}$ | $\blacksquare$           | 0,21                     | $\overline{\phantom{0}}$ | $\overline{\phantom{m}}$     | $\overline{\phantom{a}}$ | 0,25                         | $\overline{\phantom{a}}$ | -                        | $\overline{\phantom{a}}$ | 0,13                     | $\overline{a}$           | ٠                        | -                        |
| Q131  | $\blacksquare$           | $\overline{\phantom{a}}$ | $\blacksquare$           | 0,10                     | 0,12                         | $\blacksquare$           | 0,26                         | $\blacksquare$           | 0,25                     | $\overline{\phantom{a}}$ | 0,26                     | $\blacksquare$           | $\blacksquare$           | $\overline{\phantom{0}}$ |
| Q132  | $\blacksquare$           | ٠                        |                          | 0,14                     | 0,12                         | ٠                        | 0,33                         | $\overline{\phantom{a}}$ | $\overline{\phantom{a}}$ | ٠                        | 0,16                     |                          | 0,31                     | ۰                        |
| Q134  | ۰                        | $\overline{\phantom{a}}$ | 0,19                     | ۰                        | ٠                            | ۰                        |                              | $\blacksquare$           | $\blacksquare$           | 0,16                     | 0,13                     | $\blacksquare$           |                          | ۰                        |
| Q164  | $\overline{\phantom{a}}$ | $\overline{\phantom{a}}$ |                          | $\overline{\phantom{a}}$ | $\overline{\phantom{a}}$     | $\overline{\phantom{a}}$ | 0,38                         | 0,28                     | $\overline{\phantom{a}}$ | 0,15                     | 0,24                     | $\overline{a}$           | 0,20                     |                          |
| Q340  | $\blacksquare$           | $\blacksquare$           | $\sim$                   | ۰                        | 0.13                         | $\blacksquare$           | 0,30                         | 0,27                     | $\blacksquare$           | $\overline{\phantom{a}}$ | 0.11                     | $\blacksquare$           | $\overline{\phantom{a}}$ | 0,42                     |
| Q365  | $\blacksquare$           | 0,07                     |                          | ۰                        | ۰                            |                          |                              |                          | -                        | ۰                        |                          |                          |                          | ۰                        |
| Q369  | $\blacksquare$           | $\overline{\phantom{a}}$ | 0,27                     | $\overline{\phantom{a}}$ | $\qquad \qquad \blacksquare$ | 0,27                     | 0,25                         | 0,28                     | $\overline{\phantom{a}}$ | ÷                        | 0,14                     | $\overline{a}$           | 0,38                     | $\blacksquare$           |
| Q557  | $\blacksquare$           | $\blacksquare$           | $\overline{\phantom{a}}$ | $\overline{\phantom{a}}$ | $\overline{\phantom{a}}$     | $\overline{\phantom{a}}$ | $\overline{\phantom{a}}$     | $\overline{\phantom{a}}$ | $\overline{\phantom{a}}$ | 0,30                     | $-0,23$                  | $\overline{\phantom{a}}$ | $\overline{\phantom{a}}$ | -                        |
| Q558  | $\blacksquare$           | $\blacksquare$           | $\blacksquare$           | $\blacksquare$           | $\blacksquare$               | $\blacksquare$           | $\blacksquare$               | $\blacksquare$           | $\overline{\phantom{a}}$ | 0,28                     | $-0,18$                  | $\overline{\phantom{a}}$ |                          | $\blacksquare$           |
| Q593  | ٠                        | ٠                        | ۰                        | ۰                        | $\blacksquare$               | ۰                        | $\overline{\phantom{a}}$     | $\blacksquare$           | -                        |                          | 0,16                     |                          | 0,84                     | ۰                        |
| Q608  | $\blacksquare$           | $\blacksquare$           | ٠                        | $\blacksquare$           | ٠                            | $\blacksquare$           | $\blacksquare$               | $\blacksquare$           | $\blacksquare$           | 0,18                     | $\overline{\phantom{a}}$ | $\blacksquare$           |                          | -                        |
| Q665  | 0,14                     | $\blacksquare$           | ۰                        | $\overline{\phantom{a}}$ | $\overline{\phantom{a}}$     | $\overline{\phantom{a}}$ | $\overline{\phantom{a}}$     | $\overline{\phantom{a}}$ | -                        |                          |                          | $\overline{a}$           | 0,54                     | -                        |
| Q733  | $\blacksquare$           | $\blacksquare$           | $\blacksquare$           | ۰                        | $\overline{\phantom{a}}$     | $\blacksquare$           | ۰                            | $\blacksquare$           | $\overline{\phantom{a}}$ | 0,25                     | $-0,42$                  | $\blacksquare$           | ۰                        | $\blacksquare$           |
| Q753  | $\overline{\phantom{a}}$ | $\overline{\phantom{a}}$ | ۰                        | ۰                        | 0,17                         | ۰                        | 0,40                         | $\blacksquare$           | -                        | 0,22                     |                          | $\overline{a}$           | ۰                        | -                        |
| Q966  | ۰                        | $\blacksquare$           | ۰                        | ۰                        | 0,08                         | $\overline{\phantom{a}}$ | 0,41                         | $\overline{\phantom{a}}$ | ÷                        | 0,21                     | 0,11                     |                          | $\overline{\phantom{a}}$ | ۰                        |
| Q1421 | $\blacksquare$           | $\blacksquare$           | ٠.                       | 0,09                     | $\blacksquare$               | $\overline{\phantom{a}}$ | ÷,                           | $\blacksquare$           | $\blacksquare$           | 0,16                     | $-0,10$                  | 0,11                     | $\blacksquare$           | $\overline{\phantom{0}}$ |
| Q1436 | ٠                        | $\overline{\phantom{a}}$ |                          | 0,10                     | ٠                            | ۰                        | 0,21                         |                          |                          | $\overline{\phantom{a}}$ | 0,11                     |                          |                          | -                        |

*Matriz de Factores Adicionales Modelo Cantidad Demandada versus Vector de Precios de la Categoría y Factores adicionales*

*Fuente: Elaboración propia*

| Sku | ▿          | $\frac{A}{A}$          | 8     | ဒ     | 2       | P <sub>105</sub> |                          | $\overline{\phantom{0}}$<br>집 | m,       | ೫<br>집 | $\frac{6}{3}$<br>집 |               | P340          | P365    | P369    | 558     | P593           | <b>P608</b> | P665    | P733 | 753   | <b>P966</b> | 42   | P1436 |
|-----|------------|------------------------|-------|-------|---------|------------------|--------------------------|-------------------------------|----------|--------|--------------------|---------------|---------------|---------|---------|---------|----------------|-------------|---------|------|-------|-------------|------|-------|
|     | 102 0,652  | $-36,828$              |       | 17,49 |         |                  |                          |                               | $-24,00$ |        |                    | 2,42          |               |         |         |         | 3,52           |             |         |      | 5,84  |             |      | 6,73  |
|     |            | 103 0.536 -23.577 5.05 |       |       |         |                  | 1.64                     |                               | 9.85     |        |                    | 1,51          |               |         |         |         | 1.56           |             |         |      |       |             |      | 8.68  |
|     |            | 104 0.578 -43,669      |       |       | $-3.84$ |                  |                          |                               |          |        |                    | 2.42          | $-5.18$       |         |         |         |                |             |         |      | 10.12 |             | 4.27 | 5.44  |
|     |            | 105 0.675 -43.316      |       |       | $-2.91$ | $-1.36$          |                          |                               |          |        |                    |               | $2.55 - 5.08$ |         |         |         |                |             |         |      | 11.22 |             | 4.19 | 4.59  |
|     |            | 110 0.576 -52,782 3.38 |       | 9,81  |         |                  |                          | 69.06                         | $-15.69$ |        |                    |               |               |         | $-6.68$ |         | 1.83           |             |         |      | 9.59  |             |      | 6.06  |
|     | 111 0.588  | $-89,833$              |       | 9.64  | $-2.86$ |                  | 88 61                    | $QA$ ag                       | 9.37     |        | 8.29               | $-4.52$       |               |         |         |         | $\blacksquare$ |             |         |      | 13,45 |             |      | 7.64  |
|     |            | 131 0.637 -38,689 4.62 |       | 11,50 |         |                  |                          |                               | $-20.50$ |        |                    | $1.89 - 2.30$ |               |         |         |         | 2.70           |             |         |      |       |             |      | 10.25 |
|     | 132 0.753  | $-65,692$              |       |       | $-3.50$ |                  |                          |                               |          |        |                    | 2.71          | $-9.05$       |         |         |         | 1.59           |             |         |      | 13,84 |             | 5.07 | 6.19  |
| 134 |            | $0.59 - 65.802$ 5.32   |       |       | $-4.90$ |                  | 70.74                    | 67.69                         |          |        |                    |               | $-2.57$       |         | $-6.95$ |         | 2.54           |             |         |      | 7.09  |             |      | 8.45  |
|     | 164 0.659  | $-52.011$ 3.82         |       | 12,05 |         |                  | 2.11                     |                               | $-21.22$ |        |                    | 3.98          |               |         |         |         | 1.97           |             |         |      | 5.41  |             |      | 9.98  |
|     | 340 0.567  | $-68.78$               |       |       |         |                  |                          | 7.31                          | 4.00     |        |                    | $9.24 - 3.74$ |               |         |         |         | 1.05           |             |         |      | 10.60 |             |      | 6.69  |
|     | 365 0.249  | $-74.47$               |       |       |         |                  |                          |                               |          |        |                    | 2,01          | 2,27          | $-5.81$ |         |         | 3.76           |             |         |      | 10.81 |             |      | 3,42  |
|     | 369 0.622  | $-21,041$              | 7 1 2 | 11.15 |         |                  | 2.73                     |                               | .21.33   |        |                    |               |               |         | $-6.64$ |         | 3.28           |             |         |      |       |             |      | 8.89  |
|     |            | 557 0.374 -61.337      |       |       |         |                  |                          |                               |          |        |                    | 1,36          | 1,33          |         |         | $-2.43$ | 3,11           |             |         |      | 5.17  |             |      | 5,10  |
|     |            | 558 0.379 -68.154      |       |       |         |                  | $\blacksquare$           |                               |          |        |                    | 1.60          | 2.92          |         |         | $-2.90$ | 2.98           |             |         |      | 5.02  |             |      | 5,73  |
|     |            | 593 0.076 -22.227      |       |       |         |                  |                          |                               |          |        |                    |               |               |         |         |         |                |             |         |      |       |             |      | 4.90  |
|     | 608 0.403  | $-68,981$              |       |       |         |                  |                          |                               |          |        |                    | 1.82          | 2,45          |         |         | $-2.36$ | 3,48           |             |         |      | 5.10  |             |      | 5.48  |
|     |            | 665 0.382 -28.047      |       |       |         |                  |                          |                               |          |        |                    |               |               |         |         |         |                |             | $-5.16$ |      | 10.42 |             |      |       |
|     |            | 733 0.382 -74.527      |       |       |         |                  |                          |                               |          |        |                    | 1.15          | 1,93          |         |         | $-2.75$ | 3.33           |             |         |      | 6.58  |             |      | 5.05  |
|     | 753 0.683  | $-76.12$               |       |       | $-4.12$ |                  |                          |                               |          |        |                    | 2.22          | $-2.29$       |         |         |         | 2.53           |             |         |      |       |             |      | 4,66  |
| 966 | 0.75       | $-64,866$              |       |       |         |                  | $\overline{\phantom{a}}$ |                               |          |        |                    | 1,28          | $-3.09$       |         |         |         | 1,68           |             |         |      | 11.18 | $-7.07$     |      | 10.17 |
|     | 1421 0.781 | $-59,024$              |       |       | $-4.43$ |                  |                          |                               |          |        |                    | .26           | $-3.18$       |         |         |         | 1.63           |             |         |      | 16,89 |             |      |       |
|     | 1436 0.578 | $-59,082$              |       |       |         |                  |                          |                               |          |        |                    | 1.78          |               | $-3,03$ |         |         | 3,46           |             |         |      | 11.14 |             |      |       |

*7.2.3 – Matriz de elasticidades Cantidad – Precio Modelo Cantidad Demandada versus Vector de Precios de productos del Segmento*

*Fuente: Elaboración propia*

Rojo: Elasticidad propia positiva

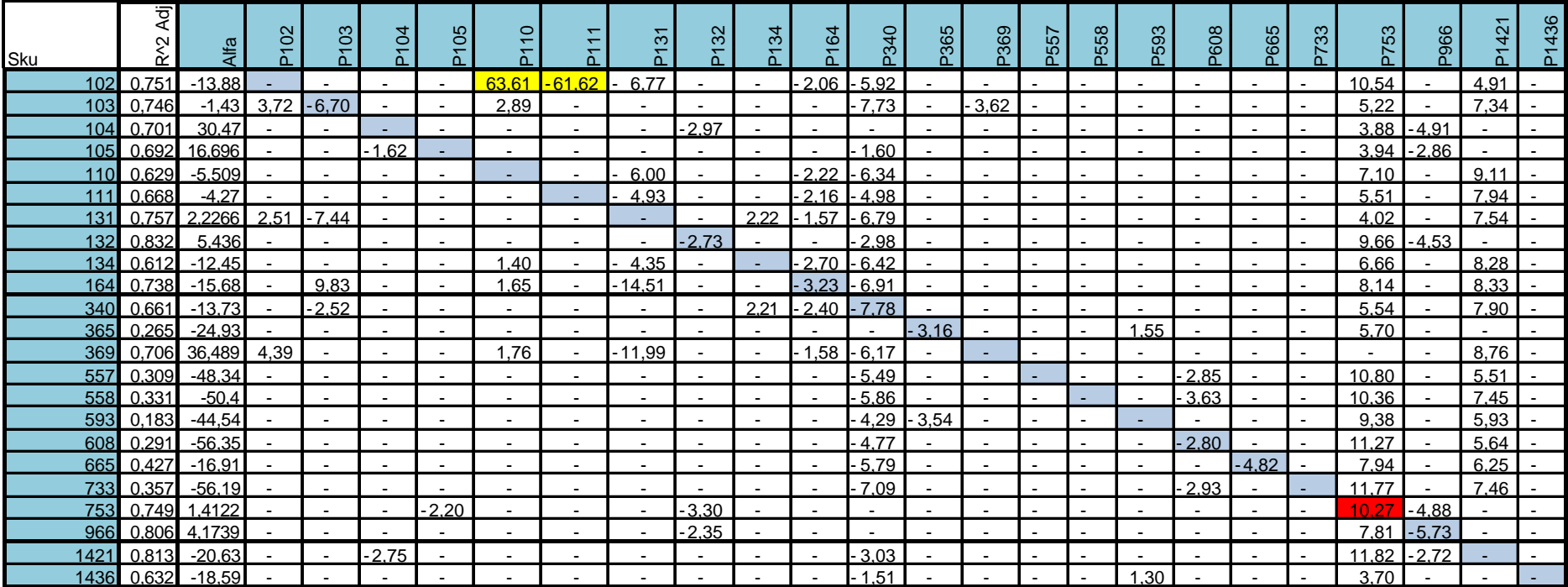

## *7.2.4 – Matriz de elasticidades Cantidad – Precio Modelo Cantidad Demandada versus Vector de Precios de productos del Segmento y factores adicionales*

*Fuente: Elaboración propia*

Rojo: Elasticidad propia positiva

| Sku   | Quincena                 | Mes<br>。<br>丘                | Sandwich                 | Vispera                  | Feriado        | Santa                        | Patrias                  | Navidad                  | puevq<br>Año             | vacas<br>Ξ,                  | Verano                   | $Q(t-1)$                 | $\mathbf{p}$<br>Sube         | $\Omega$<br>Baja.        |
|-------|--------------------------|------------------------------|--------------------------|--------------------------|----------------|------------------------------|--------------------------|--------------------------|--------------------------|------------------------------|--------------------------|--------------------------|------------------------------|--------------------------|
| 102   | $\overline{\phantom{0}}$ | $\overline{\phantom{0}}$     | $\overline{\phantom{a}}$ |                          |                | ٠                            |                          |                          |                          | ٠                            |                          | 0,22                     | -                            | ۰                        |
| 103   | ÷,                       | $\overline{\phantom{a}}$     | $\overline{\phantom{a}}$ | 0,10                     | 0,15           | $\qquad \qquad \blacksquare$ | 0,38                     | 0,24                     | 0,31                     | $\overline{\phantom{a}}$     | 0,16                     | 0,17                     | $\blacksquare$               | ۰                        |
| 104   | $\blacksquare$           | $\blacksquare$               | 0,24                     | $\overline{a}$           | 0,07           | 0,25                         | 0,30                     | 0,21                     | $\blacksquare$           | $\overline{\phantom{a}}$     | 0,14                     | 0,35                     | $\blacksquare$               | $\blacksquare$           |
| 105   | $\blacksquare$           | $\blacksquare$               | 0,09                     | $\blacksquare$           | ۰              | ۰                            | $\overline{\phantom{a}}$ | $\blacksquare$           | 0,20                     | $\blacksquare$               | 0,11                     | 0,41                     | $\blacksquare$               | $\blacksquare$           |
| 110   | $\overline{\phantom{0}}$ | ۰                            | 0,23                     | ٠                        | -              | ۰                            | $\overline{\phantom{m}}$ | $\overline{\phantom{a}}$ | $\blacksquare$           | ۰                            | -                        | 0,37                     | ۰                            | $\blacksquare$           |
| $111$ | $\blacksquare$           | $\overline{\phantom{0}}$     | 0,24                     | $\overline{\phantom{m}}$ | $\blacksquare$ | $\overline{\phantom{0}}$     | $\overline{\phantom{a}}$ | $\blacksquare$           | $\overline{\phantom{0}}$ | $\overline{\phantom{a}}$     | $\blacksquare$           | 0,53                     | $\blacksquare$               | -                        |
| 131   | $\overline{\phantom{a}}$ | 0,06                         | 0,26                     | $\blacksquare$           | 0,13           | 0,29                         | 0,34                     | 0,40                     | 0,39                     | $\blacksquare$               | 0,10                     | 0,33                     | $\blacksquare$               | $\overline{\phantom{a}}$ |
| 132   | $\blacksquare$           | $\blacksquare$               | 0,25                     | 0,07                     | 0,10           | 0,28                         | 0,36                     | $\blacksquare$           | $\blacksquare$           | $\blacksquare$               | 0,19                     | 0,33                     | $\qquad \qquad \blacksquare$ | $\blacksquare$           |
| 134   | $\overline{\phantom{0}}$ | $\blacksquare$               | 0,27                     | $\overline{\phantom{0}}$ | ۰              | $\overline{\phantom{a}}$     | $\overline{a}$           | L.                       | $\overline{\phantom{a}}$ | $\overline{\phantom{a}}$     |                          | 0,38                     | ÷,                           | -                        |
| 164   | $\overline{\phantom{a}}$ | $\blacksquare$               | 0,29                     | $\overline{\phantom{0}}$ | ۰              | $\blacksquare$               | $\blacksquare$           | 0,34                     | $\overline{\phantom{a}}$ | $\overline{\phantom{a}}$     | 0,10                     | 0,34                     | $\qquad \qquad \blacksquare$ |                          |
| 340   | $\blacksquare$           | $\overline{\phantom{0}}$     | $\overline{\phantom{0}}$ | $\blacksquare$           | 0,11           | $\blacksquare$               | $\blacksquare$           | 0,30                     | $\overline{\phantom{a}}$ | $\blacksquare$               | $\overline{\phantom{a}}$ | 0,40                     | $\blacksquare$               | 0,41                     |
| 365   | $\overline{\phantom{0}}$ | 0,11                         |                          | ۰                        | -              |                              | $\overline{a}$           | 0,32                     | ۰                        | $\overline{\phantom{a}}$     | $\overline{\phantom{a}}$ | 0,34                     | $\qquad \qquad \blacksquare$ | ۰.                       |
| 369   | $\blacksquare$           | $\overline{\phantom{0}}$     | 0,36                     | $\overline{\phantom{0}}$ | ٠              | 0,28                         | L.                       | 0,41                     | $\blacksquare$           | $\blacksquare$               | $\blacksquare$           | 0,37                     | ÷,                           | $\overline{\phantom{a}}$ |
| 557   | $\overline{\phantom{a}}$ | $\overline{\phantom{a}}$     | $\overline{\phantom{0}}$ | $\blacksquare$           | ۰              | $\blacksquare$               | 0,42                     | 0,28                     | $\blacksquare$           | $\qquad \qquad \blacksquare$ | $\overline{a}$           | $\overline{\phantom{0}}$ | ÷,                           | $\overline{\phantom{0}}$ |
| 558   | $\overline{\phantom{a}}$ | $\blacksquare$               | $\overline{\phantom{a}}$ | $\overline{\phantom{a}}$ | $\blacksquare$ | $\overline{\phantom{a}}$     | 0,34                     | 0,32                     | $\overline{\phantom{a}}$ | $\overline{\phantom{a}}$     | $\overline{\phantom{a}}$ | $\overline{\phantom{0}}$ |                              | $-0,24$                  |
| 593   | L.                       | $\qquad \qquad \blacksquare$ | ۰                        | ۰                        | ۰              | ۰                            |                          | 0,39                     | ٠                        | 0,20                         |                          | $\blacksquare$           | 0,51                         |                          |
| 608   | $\overline{a}$           | $\overline{a}$               | $\overline{\phantom{m}}$ | ۰                        | ÷,             | $\overline{a}$               | 0,43                     | $\Box$                   | $\blacksquare$           | $\overline{\phantom{a}}$     | ÷                        | ÷,                       | $\blacksquare$               | $\blacksquare$           |
| 665   | 0,12                     | $\blacksquare$               | ۰                        | ٠                        | ۰              | $\overline{\phantom{a}}$     | $\overline{\phantom{a}}$ | $\overline{\phantom{0}}$ | 0,53                     | $\blacksquare$               |                          | -                        | ÷,                           | $\overline{\phantom{a}}$ |
| 733   | $\blacksquare$           | ٠                            |                          | $\overline{\phantom{a}}$ | ۰              | $\overline{\phantom{a}}$     | 0,40                     | 0,33                     | $\blacksquare$           | $\blacksquare$               | $-0,16$                  |                          | $\qquad \qquad \blacksquare$ | $\blacksquare$           |
| 753   | $\overline{\phantom{0}}$ | $\overline{\phantom{m}}$     | 0,49                     | -                        | ۰              |                              | 0,55                     | $\blacksquare$           | $\overline{\phantom{a}}$ | $\overline{\phantom{a}}$     |                          | 0,36                     | $\overline{\phantom{0}}$     | -                        |
| 966   | $\overline{\phantom{a}}$ | $\blacksquare$               | 0,34                     | L.                       | ۰              | 0,22                         | 0,32                     | $\blacksquare$           | $\overline{\phantom{0}}$ | $\blacksquare$               | 0,15                     | 0,48                     | $\overline{\phantom{0}}$     | -                        |
| 1421  | $\blacksquare$           | $\overline{\phantom{a}}$     | $\overline{\phantom{a}}$ | 0,10                     | $\blacksquare$ | $\overline{\phantom{a}}$     | $\overline{\phantom{a}}$ | $\overline{\phantom{a}}$ | $\blacksquare$           | $\overline{\phantom{a}}$     |                          | 0,33                     | $\overline{\phantom{a}}$     | $\blacksquare$           |
| 1436  |                          | ٠                            |                          | 0,11                     |                |                              |                          | 0,24                     |                          |                              | 0,11                     | 0,26                     |                              | $\overline{\phantom{0}}$ |

*Matriz de Factores Adicionales Modelo Cantidad Demandada vs Vector de Precios de la Categoría Segmentado y Factores adicional es*

*Fuente: Elaboración propia*

# **7.3 Códigos en VBScript**

### *7.3.1 Cálculo de Ingreso por Categoría*

```
Sub Ingreso()
   ActiveSheet.ChartObjects("2 Gráfico").Activate
   ActiveChart.ChartTitle.Select
   ActiveSheet.ChartObjects("2 Gráfico").Activate
   ActiveChart.ChartTitle.Text = "Ingreso de la Categoría"
   ActiveSheet.ChartObjects("2 Gráfico").Activate
   ActiveChart.Axes(xlValue).AxisTitle.Select
   ActiveSheet.ChartObjects("2 Gráfico").Activate
   ActiveChart.Axes(xlValue, xlPrimary).AxisTitle.Text = "Ingreso [$]"
   ActiveSheet.ChartObjects("2 Gráfico").Activate
   ActiveChart.ChartArea.Select
   ActiveSheet.ChartObjects("2 Gráfico").Activate
   ActiveChart.SeriesCollection(1).Values = "=DB!$GT$2:$GT$53"
   ActiveChart.SeriesCollection(2).Values = "=DB!$GT$54:$GT$105"
   Dim ingreso1 As Long
   Dim ingreso2 As Long
  ingreso1 = 0ingreso2 = 0 For i = 1 To 104
    For j = 1 To 23
       If i = 52 Then
         ingreso1 = ingreso1 + Sheets(3).Cells(i + 1, j + 1) * Sheets(3).Cells(i + 1, j + 48) Else
         ingreso2 = ingreso2 + Sheets(3).Cells(i + 1, j + 1) * Sheets(3).Cells(i + 1, j + 48) End If
     Next j
   Next i
   Sheets(1).Cells(2, 10) = ingreso2
   Sheets(1).Cells(3, 10) = ingreso1
   Sheets(1).Cells(2, 9) = "Ingreso 2007"
   Sheets(1).Cells(3, 9) = "Ingreso 2006"
   Range("J2").Select
   Selection.Style = "Currency"
```
Selection.NumberFormat = "\_\$ \* #,##0\_-;-\$ \* #,##0\_-;\_-\$ \* ""-""??\_-;\_-@\_-" Range("J3").Select Selection.Style = "Currency" Selection.NumberFormat = "\_\$ \* #,##0\_-;-\$ \* #,##0\_-;\_-\$ \* ""-""??\_-;\_-@\_-" Columns("J:J").EntireColumn.AutoFit End Sub

### *7.3.2 Cálculo de Ingreso por SKU*

Sub IngresoSKU() Range("I2").Select ActiveCell.FormulaR1C1 = "Ingreso 2007" Range("I3").Select ActiveCell.FormulaR1C1 = "Ingreso 2006" Range("J2").Select ActiveCell.FormulaR1C1 = "=SUM(R[21]C[-6]:R[72]C[-6])" Selection.Style = "Currency" Selection.NumberFormat = "\_-\$ \* #,##0\_-;-\$ \* #,##0\_-;\_-\$ \* ""-""??\_-;\_-@\_-" Range("J3").Select ActiveCell.FormulaR1C1 = "=SUM(R[20]C[-2]:R[71]C[-2])" Selection.Style = "Currency" Selection.NumberFormat = "\_-\$ \* #,##0\_-;-\$ \* #,##0\_-;\_-\$ \* ""-""??\_-;\_-@\_-" ActiveSheet.ChartObjects("Chart 1").Activate ActiveChart.ChartTitle.Select ActiveSheet.ChartObjects("Chart 1").Activate ActiveChart.ChartTitle.Text = "Ingreso" ActiveSheet.ChartObjects("Chart 1").Activate ActiveChart.Axes(xlValue, xlPrimary).AxisTitle.Text = "Ingreso [\$]" ActiveSheet.ChartObjects("Chart 1").Activate ActiveChart.ChartArea.Select ActiveSheet.ChartObjects("Chart 1").Activate ActiveChart.SeriesCollection(1).Values = "=SKU!\$D\$23:\$D\$74" ActiveChart.SeriesCollection(2).Values = "=SKU!\$H\$23:\$H\$74"

End Sub

### *7.3.3 Cálculo de Volumen por Categoría*

Sub Volumen()

```
 ActiveSheet.ChartObjects("2 Gráfico").Activate
 ActiveChart.ChartTitle.Select
 ActiveSheet.ChartObjects("2 Gráfico").Activate
 ActiveChart.ChartTitle.Text = "Volumen de Venta de la Categoría"
 ActiveSheet.ChartObjects("2 Gráfico").Activate
 ActiveChart.SeriesCollection(1).Values = "=DB!$GS$2:$GS$53"
 ActiveChart.SeriesCollection(2).Values = "=DB!$GS$54:$GS$105"
 ActiveSheet.ChartObjects("2 Gráfico").Activate
 ActiveChart.Axes(xlValue).AxisTitle.Select
 ActiveSheet.ChartObjects("2 Gráfico").Activate
 Dim volumen1 As Long
 Dim volumen2 As Long
volumen1 = 0 volumen2 = 0
 For i = 1 To 104
  For j = 1 To 23
    If i < = 52 Then
       volumen1 = volumen1 + Sheets(3).Cells(i + 1, j + 1)
      Else
       volumen2 = volumen2 + Sheets(3).Cells(i + 1, j + 1)
     End If
   Next j
 Next i
Sheets(1).Cells(2, 10) = volumen2
Sheets(1).Cells(3, 10) = volumen1
 Sheets(1).Cells(2, 9) = "Volumen 2007"
 Sheets(1).Cells(3, 9) = "Volumen 2006"
 Range("J3").Select
 Selection.Style = "Comma"
Selection.NumberFormat = "_* #,##0_-;-* #,##0_-;_-* ""-""??_-;_-@_-"
 Range("J2").Select
 Selection.Style = "Comma"
Selection.NumberFormat = "_-* #,##0_-;-* #,##0_-;_-* ""-""??_-;_-@_-"
```
### *7.3.4 Cálculo de Volumen por SKU*

Sub VolumenSKU() Range("I2").Select ActiveCell.FormulaR1C1 = "Volumen 2007" Range("I3").Select ActiveCell.FormulaR1C1 = "Volumen 2006" Range("J2").Select ActiveCell.FormulaR1C1 = "=SUM(R[21]C[-7]:R[72]C[-7])" Selection.Style = "Comma" Selection.NumberFormat = "\_-\* #,##0\_-;\_\* #,##0\_-;\_-\* ""-""??\_-;\_-@\_-" Range("J3").Select ActiveCell.FormulaR1C1 = "=SUM(R[20]C[-3]:R[71]C[-3])" Selection.Style = "Comma" Selection.NumberFormat = "\_\* #,##0\_-;-\* #,##0\_-;\_-\* ""-""??\_-;\_-@\_-" Range("J4").Select ActiveSheet.ChartObjects("Chart 1").Activate ActiveChart.ChartTitle.Select ActiveSheet.ChartObjects("Chart 1").Activate ActiveChart.ChartTitle.Text = "Volumen" ActiveSheet.ChartObjects("Chart 1").Activate ActiveChart.Axes(xlValue, xlPrimary).AxisTitle.Text = "Unidades" ActiveSheet.ChartObjects("Chart 1").Activate ActiveChart.ChartArea.Select ActiveSheet.ChartObjects("Chart 1").Activate ActiveChart.SeriesCollection(1).Values = "=SKU!\$C\$23:\$C\$74" ActiveChart.SeriesCollection(2).Values = "=SKU!\$G\$23:\$G\$74" End Sub

## *7.3.5 Cálculo de Margen por Categoría*

Sub Margen() ActiveSheet.ChartObjects("2 Gráfico").Activate ActiveChart.ChartTitle.Select ActiveSheet.ChartObjects("2 Gráfico").Activate ActiveChart.ChartTitle.Text = "Margen de la Categoría" ActiveSheet.ChartObjects("2 Gráfico").Activate ActiveChart.Axes(xlValue).AxisTitle.Select ActiveSheet.ChartObjects("2 Gráfico").Activate

```
 ActiveChart.Axes(xlValue, xlPrimary).AxisTitle.Text = "Margen [$]"
   ActiveSheet.ChartObjects("2 Gráfico").Activate
   ActiveChart.ChartArea.Select
   ActiveSheet.ChartObjects("2 Gráfico").Activate
   ActiveChart.SeriesCollection(1).Values = "=DB!$IO$2:$IO$53"
   ActiveChart.SeriesCollection(2).Values = "=DB!$IO$54:$IO$105"
   Dim margen1 As Long
   Dim margen2 As Long
  margen1 = 0margen2 = 0 For i = 1 To 104
    For j = 1 To 23
       If i < = 52 Then
          margen1 = margen1 + Sheets(3).Cells(i + 1, j + 1) * (Sheets(3).Cells(i + 1, j + 48) - Sheets(3).Cells(i + 1, j + 
202))
        Else
         margen2 = margen2 + Sheets(3).Cells(i + 1, j + 1) * (Sheets(3).Cells(i + 1, j + 48) - Sheets(3).Cells(i + 1, j +
202))
        End If
     Next j
   Next i
  Sheets(1).Cells(2, 10) = margen2
  Sheets(1).Cells(3, 10) = margin1 Sheets(1).Cells(2, 9) = "Margen 2007"
   Sheets(1).Cells(3, 9) = "Margen 2006"
   Range("J2").Select
   Selection.Style = "Currency"
  Selection.NumberFormat = "_-$ * #,##0_-;-$ * #,##0_-;_-$ * ""-""??_-;_-@_-"
   Range("J3").Select
   Selection.Style = "Currency"
  Selection.NumberFormat = "_-$ * #,##0_-;-$ * #,##0_-;_-$ * ""-""??_-;_-@_-"
   Columns("J:J").EntireColumn.AutoFit
```

```
End Sub
```
#### *7.3.6 Cálculo de Margen por SKU*

Sub MargenSKU() Range("I2").Select  ActiveCell.FormulaR1C1 = "Margen 2007" Range("I3").Select ActiveCell.FormulaR1C1 = "Margen 2006" Range("J2").Select ActiveCell.FormulaR1C1 = "=SUM(R[21]C[-5]:R[72]C[-5])" Selection.Style = "Currency" Selection.NumberFormat = "\_-\$ \* #,##0\_-;-\$ \* #,##0\_-;\_-\$ \* ""-""??\_-;\_-@\_-" Range("J3").Select ActiveCell.FormulaR1C1 = "=SUM(R[20]C[-1]:R[71]C[-1])" Selection.Style = "Currency" Selection.NumberFormat = "\_-\$ \* #,##0\_-;-\$ \* #,##0\_-;\_-\$ \* ""-""??\_-;\_-@\_-" ActiveSheet.ChartObjects("Chart 1").Activate ActiveChart.ChartTitle.Select ActiveSheet.ChartObjects("Chart 1").Activate ActiveChart.ChartTitle.Text = "Margen" ActiveSheet.ChartObjects("Chart 1").Activate ActiveChart.ChartTitle.Text = "Margen" ActiveSheet.ChartObjects("Chart 1").Activate ActiveChart.Axes(xlValue, xlPrimary).AxisTitle.Text = "Margen [\$]" ActiveSheet.ChartObjects("Chart 1").Activate ActiveChart.ChartArea.Select ActiveSheet.ChartObjects("Chart 1").Activate ActiveChart.SeriesCollection(1).Values = "=SKU!\$E\$23:\$E\$74" ActiveChart.SeriesCollection(2).Values = "=SKU!\$I\$23:\$I\$74"

End Sub